UNIVERSIDADE FEDERAL DE ITAJUBÁ

PROGRAMA DE PÓS-GRADUAÇÃO EM ENGENHARIA DE PRODUÇÃO

**Avaliação da influência de parâmetros do Algoritmo Genético na otimização de um problema multiobjetivo utilizando-se Arranjo de Misturas**

**Taynara Incerti de Paula**

Itajubá, Julho de 2015

UNIVERSIDADE FEDERAL DE ITAJUBÁ

## PROGRAMA DE PÓS-GRADUAÇÃO EM ENGENHARIA DE PRODUÇÃO

**Taynara Incerti de Paula**

# **Avaliação da influência de parâmetros do Algoritmo Genético na otimização de um problema multiobjetivo utilizando-se Arranjo de Misturas**

Dissertação submetida ao Programa de Pós-Graduação em Engenharia de Produção como parte dos requisitos para obtenção do título de **Mestre em Ciências em Engenharia de Produção**.

**Área de Concentração:** Modelagem, Otimização e Controle

**Orientador:** Prof. Dr. Anderson Paulo de Paiva

Itajubá, Julho de 2015

UNIVERSIDADE FEDERAL DE ITAJUBÁ

## PROGRAMA DE PÓS-GRADUAÇÃO EM ENGENHARIA DE PRODUÇÃO

**Taynara Incerti de Paula**

# **Avaliação da influência de parâmetros do Algoritmo Genético na otimização de um problema multiobjetivo utilizando-se Arranjo de Misturas**

Dissertação aprovada por banca examinadora em 16 de julho de 2015, conferindo ao autor o título de **Mestre em Ciências em Engenharia de Produção**.

**Banca Examinadora:** 

Prof. Dr. Rogério Santana Peruchi (UFG) Prof. Dr. Paulo Henrique da Silva Campos (UNIFEI) Prof. Dr. José Henrique de Freitas Gomes (UNIFEI) Prof. Dr. Anderson Paulo de Paiva (Orientador)

Itajubá, Julho de 2015

Este trabalho é dedicado àqueles que não estarão presentes na comemoração de mais uma conquista, José Rogério de Paula e Belmira Incerti de Carvalho.

## **AGRADECIMENTOS**

À minha família, pelo apoio em mais uma jornada. Agradeço especialmente à minha mãe, Palmira Maria de Carvalho, minha tia, Edna Maria de Carvalho e meu irmão, Diego Incerti de Paula.

Ao Prof. Dr. Anderson Paulo de Paiva, não só pela orientação e importantes contribuições a este trabalho e para a minha formação, mas também pela amizade, paciência e incentivo.

Aos professores do Instituto de Engenharia de Produção e Gestão da UNIFEI pela contribuição na minha formação, em especial aos professores Rogério Santana Peruchi, Pedro Paulo Balestrassi e José Henrique de Freitas Gomes pelas orientações e contribuições acadêmicas.

A todos os amigos da pós-graduação, em especial aos queridos amigos Patrícia, Elisa, Julio, David, Kívia, Camila, Harlenn e Diogo, por todo o apoio e por terem tornado este último ano muito mais divertido.

A todos os colegas do GEPE de Qualidade, em especial aos companheiros de trabalhos e estudos Danielle, Tarcísio, Gustavo, Paulinho, Pedro, Edielson e Adriano, por toda amizade e paciência.

A FAPEMIG, CAPES e CNPq, pelo apoio financeiro.

## **RESUMO**

A complexidade dos problemas de otimização multiobjetivo tem levado diversos pesquisadores a desenvolver e aperfeiçoar métodos e algoritmos capazes de solucionar estes problemas de maneira adequada e eficiente. Alguns métodos aplicáveis à otimização multiobjetivo, como o Método do Critério Global, realizam a aglutinação das diferentes respostas através da atribuição de pesos, que priorizam as funções mais importantes. Uma maneira de solucionar um problema multiobjetivo é utilizar o Método do Critério Global para definir o problema e depois empregar o Algoritmo Genético como o algoritmo de busca da solução ótima para este problema. Um obstáculo geralmente encontrado na utilização do Algoritmo Genético é a necessidade de configuração de diferentes parâmetros responsáveis pelo funcionamento do algoritmo, devido à dificuldade em determinar os melhores valores para estes, já que não existe um consenso sobre quais seriam os valores mais adequados. Uma configuração inadequada desses parâmetros pode influenciar no desempenho do algoritmo, levando-o a localizar soluções insatisfatórias. Este trabalho aborda a complexidade de problemas de otimização multiobjetivo, em relação à determinação dos pesos aplicados às funções objetivo e a interação que pode haver entre estes pesos e os parâmetros do algoritmo utilizado na solução deste problema. Foi proposto um procedimento experimental que aplica o planejamento de experimentos, através de um arranjo de misturas combinado com variáveis de processo, na avaliação da influência dos parâmetros do algoritmo genético na solução do problema e da interação destes com os pesos atribuídos às funções objetivo, além de possibilitar a determinação dos pesos e parâmetros ótimos para a solução do problema em questão. O procedimento proposto foi aplicado na otimização do processo de soldagem com arame tubular empregada em uma operação de revestimento de chapas de aço carbono com aço inoxidável e os parâmetros do algoritmo genético avaliados foram o tamanho da população, a taxa de *crossover* e o tipo de mutação. O método provou ser eficiente, permitindo a detecção de interações significativas entre os parâmetros analisados e os pesos das funções objetivo, além de permitir a análise da influência dos parâmetros na solução do problema e de ter determinado os pesos e parâmetros ótimos para a utilização na otimização do processo de soldagem. Como resultados, destaca-se a grande influência do tipo de mutação no resultado da otimização e a grande interação entre os parâmetros taxa de *crossover* e tamanho da população.

**Palavras-chave:** Algoritmo Genético, Otimização Multiobjetivo, Planejamento de Experimentos, Método do Critério Global.

## **ABSTRACT**

The complexity of multiobjective optimization problems has led many researchers to develop and refine methods and algorithms that can solve these problems in an appropriate and efficient way. Several multiobjective optimization techniques, such as the Global Criterion Method, perform the scalarization of different responses by multiplying weighting factors to each response, in order to prioritize the most important ones. An approach that can be used for solving a multiobjective problem is the use of the Global Criteria Method to define the optimization problem and then the application of the Genetic Algorithm as the search technique, in order to find the optimal solution. When dealing with Genetic Algorithms, there is an obstacle that is the tuning of several parameters that are responsible for the genetic operations. The difficulty in determining the best values for these parameters can be explained by the fact that there is no consensus in the literature of which would be the most appropriate values for setting them up. An inadequate setup of these parameters can have an effect on the performance of the algorithm, leading it to find unsatisfactory solutions. This study addresses the complexity of multiobjective optimization problems in relation to the determination of weights applied to objective functions and interactions which may exist between the weights and the parameters of the algorithm used to solve this problem. The experimental procedure proposed in this study applies the design of experiments methodology, through a mixture design with process variables, in order to assess the effect of the parameters in the solution of the problem and the interaction of these with the weights assigned to the objective functions, and also to enable the definition of the optimal weights and parameters for solving the optimization problem. The proposed procedure was applied to the optimization of flux cored arc welding used in a stainless steel cladding operation and the parameters that were analyzed were the population size, the crossover rate and the mutation type. The method proved to be efficient, allowing the detection of significant interactions between the algorithm parameters and the weights for the objective functions and also the analysis of parameters effect on the problem solution. The procedure also proved to be efficient for the definition of the optimal weights and parameters for the optimization of the welding process. As a result, it can be highlighted the great influence of the type of mutation on the result of the optimization and the interaction between the crossover rate and population size parameters.

**Keywords:** Genetic Algorithms, Multiobjective Optimization, Design of Experiments, Global Criterion Method.

# **LISTA DE FIGURAS**

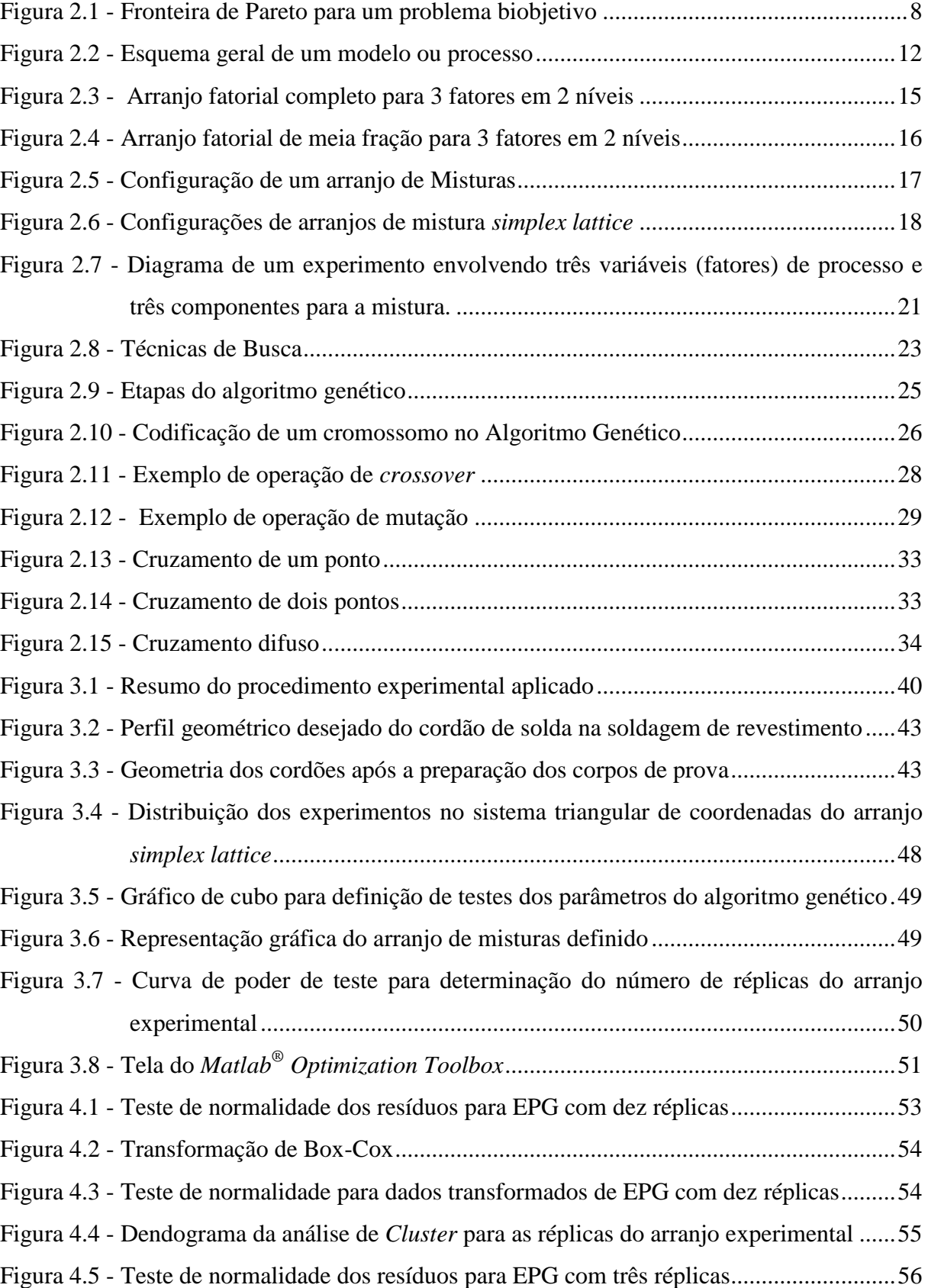

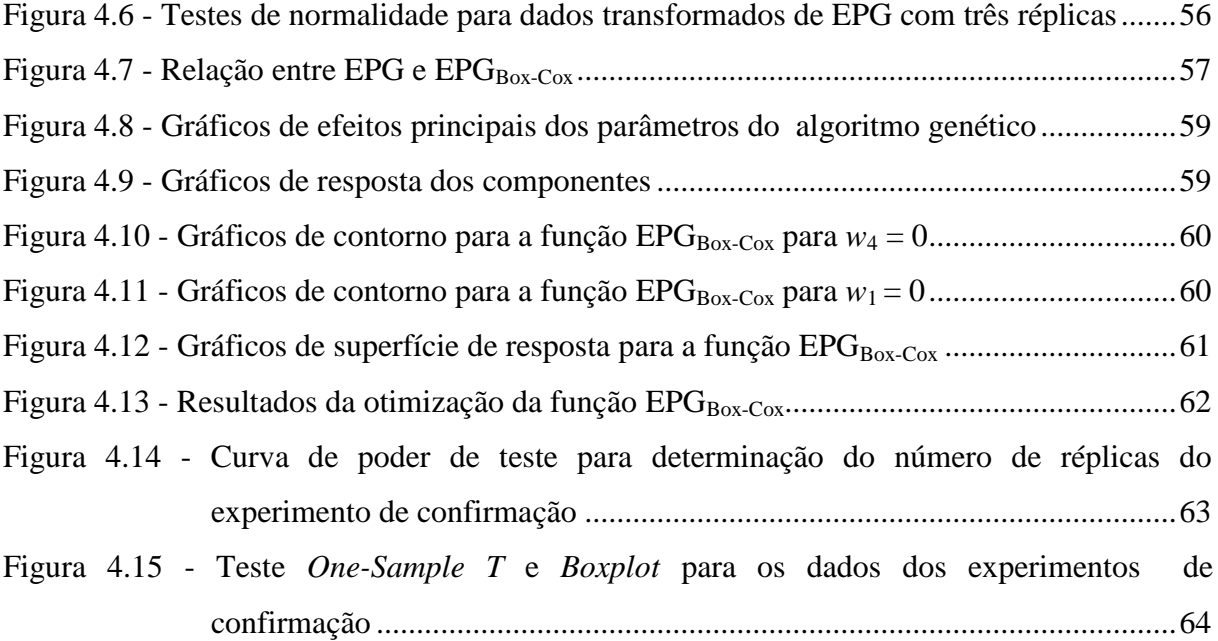

# **LISTA DE QUADROS**

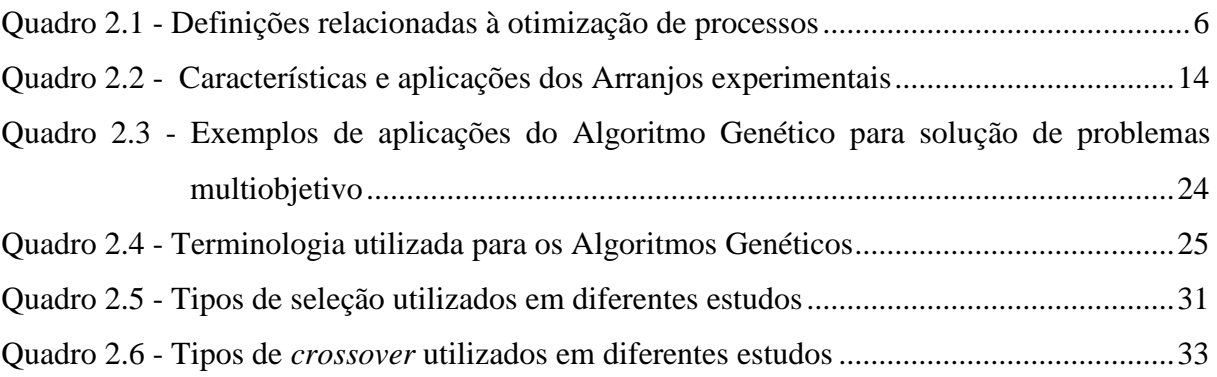

# **LISTA DE TABELAS**

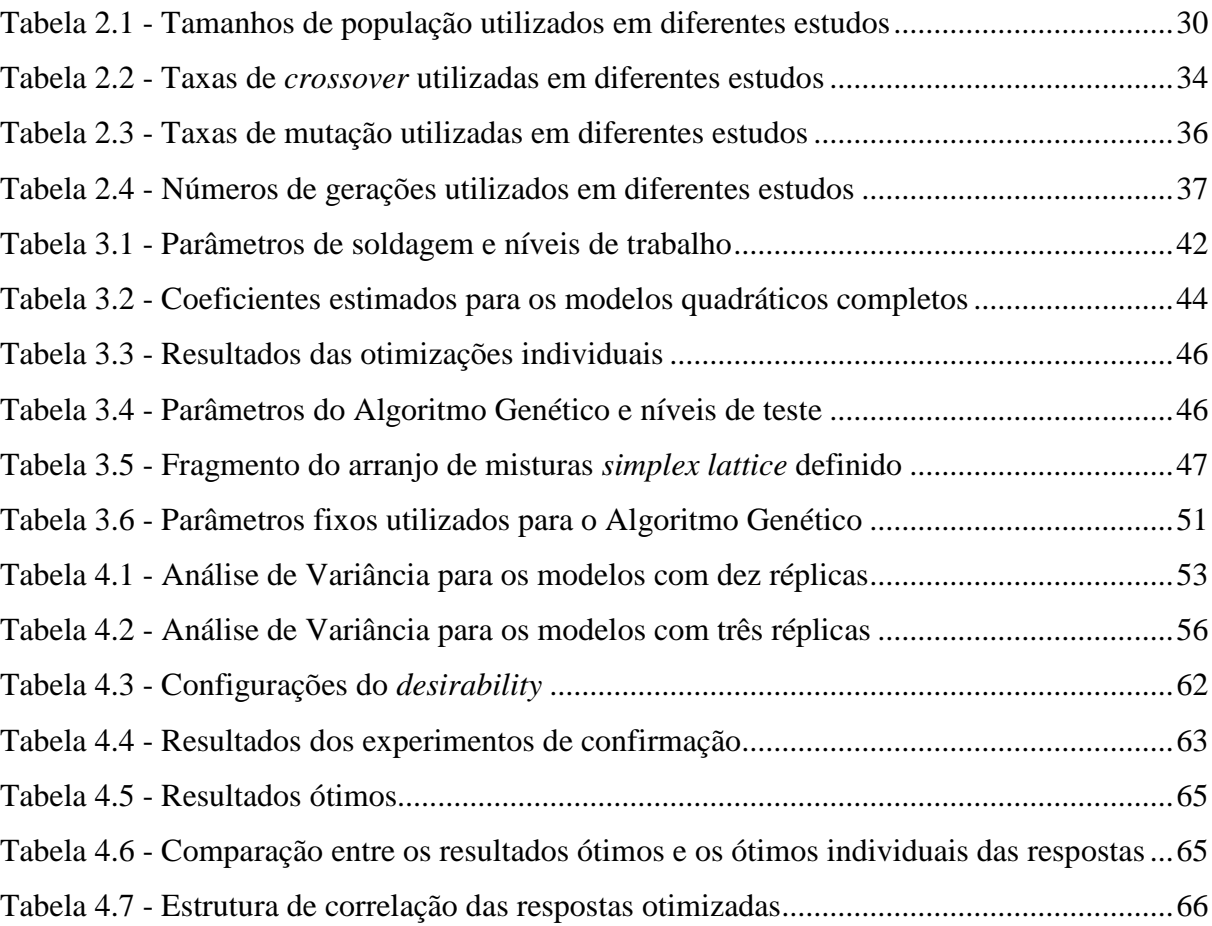

## **LISTA DE ABREVIATURAS E SIGLAS**

- ANOVA *Analysis of Variance* Análise de Variância
- DOE *Design of Experiments* Planejamento de Experimentos
- EPG Erro Percentual Global
- FFD *Full Factorial Design* Arranjo Fatorial Completo
- GA *Genetic Algorithm*  Algoritmo Genético
- GRG Gradiente Reduzido Generalizado
- MCG Método do Critério Global
- MOP *Multiobjective Optimization Problem* Problema de Otimização Multiobjetivo
- OLS *Ordinary Least Squares* Mínimos Quadrados Ordinários
- WS *Weighted Sums* Somas Ponderadas

### $2.1.1$  $2.1.2$  $2.1.3$  $2.1.4$  $2.2.1$  $2.2.2$  $2.2.3$  $2.2.4$  $2.3.1$  $2.3.2$  $2.3.3$  $2.3.4$ 2.3.5

# **SUMÁRIO**

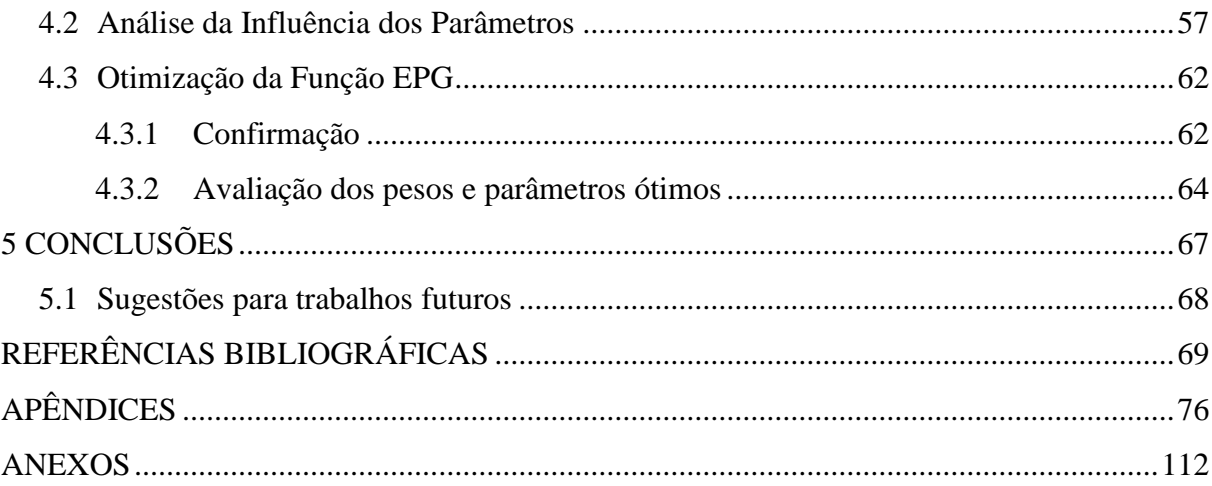

## <span id="page-14-0"></span>**1 INTRODUÇÃO**

Otimização, segundo a definição de Rao (2009), é o processo responsável por encontrar as condições que proporcionam o valor máximo ou mínimo de uma função. Para Deb (2001), a busca por soluções ótimas para um problema se deve principalmente à necessidade de se minimizar custos e melhorar qualidade, entre outros fatores.

O problema de otimização multiobjetivo é aquele que, como o próprio nome já diz, trata de diversos objetivos ao mesmo tempo. Em outras palavras, este tipo de problema relaciona diferentes características que devem ser otimizadas em conjunto. Contudo, a tarefa de otimizar diferentes objetivos simultaneamente apresenta, na maioria das vezes, um grau de complexidade mais elevado (GOMES, 2013).

Uma grande variedade de problemas de engenharia, entre outras áreas, envolvem problemas de otimização multiobjetivo. A complexidade deste tipo de problema tem levado vários pesquisadores a desenvolver métodos e algoritmos que tornem possível a solução destes, de maneira adequada e eficiente.

Segundo Paiva (2012), o processo de otimização multiobjetivo contempla três etapas: a primeira é a modelagem das funções objetivo e das restrições, seguida pela determinação da estratégia de combinação entre os múltiplos objetivos e finalizando com a aplicação de um algoritmo capaz de determinar o ponto de ótimo que atenda ao sistema como um todo. O primeiro desafio está na determinação do método mais adequado para a execução de cada uma destas etapas.

É possível combinar as diferentes funções objetivo em apenas uma função a ser otimizada, através de métodos de aglutinação. O método do Critério Global é um método de aglutinação, que combina as funções objetivo escalonadas através da atribuição de pesos a cada uma delas, em uma única função que passa a ser o objetivo o problema (RAO e FREIHEIT, 1991). Segundo Gomes (2013), pouco se é discutido sobre como deve ser feita a atribuição de pesos às funções. O autor ainda afirma que muitas vezes este processo acaba sendo baseado na experiência e no julgamento do tomador de decisão, podendo conduzir a resultados satisfatórios, porém, em alguns casos, não ao melhor resultado.

Com o problema de otimização devidamente definido, deve-se aplicar um algoritmo de otimização que será responsável por encontrar a solução ótima para o problema. Um algoritmo de solução de problemas de otimização amplamente utilizado é o Algoritmo Genético. Esta técnica tem sido empregada em diversas áreas da engenharia e também de outras ciências, pois é bastante adequada para a solução de problemas mais complexos (HEREDIA-LANGNER *et al.*, 2002).

O Algoritmo Genético segue um procedimento dividido em diferentes operações, que são controladas por parâmetros (ORTIZ *et al.*, 2004). É abordado na literatura o fato de que a escolha correta destes parâmetros pode influenciar no desempenho do algoritmo, porém muitos pesquisadores encontram dificuldades em determinar os melhores valores para os parâmetros, já que não existe um consenso sobre quais seriam os valores mais adequados. Com isso, se a modelagem e a definição do problema de otimização forem feitas corretamente, mas o algoritmo utilizado não for corretamente configurado, a qualidade da solução encontrada para o problema pode ser afetada.

A fim de contornar os problemas de configuração dos parâmetros do algoritmo genético, diferentes pesquisas têm sido realizadas para a identificação e otimização de parâmetros. Dentre as soluções encontradas estão a utilização de técnicas adaptativas, de meta-heurísticas e também a utilização de planejamento de experimentos.

A metodologia de planejamento de experimentos combina técnicas matemáticas e estatísticas para o desenvolvimento de arranjos experimentais eficientes, balanceados e econômicos e se tornou uma grande aliada dos pesquisadores na otimização de problemas multiobjetivo, pois utilizando arranjos experimentais é possível modelar as funções objetivo e até determinar os pesos para as funções (MONTGOMERY, 2009).

Dadas as discussões anteriores, esta pesquisa explora a suposição de que, se a complexidade do problema de otimização multiobjetivo pode aumentar dependendo da distribuição de pesos atribuída às funções objetivo originais, então os parâmetros do algoritmo utilizado para a solução do problema devem ser adequados para a tarefa mais complexa. Sendo assim, este trabalho é baseado nos seguintes pressupostos:

1ª) Existe interação entre os pesos definidos para as funções objetivo e os parâmetros do algoritmo genético?

2ª) Se existe interação, como isso afeta a solução do problema de otimização?

## <span id="page-16-0"></span>**1.1 Justificativa**

Como discutido anteriormente, a otimização de um problema multiobjetivo envolvendo a utilização de diferentes métodos e técnicas estatísticas não são tão triviais. No caso da utilização de métodos de aglutinação e algoritmos genéticos, definir os pesos das funções e a configuração adequada dos parâmetros do algoritmo pode ser considerado um obstáculo extra para a solução correta do problema.

O objeto de estudo desta pesquisa é o algoritmo genético e o modo com que a configuração dos parâmetros que controlam as etapas seguidas pelo algoritmo influenciam na qualidade das soluções finais encontradas. O levantamento feito na seção [2.3.4](#page-42-1) deste trabalho mostra que existem divergências na literatura sobre os valores ideais de utilização destes parâmetros e que muitos pesquisadores encontram dificuldade em determiná-los.

Esta discussão sobre a configuração dos parâmetros levou alguns pesquisadores a buscar estratégias para contornar este problema. A seção [2.3.5](#page-51-0) apresenta algumas pesquisas relativas a este tema. Através deste levantamento percebeu-se que as técnicas utilizadas por estes pesquisadores, com exceção das técnicas adaptativas, não levam em consideração a necessidade que pode haver de se ter configurações diferentes dos parâmetros para diferentes configurações de pesos das funções.

Com esta lacuna a ser preenchida dentro das pesquisas em algoritmo genético, este trabalho pretende propor um procedimento experimental capaz de analisar a influência dos parâmetros deste algoritmo na solução de problemas multiobjetivo com ponderação de respostas.

### <span id="page-16-1"></span>**1.2 Objetivos**

Com base na discussão apresentada na seção anterior, o objetivo geral deste trabalho é propor um procedimento experimental capaz de permitir a avaliação da influência dos parâmetros do algoritmo genético nos resultados obtidos na otimização de um problema multiobjetivo que utiliza a ponderação das respostas originais.

Como objetivos específicos, este trabalho visa:

- Propor um procedimento experimental para a otimização simultânea de pesos atribuídos às funções no método do critério global e dos parâmetros do algoritmo genético, através da utilização de um arranjo de misturas;
- Aplicar o procedimento proposto à otimização de um processo de soldagem;
- Avaliar se existe interação entre os parâmetros do algoritmo genético e os pesos atribuídos para as respostas;
- Avaliar a influência dos parâmetros do algoritmo genético nos resultados obtidos na otimização do processo de soldagem.

### <span id="page-17-0"></span>**1.3 Contribuições**

Considerando-se as questões levantadas sobre os problemas de configuração dos parâmetros do algoritmo genético para problemas de otimização multiobjetivo com ponderação de funções, este trabalho apresenta como contribuição a proposição de um procedimento experimental para otimização simultânea de pesos atribuídos às funções em um método de otimização de aglutinação (Método do Critério Global) e dos parâmetros utilizados para a configuração do algoritmo genético, através da utilização de um arranjo experimental de misturas combinado com variáveis de processo.

## <span id="page-17-1"></span>**1.4 Delimitações da pesquisa**

Os resultados apresentados nesta pesquisa não poderão ser generalizados, pois estão sujeitos a algumas limitações, como definido a seguir:

- **Limitação do processo de aplicação**: espera-se que o procedimento experimental proposto possa ser aplicado em diferentes processos. Todavia, este trabalho está limitado à aplicação apenas ao processo de soldagem com arame tubular empregado para operações de revestimento de chapas de aço carbono utilizando o aço inoxidável, tal como apresentado em Gomes (2013).
- **Limitação do número de parâmetros**: outra delimitação desta pesquisa foi o número de parâmetros do algoritmo que foram analisados. Como comentado anteriormente, o Algoritmo Genético está sujeito à configuração de vários parâmetros. Entretanto, o teste de todos os parâmetros tornaria este estudo muito exaustivo. Portanto, somente três parâmetros serão escolhidos para avaliação e para demonstração da utilidade e eficácia da metodologia proposta.

### <span id="page-17-2"></span>**1.5 Metodologia**

Para atingir os objetivos determinados neste trabalho, propõe-se a utilização de planejamento de experimentos, empregando-se um arranjo de misturas combinado com variáveis de processo. Com a utilização deste arranjo experimental, será possível determinar a

distribuição dos pesos utilizados para a aglutinação das funções objetivo através do Método do Critério Global e da configuração dos parâmetros do Algoritmo Genético, que será utilizado para encontrar a solução do problema multiobjetivo.

A utilização conjunta destas técnicas deixa clara a classificação desta pesquisa como sendo explicativa, quantitativa e experimental. A pesquisa pode ser classificada como explicativa, pois investiga a influência de fatores na ocorrência de um determinado fenômeno. A classificação de método experimental é justificada pelo uso de experimentos para a coleta dos dados que serão determinantes para a resposta das questões de pesquisa. Por fim, a classificação de abordagem quantitativa se deve ao fato de que todos os dados experimentais coletados serão quantificados e tratados estatisticamente.

O procedimento experimental proposto por este trabalho, que consiste em um conjunto de testes relativos a diferentes configurações de parâmetros do algoritmo genético e de diferentes combinações de pesos para as funções objetivo, será aplicado a um processo de soldagem, o que também permite a classificação desta pesquisa como sendo de natureza aplicada, devido ao seu interesse prático, determinado pela aplicação da pesquisa a casos reais.

### <span id="page-18-0"></span>**1.6 Estrutura da dissertação**

Este primeiro capítulo foi escrito com o intuito de apresentar o tema desta dissertação, assim como os objetivos e as delimitações desta pesquisa. Na continuação do presente trabalho, têm-se a seguinte estrutura:

O Capítulo 2 apresenta a fundamentação teórica, abordando os temas mais importantes para a condução da pesquisa. São apresentados os conceitos fundamentais de otimização multiobjetivo, da metodologia de planejamento de experimentos e dos algoritmos genéticos.

O Capítulo 3 apresenta o procedimento experimental proposto e a sua aplicação em um processo de soldagem com arame tubular empregado para operações de revestimento de chapas de aço carbono utilizando o aço inoxidável.

O Capítulo 4 apresenta os resultados e discussões, com a avaliação da influência dos parâmetros do algoritmo e a otimização de pesos e parâmetros.

O Capítulo 5 apresenta as conclusões da pesquisa e sugestões para trabalhos futuros.

## <span id="page-19-1"></span>**2 FUNDAMENTAÇÃO TEÓRICA**

## <span id="page-19-2"></span>**2.1 Otimização Multiobjetivo**

Otimização é o ato de obter o melhor resultado para um sistema ou processo, sob determinadas circunstâncias (RAO, 2009). Problemas de otimização são muito comuns em diversas áreas da engenharia, onde muitas vezes é preciso maximizar lucro, produtividade, qualidade ou minimizar perdas e gastos, entre outras características. Esta pesquisa aborda os problemas de otimização multiobjetivo e os conceitos relacionados a este tema são apresentados nas próximas seções.

#### <span id="page-19-3"></span>**2.1.1 Definições**

Os autores Collete e Siarry (2005) afirmam que a otimização multiobjetivo é um campo crescente da pesquisa operacional. Segundo Ryu *et al.* (2009) os problemas de otimização multiobjetivo podem ser encontrados em diversas situações, desde o projeto de um produto até a gestão de portfólios.

Um problema de otimização multiobjetivo (MOP – *Multiobjective Optimization Problem*) é aquele em que se deseja a otimização simultânea de múltiplas características, que são situações comuns à maioria dos processos industriais. Algumas definições relacionadas à otimização de processos são apresentadas no [Quadro 2.1.](#page-19-0)

<span id="page-19-0"></span>

| <b>Termo</b>          | Quadro 2.1 - Definições relacionadas a otimização de processos<br>Definição |  |  |
|-----------------------|-----------------------------------------------------------------------------|--|--|
| Variáveis de decisão  | Conjunto de parâmetros controláveis, também chamados de                     |  |  |
|                       | variáveis de controle, geralmente representadas por x.                      |  |  |
| Função objetivo /     | Características que serão otimizadas. As respostas dependem das             |  |  |
| Respostas             | variáveis de decisão.                                                       |  |  |
| Sentido de otimização | Finalidade da otimização (maximização, minimização ou target)               |  |  |
| Restrições            | Limites ou funções que restringem as variáveis de decisão. Podem            |  |  |
|                       | ser de igualdade ( $h(x) = 0$ ) ou desigualdade ( $g(x) \le 0$ ).           |  |  |
| Fonte: próprio autor  |                                                                             |  |  |

Quadro 2.1- Definições relacionadas à otimização de processos

Segundo Baril *et al*. (2011), a finalidade da solução de um problema de otimização multiobjetivo é a determinação de um vetor de variáveis de decisão **x** = {*x*1, *x*2, ..., *xn*} que otimiza o vetor de funções objetivo *F*(**x**) = {*f*1(**x**), *f*2(**x**), ..., *fm*(**x**)}, dentro de uma região de solução viável. O problema multiobjetivo pode ser formulado da seguinte maneira:

Minimizar 
$$
F(\mathbf{x}) = \{f_1(\mathbf{x}), f_2(\mathbf{x}), ..., f_m(\mathbf{x})\}
$$
  
Sujeito a :  $h_i(\mathbf{x}) = 0$ ,  $i = 1, 2, ..., p$   
 $g_j(\mathbf{x}) \le 0$ ,  $j = 1, 2, ..., q$   
 $\mathbf{x}^{\min} \le \mathbf{x} \le \mathbf{x}^{\max}$  (2.1)

Onde  $h_i(\mathbf{x})$  são restrições de igualdade,  $g_j(\mathbf{x})$  são restrições de desigualdade e  $\mathbf{x}^{\min}$  e **x** max são, respectivamente, os limites mínimo e máximo para o vetor das variáveis de decisão (GOMES, 2013).

O principal objetivo da otimização multiobjetivo é encontrar um conjunto de soluções que minimize todas as funções simultaneamente, porém é comum em um MOP o fato de as funções objetivo apresentarem conflito entre os sentidos de otimização.

#### **2.1.1.1 Otimalidade de Pareto**

A otimização de um MOP leva a um conjunto de soluções denominadas Paretoótimas. Segundo Rao (2009), o conceito de solução Pareto-ótima é de grande relevância para esses tipos de problema. Considera-se uma solução viável **x \*** como Pareto-ótima quando não existe nenhum outro vetor de solução **x** tal que  $f_i(\mathbf{x}) \leq f_i(\mathbf{x}^*)$ , para  $i = 1, 2,..., m$ , com  $f_j(\mathbf{x}) < f_i$ (**x \*** ), em pelo menos um objetivo *j*.

Gomes (2013) explica o conceito de solução Pareto-ótima com outras palavras. Para o autor, um vetor **x\*** é dito Pareto-ótimo se não existe outra solução **y** que irá provocar a redução em alguma função objetivo sem causar um aumento simultâneo em pelo menos um dos outros objetivos.

#### **2.1.1.2 Fronteira de Pareto**

Em contraste com a otimização de apenas um objetivo, a solução de um MOP é mais um conceito do que uma definição (MARLER e ARORA, 2004). Como não há uma solução global para este tipo de problema, a tarefa essencial dos métodos de otimização multiobjetivo é identificar não somente um ponto de ótimo, mas um conjunto de soluções Pareto-ótimas que, juntas, delimitam a fronteira de eficiência do problema, conhecida como fronteira de Pareto (KULTUREL-KONAK *et al*., 2006).

Uma Fronteira de Pareto é um conjunto de soluções em que uma melhora em um objetivo só pode existir se, em pelo menos um dos demais objetivos houver uma piora.

Portanto, cada ponto desta fronteira representa uma solução da função objetivo. Para qualquer par de soluções dado como vetores de valores da função objetivo global, uma melhoria em um de seus componentes envolverá piora nos demais. A [Figura 2.1](#page-21-0) ilustra uma fronteira de Pareto construída para um problema biobjetivo. Nesta figura, os pontos  $A_1$  e  $A_2$  correspondem aos pontos de ancoragem da fronteira, ou seja, os pontos que representam as otimizações individuais de cada função objetivo (GOMES, 2013).

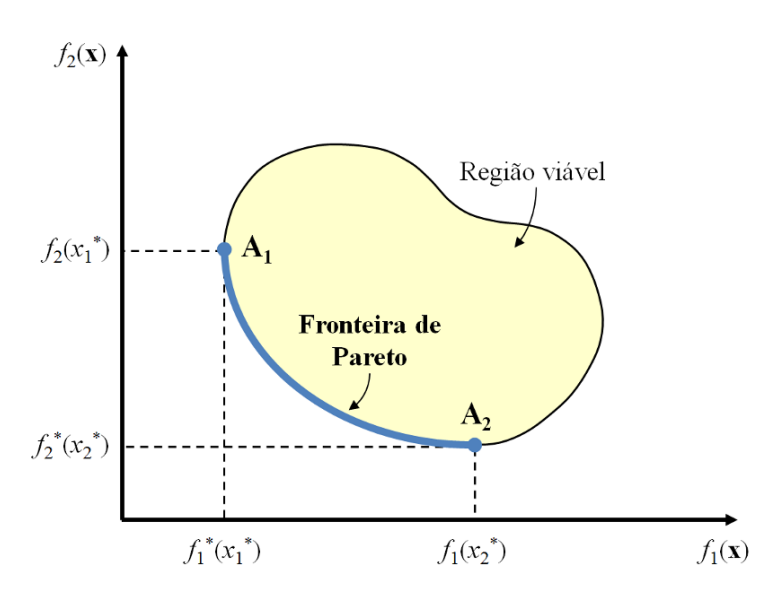

Figura 2.1 - Fronteira de Pareto para um problema biobjetivo Fonte: GOMES (2013); adaptado de VAHIDINASAB e JADID (2010)

<span id="page-21-0"></span>Um problema multiobjetivo será considerado convexo se o conjunto viável *X* e as funções objetivo individuais forem convexos. É sabido que o conjunto de soluções viáveis de um problema multiobjetivo convexo é, também, convexo e que a Fronteira de Pareto resultará em uma curva convexa. Quando o conjunto viável *X* não é convexo, ou pelo menos uma das funções for não convexa, o problema será considerado não convexo. Conjuntos de soluções viáveis convexas para problemas multiobjetivo não convexos podem ocorrer, porém, são situações de difícil detecção analiticamente. Em geral, para problemas multiobjetivo não convexos, a curva de Pareto pode ser não convexa e desconectada (DAS e DENNIS, 1998).

### <span id="page-21-1"></span>**2.1.2 Métodos de Aglutinação**

Existem diversas técnicas na literatura que abordam maneiras de se tratar problemas multiobjetivo (MYERS *et al.*, 2009). Basicamente, essas estratégias são divididas em dois grupos: os métodos de priorização das funções objetivo (onde elege-se a função objetivo mais importante para ser otimizada e as demais são tratadas no problema como restrições) e os métodos de aglutinação (onde combina-se as funções objetivo individuais em uma única função, que se torna o objetivo global do problema) (GOMES, 2013).

Existem vários métodos de aglutinação disponíveis na literatura. A técnica de aglutinação mais comumente utilizada na prática é a combinação de diferentes objetivos em uma soma convexa ponderada (LOGIST *et al.*, 2010). Esta técnica é comumente conhecida como método das Somas Ponderadas (WS – *Weighted Sum*). Segundo Das e Dennis (1997) no método de somas ponderadas n pesos  $(w_i)$  são escolhidos de maneira que  $w_i \geq 0$ ,  $i = 1, ..., n$ e  $\sum_{i=1}^{n} w_i = 1$  e o seguinte problema é resolvido:

Minimizar 
$$
F(\mathbf{x}) = \left[\sum_{i=1}^{p} w_i f_i(\mathbf{x})\right]
$$
  
Sujeito a :  $g_i(\mathbf{x}) \le 0$  (2.2)

O método de somas ponderadas, apesar de ser muito utilizado, apresenta algumas desvantagens, como a dificuldade de se encontrar pontos nas regiões não convexas e a dificuldade em se determinar os pesos para as funções de modo a garantir que a solução final seja aceitável (JAIMES *et al*., 2011).

Alguns outros métodos de aglutinação, como o Método do Critério Global, utilizam também de somas ponderadas em suas funções, como forma de priorizar as funções objetivo mais importantes. Este método será utilizado neste trabalho e a próxima seção explica mais detalhadamente os conceitos do método.

#### <span id="page-22-0"></span>**2.1.3 Método do Critério Global**

O Método do Critério Global (MCG) é uma técnica de programação de múltiplos objetivos que também utiliza a estratégia de "aglutinação", considerando alvo e o escalonamento das funções objetivo individuais. Segundo Gomes (2013), a estratégia de aglutinação fica clara quando os desvios relativos das funções objetivo são combinados para compor a função global *F*(x). Além disso, o escalonamento dos mesmos desvios pelos alvos faz com que respostas de unidades e magnitudes diferentes possam ser tratadas num mesmo problema, fazendo do MCG uma técnica eficiente e aplicável a diferentes tipos de processos.

Rao (2009) define o MCG como um método onde a solução ótima é encontrada através da minimização de um critério global pré-selecionado, *F(x)*, definido como a soma da *p*-ésima potência dos desvios relativos das funções objetivo individuais em relação às soluções ideais (alvos). Então, a solução ótima pode ser encontrada segundo a Equação [\(2.3\).](#page-23-1)

<span id="page-23-1"></span>Minimizar 
$$
F(\mathbf{x}) = \sum_{i=1}^{p} \left\{ \frac{f_i(\mathbf{x}^*) - f_i(\mathbf{x})}{f_i(\mathbf{x}^*)} \right\}^p
$$
  
\nSujeito a:  $g_j(\mathbf{x}) \le 0, j = 1, 2, ..., m$  (2.3)

onde: *p* é uma constante (geralmente o valor usado para *p* é 2) e  $x^*$  é a solução ótima para a *i*-ésima função objetivo e  $g_i(x)$  é a restrição do problema.

Algumas variações deste método podem ser encontradas na literatura. A Equação [\(2.3\)](#page-23-1) definida por Rao (2009) pode ser reescrita, levando em consideração a importância de cada um dos objetivos. Para tratar os vários objetivos de maneira diferente é possível aplicar pesos às funções, como mostrado na Equação [\(2.4\).](#page-23-2)

$$
\begin{aligned}\n\text{Minimizar} \quad & F(\mathbf{x}) = \sum_{i=1}^{p} w_i \left\{ \frac{f_i(\mathbf{x}^*) - f_i(\mathbf{x})}{f_i(\mathbf{x}^*)} \right\}^2 \\
\text{Sujeito} \quad & \text{a:} \quad g_j(\mathbf{x}) \le 0, \quad j = 1, 2, \dots, m\n\end{aligned} \tag{2.4}
$$

Porém, segundo Marler e Arora (2004) a abordagem mais robusta de escalonamento de funções, independente das escalas originais das mesmas, é dada pela Equação (2.5).

<span id="page-23-2"></span>
$$
F(\mathbf{x}) = \frac{f_i(\mathbf{x}^*) - f_i(\mathbf{x})}{f_i(\mathbf{x}^{\max}) - f_i(\mathbf{x}^*)}
$$
(2.5)

Na Equação [\(2.6\),](#page-23-3)  $f_i(x^*)$  é o valor alvo estabelecido em função da otimização individual de cada função objetivo e  $f_i(x)$ <sup> $max$ </sup> é o valor que mais se distancia de  $f_i(x^*)$  e também leva em consideração os pesos das funções objetivo. Segundo Rao e Freiheit (1991), esta equação normaliza os objetivos para que nenhuma função seja favorecida pela sua magnitude. Sendo assim, podemos reescrever a função para o MCG, baseado nesta forma de escalonamento, como dado pela Equação (2.6).

<span id="page-23-3"></span>Minimizar 
$$
F(\mathbf{x}) = \sum_{i=1}^{p} w_i \left\{ \frac{f_i(\mathbf{x}^*) - f_i(\mathbf{x})}{f_i(\mathbf{x}^{\max}) - f_i(\mathbf{x}^*)} \right\}^2
$$
  
\nSujeito a:  $g_j(\mathbf{x}) \le 0, j = 1, 2, ..., m$  (2.6)

#### <span id="page-23-0"></span>**2.1.4 Erro Percentual Global**

O Erro Percentual Global das respostas Pareto-ótimas, definido por Gomes (2013), indica o desvio das respostas ótimas da função MCG em relação aos ótimos individuais de cada uma das respostas, permitindo uma avaliação da qualidade da solução encontrada na otimização. O EPG pode ser calculado através da expressão:

$$
EPG = \sum_{i=1}^{m} \left| \frac{y_i^*}{T_i} - 1 \right| \tag{2.7}
$$

onde: *EPG* – Erro percentual global das respostas Pareto-ótimas em relação aos alvos

- *yi \** Valores das respostas Pareto-ótimas
- $T_i$  Alvos definidos (resultados das otimizações individuais)
- *m* Número de objetivos

Uma vez que a função erro percentual global pode ser modelada e analisada através de um modelo de misturas, a identificação dos pesos ótimos é obtida resolvendo-se um problema de otimização não-linear cujo objetivo é a minimização desta função e os pesos são as variáveis de decisão. Os pesos ótimos ficam então caracterizados como a combinação de valores que fazem o erro percentual global ser o menor possível (GOMES, 2013).

### <span id="page-24-0"></span>**2.2 Planejamento de Experimentos**

No geral, experimentos são utilizados para estudar o desempenho de processos. Montgomery (2009) define experimento como sendo um teste ou uma série de testes nas quais propositais mudanças são feitas nas variáveis de entrada de um processo ou sistema, para que se possa observar e identificar as razões das mudanças que poderão ser observadas nas respostas (saídas). Ainda segundo o autor, a experimentação tem um papel muito importante na comercialização de tecnologias e na fabricação de produtos.

Segundo Kleijnen *et al*. (2005), o planejamento de experimentos (*DOE - Design of Experiments*) tem uma rica história com muito desenvolvimento teórico e aplicações práticas em diversos campos de pesquisa como na agricultura, em ensaios clínicos, em projeto de produtos e diversas outras áreas. As próximas seções apresentam os principais conceitos relativos a esta metodologia.

#### <span id="page-24-1"></span>**2.2.1 Definições**

O planejamento de experimentos é definido como uma metodologia de planejamento experimental que combina técnicas matemáticas e estatísticas para o desenvolvimento de arranjos experimentais eficientes, balanceados e econômicos, a partir dos quais, o experimentador pode inferir com elevado nível de confiança (MYERS *et al*., 2009).

Matematicamente, o DOE combina as técnicas de ANOVA, Testes 2-*sample t* e Análise de Regressão, para criar equações não-lineares (superfícies de resposta) que tentam representar fenômenos de interesse, sem modelos mecanicistas, em uma restrita região de interesse (MONTGOMERY, 2009). Quando usado de maneira concatenada com os métodos de otimização, o DOE permite a criação de funções objetivo e restrições para diversos processos industriais, o que justifica sua grande utilização em diversos processos, tais como: usinagem, soldagem, conformação, fabricação, metrologia, desenvolvimento de produtos, metamodelagem, etc.

A metodologia de planejamento de experimentos é geralmente utilizada para a avaliação de processos e sistemas. A [Figura 2.2](#page-25-0) apresenta o esquema de um processo/sistema genérico.

O processo é uma combinação de operações, máquinas, ferramentas, métodos, pessoas e outros recursos que transformam as entradas (geralmente materiais) em saídas, que geralmente possuem uma ou mais respostas observáveis (MONTGOMERY, 2009). As variáveis que interferem nas respostas são chamadas de fatores. Os fatores podem ser controláveis (aqueles que podem ser controlados de acordo com a necessidade do processo ou do experimentador) ou incontroláveis (também chamados de ruídos).

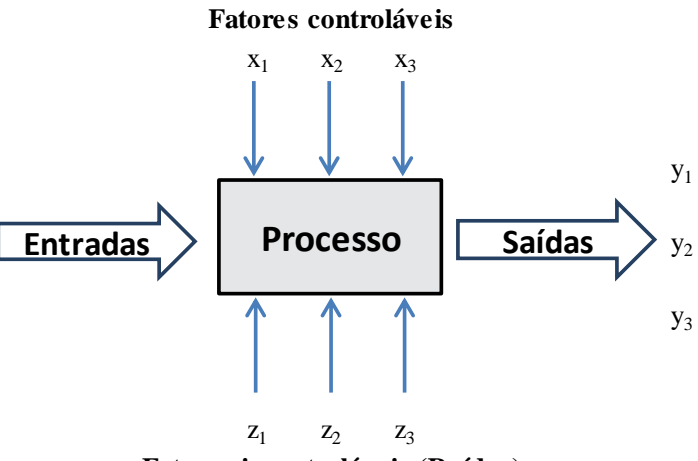

**Fatores incontroláveis (Ruídos)**

Figura 2.2 - Esquema geral de um modelo ou processo Fonte: adaptado de MONTGOMERY (2009)

<span id="page-25-0"></span>O DOE pode ser utilizado quando se deseja determinar quais fatores mais influenciam as respostas, definir o ajuste dos fatores de modo que os valores desejados para as respostas sejam atingidos ou para que se possa minimizar a variação destas respostas. Pode-se ainda utilizar o DOE para definir como os ruídos interferem nas respostas.

As técnicas do Projeto e Análise de Experimentos têm encontrado uma ampla aplicação em diversas áreas de conhecimento, se mostrando como um conjunto de

ferramentas importantes para o desenvolvimento de produtos e processos (GOMES, 2010). Segundo Montgomery (2009), a aplicação das técnicas de planejamento experimental podem resultar em:

- Melhorias no rendimento dos processos;
- Redução de variabilidade e aumento no nível de conformidade;
- Redução do tempo de desenvolvimento;
- Redução de custos.

Montgomerry (2009) também propõe sete etapas para a execução do planejamento e análise de experimentos. São elas:

- 1. Definição do problema;
- 2. Escolha dos fatores e definição dos níveis de trabalho;
- 3. Seleção das variáveis de resposta;
- 4. Escolha do projeto experimental;
- 5. Execução dos experimentos;
- 6. Análise estatística dos dados;
- 7. Conclusões e recomendações.

De acordo com esta sequência de etapas, após a definição do problema, dos parâmetros e das respostas, o próximo passo é a definição do projeto experimental, também chamado de arranjo experimental. Com relação aos tipos de arranjos experimentais, os mais utilizados são os fatoriais (completos ou fracionados), os arranjos de Taguchi, as superfícies de resposta e os arranjos de misturas.

O [Quadro 2.2](#page-27-0) apresenta as características principais de alguns dos tipos de arranjos mais comuns, como vantagens e desvantagens da utilização dos mesmos e suas principais aplicações. O arranjo de misturas não aparece neste quadro, pois os conceitos relacionados a este arranjo estão descritos na seção [2.2.3.](#page-29-1) Uma explicação um pouco mais detalhada também será dada sobre os arranjos fatoriais, na seção [2.2.2.](#page-27-1)

Existem diversos softwares estatísticos para auxiliar os experimentadores na criação e análise do arranjo escolhido. O experimentador pode entrar com as informações definidas, como o numero de fatores e níveis, e esses programas vão apresentar uma seleção de arranjos possíveis. Esses programas geralmente fornecem uma planilha com a ordem dos experimentos, para guiar o experimentador na condução dos mesmos (MONTGOMERY, 2009).

<span id="page-27-0"></span>

| Projeto<br>experimental                               | <b>Vantagens</b>                                                                                                    | <b>Desvantagens</b>                                                                                                    | <b>Aplicações</b>                                                                                                    |
|-------------------------------------------------------|----------------------------------------------------------------------------------------------------|----------------------------------------------------------------------------------------------------|----------------------------------------------------------------------------------------------------|
| <b>Fatorial</b><br>Completo<br>$2^k$                  | Permite a varredura<br>completa da região de<br>estudo, pois utiliza<br>todos os fatores e<br>respectivos níveis.                    | Não identifica variação<br>intermediária, pois só<br>trabalha em dois níveis e<br>necessita de um alto<br>número de experimentos<br>para problemas com<br>muitas variáveis. | Processos onde já se tem um<br>prévio domínio e onde a<br>realização dos experimentos<br>não demanda maior tempo<br>ou custo.                                        |
| <b>Fatorial</b><br>Fracionado<br>$2^{(k-p)}$          | Permite uma pré-<br>análise do processo<br>com um número<br>reduzido de<br>experimentos                                              | Não promove a varredura<br>completa da região<br>experimental                                                                                                    | Processos onde se deseja um<br>pré-conhecimento e onde a<br>literatura é limitada, ou<br>corridas que demandam<br>maior tempo ou custo.                              |
| <b>Taguchi</b>                                        | Permite a análise de um<br>processo com muitas<br>variáveis de entrada<br>com um número<br>extremamente reduzido<br>de experimentos. | Fornece uma ideia do<br>processo, porém pode<br>apresentar modelos<br>matemáticos não<br>confiáveis.                                                                        | Processos onde há pouco ou<br>quase nenhum conhecimento<br>prévio de comportamento,<br>com alta dispersão ou que os<br>experimentos demandem<br>alto custo ou tempo. |
| Metodologia<br>de<br>Superfície de<br><b>Resposta</b> | Permite a verificação de<br>variações<br>intermediárias do<br>processo                                                               | Pode apresentar erros na<br>extrapolação dos pontos<br>ótimos, já que são<br>realizadas poucas corridas<br>nestes níveis.                                                   | Otimização de processos,<br>principalmente bem<br>conhecidos e com baixa<br>dispersão.                                                                               |

Quadro 2.2 - Características e aplicações dos Arranjos experimentais

Fonte: GOMES (2010); adaptado de NILO JUNIOR (2003)

Segundo Paiva (2006), um bom planejamento de experimentos pode incluir a utilização de réplicas, de aleatorização e blocagem, que devem ser definidas durante a criação do arranjo. Com a utilização das réplicas, é possível criar uma variação para a variável de resposta que pode ser utilizada na avaliação da significância estatística do incremento experimental. A aleatorização dos experimentos garante um aumento da validade dos mesmos, pois aumenta a chance dos efeitos desconhecidos serem distribuídos através dos níveis dos fatores. A blocagem deve ser utilizada nos casos em que não é possível manter a homogeneidade das condições experimentais, pois através da utilização desta técnica é possível avaliar se a falta de homogeneidade interfere noos resultados. Esta técnica divide os experimentos em blocos, onde se presume que cada bloco é mais uniforme do que o todo.

#### <span id="page-27-1"></span>**2.2.2 Arranjos Fatoriais**

Arranjos fatoriais são amplamente utilizados em experimentos que envolvem diversos fatores onde é necessária a investigação dos efeitos conjuntos desses fatores em uma resposta (MYERS *et al.*, 2009).

O arranjo experimental mais comum é o fatorial completo (FFD - *Full Factorial Design*), que são combinações experimentais de fatores, planejadas de maneira que cada fator (variável independente) seja experimentado um número igual de vezes em cada um dos seus níveis. Deste modo, arranjos FFD são balanceados e ortogonais (a soma dos sinais dos contrastes é nula) (MONTGOMERY, 2009). Este tipo de arranjo cobre todo o espaço experimental e são fáceis de serem conduzidos, pois apresentam um padrão bem estabelecido.

O número de experimentos calculado para um FFD é igual ao número de níveis experimentais elevado ao número de fatores. No caso típico de fatoriais em dois níveis, o número de experimentos (*N*), para se avaliar os *k* fatores, é dado por *N = 2<sup>k</sup>* (PAIVA, 2006). A [Figura 2.3](#page-28-0) - apresenta a distribuição de experimentos de um arranjo fatorial completo para 3 fatores e dois níveis.

Dependendo do número de fatores a serem analisados, o arranjo pode se tornar muito extenso ou até mesmo tornar a experimentação inviável. Nestes casos, pode-se utilizar um arranjo fatorial fracionado, onde o número de experimentos, para fatoriais em dois níveis, é dado por *N = 2k-p* , onde *p* é a fração utilizada. Por exemplo, se *p=1* serão realizados metade dos experimentos, se *p=2*, serão realizados apenas um quarto dos experimentos previstos no fatorial completo. Para Montgomery (2009), realizar apenas uma parte dos experimentos pode reduzir significativamente os custos e o tempo de duração dos ensaios, sem comprometer a precisão dos resultados após a análise.

Exemplificando a aplicação do arranjo fatorial fracionado, a [Figura 2.4](#page-29-0) apresenta um arranjo fatorial fracionado ( $N = 2^{3-1}$ ), onde os experimentos definidos estão destacados.

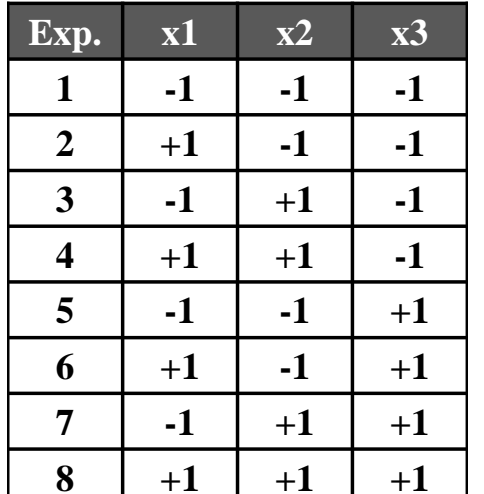

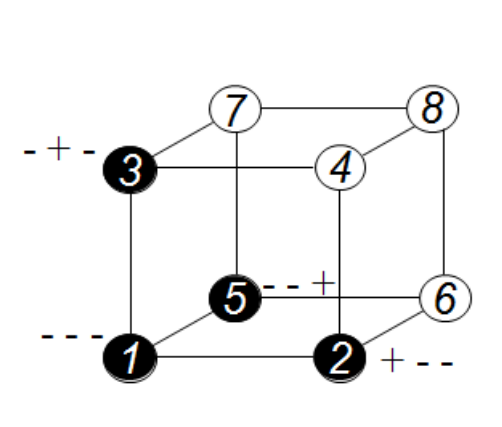

<span id="page-28-0"></span>Figura 2.3 - Arranjo fatorial completo para 3 fatores em 2 níveis Fonte: próprio autor

 $\mathbf{r}$ 

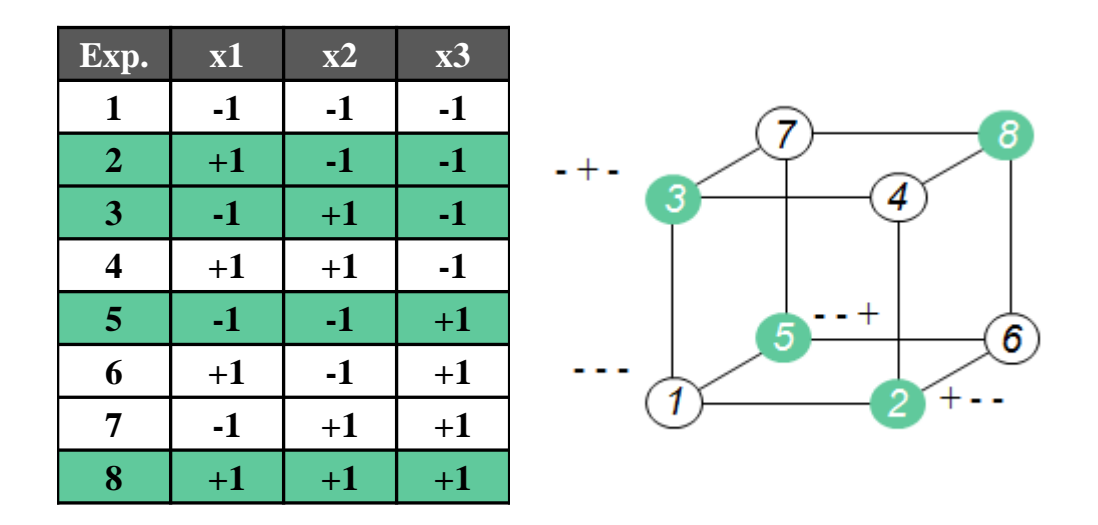

Figura 2.4 - Arranjo fatorial de meia fração para 3 fatores em 2 níveis Fonte: próprio autor

#### <span id="page-29-1"></span><span id="page-29-0"></span>**2.2.3 Arranjo de Misturas**

Os arranjos de misturas fazem parte de uma classe especial de experimentos do tipo superfície de resposta nos quais os fatores independentes são proporções de diferentes componentes, e a otimização da propriedade desejada dependerá das proporções de cada elemento no conjunto (MYERS *et al*., 2009). A soma das diferentes proporções de cada componente deve sempre totalizar uma unidade (ou 100%). A existência dessa característica torna necessário que os experimentos de misturas sejam planejados e conduzidos através de arranjos específicos (MONTGOMERY, 2009).

No tipo mais simples de experimento de mistura, a variável de resposta, que geralmente representa a qualidade ou o desempenho de um produto ou processo, depende das proporções dos fatores que a compõem. Em contraste com o arranjo fatorial, a resposta varia de acordo com a quantidade de cada elemento presente no arranjo e não em relação ao nível da variável (fator) independente.

Existem basicamente, três tipos de experimentos com misturas:

- Os experimentos que envolvem somente misturas simples;
- Experimentos que envolvem misturas e quantidades utilizadas destas misturas;
- E os experimentos que consideram as misturas e as variáveis de processo envolvidas.

Na primeira e mais simples, a resposta depende apenas das proporções dos elementos integrantes. Por exemplo, o sabor de um suco de laranja depende somente das proporções de água, laranja e açúcar utilizados no preparo. No segundo tipo de experimento, a resposta

depende das proporções dos elementos integrantes da mistura e da quantidade utilizada dessa mistura. Por exemplo, o rendimento de uma plantação de café depende da quantidade de adubo utilizada e das proporções de certos elementos (tais como Nitrogênio, Fósforo e Potássio) presentes no composto. No terceiro tipo, o desempenho da variável está intimamente relacionado com as proporções dos elementos da mistura, associada aos níveis das variáveis de processo envolvidas. Neste tipo, as propriedades dos elementos ou da mistura podem ser influenciadas pelas variáveis de processo. Um exemplo deste tipo de experimento é o caso onde o sabor de um bolo depende das proporções dos ingredientes da mistura e também de variáveis de processo, como tempo e temperatura de preparo. Neste caso, as variáveis de processo seriam representadas por um fatorial completo ou fracionário (CORNELL, 2011).

O sistema triangular de coordenadas permite que os relacionamentos entre os componentes de uma mistura de três elementos sejam visualizados. Em uma mistura, os componentes se restringem mutuamente, uma vez que a sua soma deve ser igual à unidade. Este sistema, portanto, permite que os valores mínimos e máximos dos três elementos da mistura (x1, x<sup>2</sup> e x3) sejam mostrados. A [Figura 2.5](#page-30-0) mostra a disposição geral deste sistema de coordenadas, onde os componentes são representados em função da sua proporção em relação ao total, e esse total é igual a 100%. Cada vértice do triângulo representa o que se denomina "Mistura Pura".

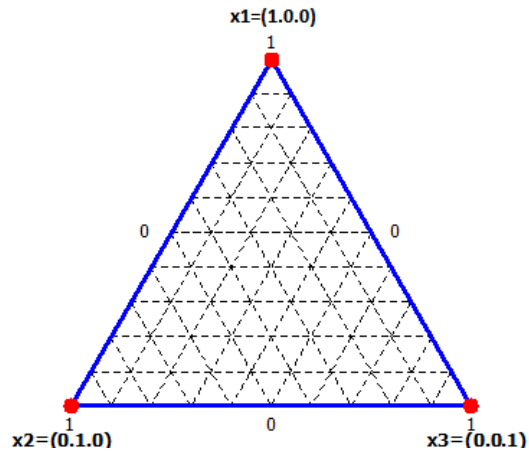

Figura 2.5 - Configuração de um arranjo de Misturas Fonte: próprio autor

<span id="page-30-0"></span>Os principais arranjos de misturas são: *simplex-lattice, simplex-centroid*, e *extremevertices*. Cada qual, de acordo com suas peculiaridades, é adequado a uma situação experimental. O *simplex-lattice design* foi proposto pela primeira vez por Scheffé (1958) e é o arranjo que será utilizado neste trabalho. A principal característica deste tipo de arranjo para mistura é que os pontos são distribuídos uniformemente por toda a região compreendida pelo

simplex. Um *simplex-lattice* para *q* componentes está associado a um polinômio de grau *m*, e pode ser denotado como um *simplex-lattice design* {*q, m*}. As proporções para cada um dos *q* componentes assumem os possíveis *(m+*1*)* valores igualmente espaçados entre 0 e 1, tal que: *x<sup>i</sup> =* 0*,* 1*/m;* 2*/m; ... ;*1 (CORNELL, 2011)*.* Todas as possíveis combinações das proporções totalizam 1 e definem os pontos a serem usados no arranjo.

Este tipo de arranjo é restrito por fronteiras, isto é, todos os pontos do arranjo estão nas faces da região *simplex*. Para se pesquisar o comportamento da mistura no interior da região *simplex*, pode-se incrementar o arranjo com pontos interiores (GOMES, 2013). A [Figura 2.6](#page-31-0) representa a configuração dos pontos do arranjo, de acordo com o grau do polinômio, também chamado de grau *lattice.*

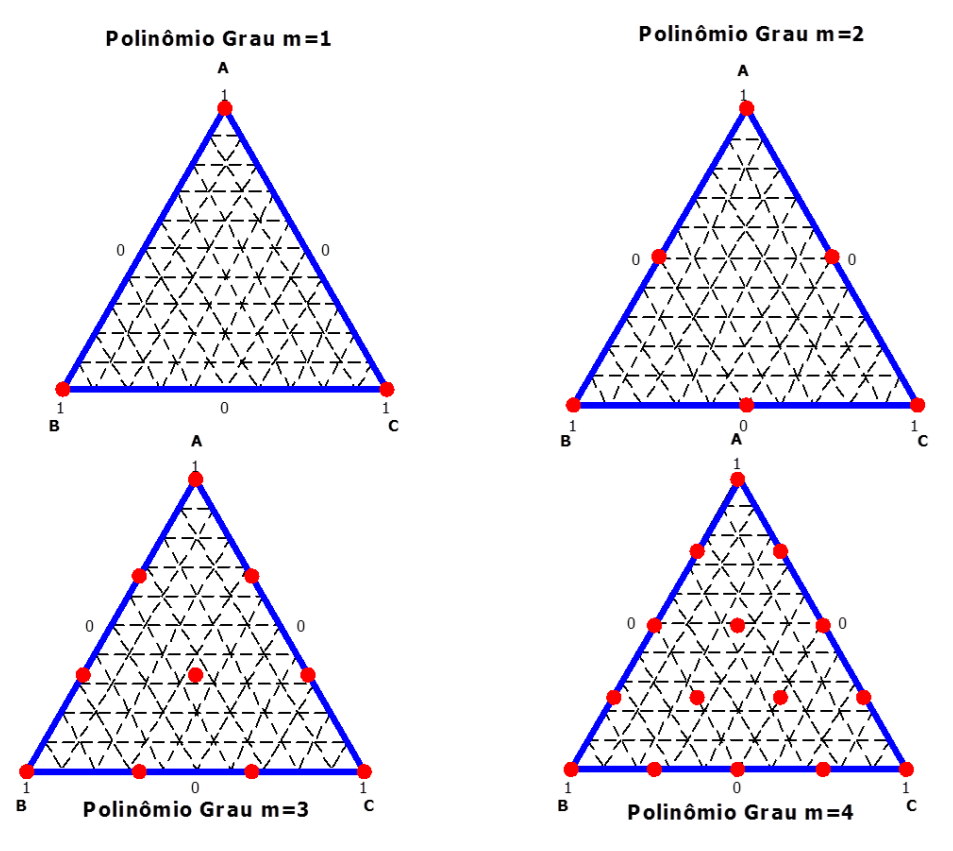

Figura 2.6 - Configurações de arranjos de mistura *simplex lattice* Fonte: próprio autor

<span id="page-31-0"></span>Quanto aos modelos matemáticos utilizados para a representação das respostas, verifica-se que os modelos de misturas apresentam algumas diferenças em relação aos polinômios empregados na Metodologia de Superfície de Resposta. A base do modelamento de experimentos de mistura também é a regressão múltipla, entretanto a grande diferença se deve à existência da restrição  $\sum x_i = 1$  $\sum_{i=1} x_i =$ *k i*  $x_i = 1$  (GOMES, 2013).

Por exemplo, considerando-se o modelo linear geral, tal que  $E(y) = \beta_0 + \sum \beta_i x_i$  e a restrição aos pesos, tal que  $\sum x_i = 1$  $\sum_{i=1} x_i =$ *q i*  $x_i = 1$ , então têm-se que:

$$
E(y) = \sum_{i=1}^{q} x_i \left( \beta_0 + \sum_{i=1}^{q} \beta_i x_i \right) = \sum_{i=1}^{q} x_i \left( \beta_0 + \beta_i \sum_{i=1}^{q} x_i \right)
$$
(2.8)

$$
E(y) = \sum_{i=1}^{q} x_i \left( \beta_0 + \beta_i \sum_{\substack{i=1 \ i \neq j}}^{q} x_i \right)
$$
 (2.9)

$$
E(y) = \sum_{i=1}^{q} x_i (\beta_0 + \beta_i)
$$
 (2.10)

Logo, o valor da constante é somado a todos os termos da parte linear dos modelos de mistura. Consideremos, agora, um polinômio de segunda ordem. Se:

 $\overline{\phantom{0}}$ 

$$
\sum_{i=1}^{q} x_i = 1 \Longrightarrow x_i = \left(1 - \sum_{\substack{j=1 \ j \neq i}}^{q} x_j\right) \Longrightarrow x_i^2 = x_i \left(1 - \sum_{\substack{j=1 \ j \neq i}}^{q} x_j\right)
$$
\n(2.11)

Então:

$$
E(y) = \beta_0 \left( \sum_{i=1}^q x_i \right) + \sum_{i=1}^q \beta_i x_i + \sum_{i=1}^q \beta_i \left[ x_i \left( 1 - \sum_{\substack{j=1 \ j \neq i}}^q x_j \right) \right] + \sum_{i < j} \sum_{i < j}^q \beta_{ij} x_i x_j \tag{2.12}
$$

$$
E(y) = \sum_{i=1}^{q} (\beta_0 + \beta_i + \beta_{ii}) x_i - \sum_{i=1}^{q} \beta_{ii} x_i \sum_{\substack{j=1 \ j \neq i}}^{q} x_j + \sum_{i < j} \sum_{i < j}^{q} \beta_{ij} x_i x_j \tag{2.13}
$$

$$
E(y) = \sum_{i=1}^{q} \beta_i^* x_i + \sum \sum_{i < j}^{q} \beta_{ij}^* x_i x_j \begin{cases} \beta_i^* = \beta_0 + \beta_i + \beta_{ii} \\ \beta_{ij}^* = \beta_{ij} - \beta_{ii} - \beta_{jj} \end{cases} \tag{2.14}
$$

Este fato justifica a ausência dos termos independentes nos modelos para este tipo de arranjo. Dependendo do comportamento da resposta analisada, o modelo pode ser linear, quadrático, cúbico ou quártico (CORNELL, 2011). As Equações [\(2.15\)](#page-33-0) a [\(2.20\)](#page-33-1) representam as formas canônicas para cada um destes modelos:

a) Modelo Linear:

<span id="page-33-0"></span>
$$
E(y) = \sum \beta_i x_i \tag{2.15}
$$

b) Modelo Quadrático:

<span id="page-33-1"></span>
$$
E(y) = \sum \beta_i x_i + \sum \sum_{i < j} x_i x_j \tag{2.16}
$$

c) Modelo Cúbico Especial:

$$
E(y) = \sum \beta_i x_i + \sum \sum_{i < j} x_i x_j + \sum \sum \sum_{i < j < k} x_i x_j x_k \tag{2.17}
$$

d) Modelo Cúbico Completo:

$$
E(y) = \sum_j \beta_i x_i + \sum_j \sum_{i < j} x_i x_j + \sum_j \sum_{i < j} \delta_{ij} x_i x_j (x_i - x_j) + \sum_j \sum_{i < j < k} x_i x_j x_k \tag{2.18}
$$

e) Modelo Quártico Especial:

$$
E(y) = \sum_{i} \beta_i x_i + \sum_{i < j} x_i x_j + \sum_{i < j < k} x_i^2 x_j x_k + \sum_{i < j < k} x_i x_j^2 x_k + \sum_{i < j < k} x_i x_j x_k + \sum_{i < j < k} x_i x_j x_k + \sum_{i < j < k} x_i x_j x_k x_l \tag{2.19}
$$

e) Modelo Quártico Completo:

$$
E(y) = \sum_{i < j} \beta_i x_i + \sum_{i < j} \sum_{i < j} x_i x_j + \sum_{i < j} \gamma_{ij} x_i x_j (x_i - x_j) + \sum_{i < j} \sum_{i < j} \delta_{ij} x_i x_j (x_i - x_j)^2 \tag{2.20}
$$
\n
$$
+ \sum \sum_{i < j < k} x_i^2 x_j x_k + \sum \sum_{i < j < k} x_i x_j^2 x_k + \sum \sum_{i < j < k} x_i x_j x_k^2 + \sum \sum_{i < j < k} x_i x_j x_k x_l
$$

A estimação dos coeficientes definidos para esses modelos pode ser realizada utilizando o método dos Mínimos Quadrados Ordinários (*Ordinary Least Squares – OLS*). Com a aplicação deste método é possível a construção de uma função aproximada que relaciona a resposta de interesse com as variáveis do processo (GOMES, 2013).

Após a construção do modelo, deve-se avaliar se o mesmo apresenta significância estatística. Esta verificação pode ser feita através de um procedimento de ANOVA (Análise de Variância), que permite avaliar o ajuste do modelo e também verificar quais são os termos significativos deste modelo. O ajuste é representado através do coeficiente de determinação  $(R<sup>2</sup>)$ , que representa o percentual de variação na resposta que é explicada pelo modelo matemático. Associado a este coeficiente, encontra-se o  $R^2$  ajustado  $(R^2(adj.))$ , que considera o fato de que *R 2* tende a superestimar a quantidade atual de variação nos dados (GOMES, 2013). Deve-se também analisar a normalidade dos resíduos, onde os resíduos devem apresentar distribuição normal, e o resultado do teste de falta de ajuste (*lack-of-fit*), onde o *pvalue* para a falta de ajuste tem que ser alto.

#### <span id="page-34-1"></span>**2.2.4 Arranjo de misturas combinado com variáveis de processo**

Como mencionado anteriormente, existem algumas variações do experimento de misturas original. Em alguns problemas de mistura, existem variáveis de processo em adição a mistura de componentes (MYERS *et al.*, 2009). Adicionar variáveis de processo a um arranjo de misturas pode aumentar muito o escopo do experimento, fornecendo respostas sobre o que é afetado quando se faz alterações em uma ou mais variáveis do processo, se o valor da resposta é afetado, se as propriedades da mistura mudam e até mesmo se essas variáveis podem alterar ou não a mistura ótima (CORNELL, 2011).

Para Myers *et al.* (2009), esse tipo de arranjo é considerado uma classe separada de experimentos pelo fato de que a mistura de componentes é interdependente, já que é restrita à soma das proporções ser igual a uma unidade, enquanto as variáveis de processo podem ser variadas independentemente.

O tipo mais comum de arranjo de mistura combinado com variáveis de processo é um arranjo comum de mistura configurado em cada ponto de um arranjo fatorial nos níveis das variáveis de processo, como exemplificado na [Figura 2.7.](#page-34-0) O modelo mais completo de um arranjo combinado pode ser expresso como o produto dos termos no modelo de componentes de mistura e os termos do modelo de variáveis de processo (CORNELL, 2011).

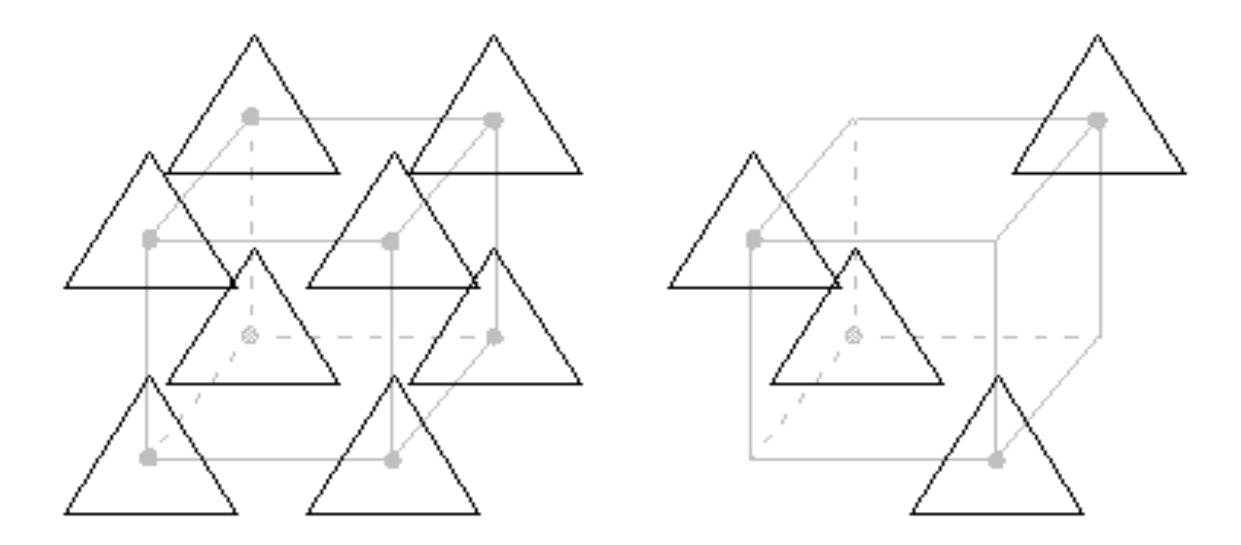

<span id="page-34-0"></span>Figura 2.7- Diagrama de um experimento envolvendo três variáveis (fatores) de processo e três componentes para a mistura. Fonte: Cornell (2011)

Por exemplo, supondo um arranjo para três componentes de mistura combinado com um fatorial completo para duas variáveis de processo  $(2^2)$ , o arranjo combinado terá 28 experimentos com diferentes combinações de pesos e variáveis de processo. Se deseja-se obter um modelo quadrático que se ajuste simultaneamente às variáveis de processo e às proporções da mistura, o modelo pode ser escrito como apresentado na Equação [\(2.21\)](#page-35-2) (MYERS *et al.*, 2009).

<span id="page-35-2"></span>
$$
E(y) = \sum_{i=1}^{3} \beta_i x_i + \sum_{i  
+ 
$$
\left[ \sum_{i=1}^{3} \delta_{i12} x_i + \sum_{i (2.21)
$$
$$

Na Equação [\(2.21\),](#page-35-2) *x* representa os componentes do arranjo de misturas e *z* representa as varáveis de processo. Nota-se que os seis primeiros termos deste modelo são independentes das variáveis de processo. Pode-se verificar também que os termos que envolvem somente as variáveis de processo não estão incluídos, pois a restrição da mistura de componentes restringe a inclusão destes no modelo.

Se o número de componentes e variáveis for relativamente grande, o número de experimentos planejados pode ser muito grande. Myers *et al.* (2009) afirmam que muitos autores sugerem a utilização de fatoriais fracionados, apesar de não existir um consenso sobre as melhores escolhas para esse tipo de arranjo.

A análise do arranjo de misturas com variáveis de processo envolve a modelagem de uma função que será dependente tanto dos componentes da mistura, quanto dos fatores. A verificação do ajuste do modelo é feita de maneira semelhante à empregada para os arranjos de mistura comuns.

### <span id="page-35-0"></span>**2.3 Algoritmo Genético**

#### <span id="page-35-1"></span>**2.3.1 Definições**

Os algoritmos de otimização são geralmente divididos em duas grandes categorias: os métodos convencionais baseados em gradientes e os métodos livres de gradientes (MAGNIER e HAGHIGHAT, 2010). A [Figura 2.8](#page-36-0) apresenta algumas técnicas de busca utilizadas na solução de problemas de otimização.

Computação Evolucionária é uma família de técnicas de busca estocásticas fundamentada na teoria da evolução de Darwin (DIANATI *et al.*, 2002). Dentro do domínio dos procedimentos de busca encontra-se o Algoritmo Genético (*GA – Genetic Algorithm*). Este algoritmo foi inicialmente proposto por Holland (1975) e aprimorado por Goldberg
(1989). Baseado na sobrevivência dos mais aptos e na reprodução dos mesmos, este método busca novas soluções a cada etapa ou geração (ÁLVAREZ *et al*., 2009).

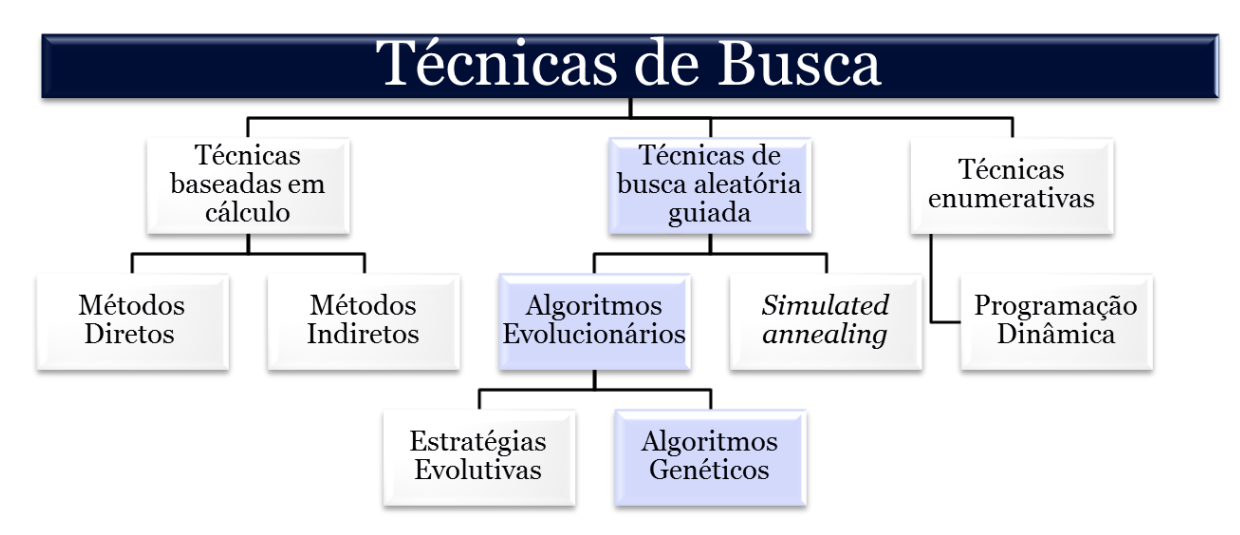

Figura 2.8 - Técnicas de Busca Fonte: Adaptado de DIANATI *et al*. (2002)

A principal premissa desses algoritmos é a ideia de que combinando diferentes fragmentos de informações importantes para o problema, novas e melhores soluções podem ser encontradas (HEREDIA-LANGNER *et al.*, 2002).

O GA utiliza informações históricas de soluções avaliadas anteriormente na seleção de novos pontos onde é esperado um melhor desempenho (ORTIZ *et al.*, 2004). A diferença apresentada por este tipo de algoritmo é que, ao contrário dos algoritmos de otimização convencionais, a busca é iniciada a partir de um conjunto de pontos ao invés de um ponto apenas.

Cabe ressaltar que, apesar de determinar o conjunto de pontos a ser percorrido de forma aleatória, os algoritmos genéticos não podem ser chamados de buscas aleatórias não direcionadas, pois exploram informações históricas para encontrar novos pontos de busca onde são esperados bons desempenhos (CARVALHO *et al*., 2003; PINHO, 2008).

Algoritmos Genéticos são bastante adequados para a solução de problemas complexos. Segundo Heredia-Langner *et al.* (2002), estes algoritmos exigem muito pouco da função objetivo (em relação à sua estrutura) e prosperam em ambientes multimodais e até mesmo descontínuos. Além disso, com a codificação adequada, eles podem manipular variáveis inteiras e contínuas ao mesmo tempo e ainda lidar com restrições lineares e não lineares trivialmente.

Pelo fato de apresentarem muitas vantagens em relação aos algoritmos tradicionais e serem mais eficientes na solução de problemas mais complexos, os Algoritmos Genéticos têm sido utilizados em diversos trabalhos de otimização de problemas multiobjetivo. Alguns exemplos da aplicação deste algoritmo podem ser encontrados em pesquisas de diversas áreas como apresentado no [Quadro 2.3.](#page-37-0)

<span id="page-37-0"></span>

| Areas de pesquisa       | <b>Referências</b>                                                  |
|-------------------------|---------------------------------------------------------------------|
| <b>Bioquímica</b>       | MALARD et al., 2005; MAITI et al., 2011                             |
| Ciência da Computação   | HANNE e NICKEL, 2005; CHANG et al., 2008                            |
| Engenharia Ambiental    | BOIX et al., 2012; LOUGHLIN et al., 2000; CIENIAWSKI et al., 1995   |
| Engenharia Civil        | COELLO e CHRISTIANSEN, 2000; ALMEIDA e AWRUCH, 2009;                |
|                         | WANG et al., 2005; MAGNIER e HAGHIGHAT, 2010                        |
| Engenharia de Materiais | GANGULY et al., 2007                                                |
| Engenharia Mecânica     | DEB et al., 2014                                                    |
| Manufatura              | HEREDIA-LANGNER et al., 2002; LI et al., 2014; SANTOS et al., 2014; |
|                         | CUS e BALIC, 2003; SARDIÑAS et al., 2013                            |
| Ouímica                 | KASAT e GUPTA, 2003; RAJESH et al., 2001; ZHANG et al., 2003;       |
|                         | MONTAZER-RAHMATI e BINAEE, 2010                                     |
| Robótica                | ABU-DAKKA et al., 2014                                              |

Quadro 2.3 - Exemplos de aplicações do Algoritmo Genético para solução de problemas multiobjetivo

Fonte: próprio autor

#### **2.3.2 Estrutura dos Algoritmos Genéticos**

Para entender como o algoritmo funciona é primeiramente necessário que se apresente os termos envolvidos nas etapas seguidas pelo algoritmo. A terminologia comumente utilizada para o GA, baseada na teoria da evolução natural e na genética, define o vetor de soluções  $x \in X$  como sendo o *cromossomo* ou indivíduo. Os cromossomos, por sua vez, são constituídos de unidades discretas, os *genes*. Cada gene é responsável por controlar uma ou mais características do cromossomo (KONAK *et al.*, 2006).

Na implementação original do GA por Holland (1975), os genes eram representados através de código binário. Neste caso, o gene é representado por um único *bit* do cordão binário. Este cordão também é chamado de *string*. Apesar da representação binária ainda ser muito utilizada, também é possível codificar os genes utilizando-se valores reais (ALAJMI e WRIGHT, 2014). O [Quadro 2.4](#page-38-0) apresenta resumidamente os conceitos utilizados para este tipo de algoritmo, especialmente na codificação binária.

Normalmente, um cromossomo corresponde a uma única solução **x** no espaço de solução. Isto requer um mecanismo de mapeamento entre o espaço de solução e os cromossomos. Esse mapeamento é chamado de codificação. O GA trabalha na codificação de um problema, não no problema em si (KONAK *et al.*, 2006).

<span id="page-38-0"></span>

| <b>Termo</b>           | Definição                                               |
|------------------------|---------------------------------------------------------|
| Cromossomo / Indivíduo | Vetor de possíveis soluções                             |
| Gene                   | Cada uma das possíveis soluções que formam o cromossomo |
| <b>String</b>          | Cordão binário                                          |
| Bit                    | Cada valor que forma um <i>string</i>                   |
| Fenótipo               | Conjunto das variáveis de controle                      |
| Genótipo               | Conjunto de genes                                       |
| Pais                   | Indivíduos que serão utilizados para reprodução         |
| <b>Filhos</b>          | Indivíduos gerados a partir dos pais                    |
|                        | $E_{\text{onto}}$ <i>próprio</i> qutar                  |

Quadro 2.4- Terminologia utilizada para os Algoritmos Genéticos

Fonte: próprio autor

Uma *população* é um grupo de soluções (cromossomos) existente em cada etapa do algoritmo. Cada vez que uma nova população de indivíduos é criada, este procedimento é chamado de *geração*.

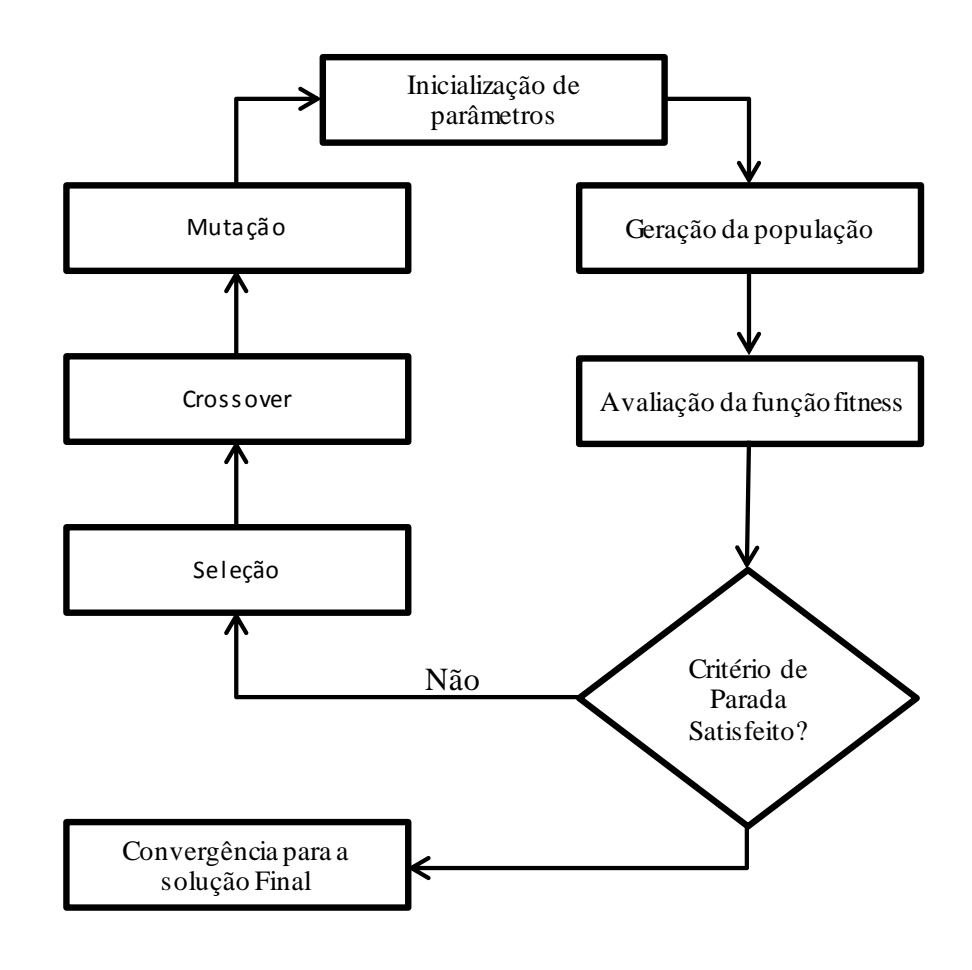

<span id="page-38-1"></span>Figura 2.9- Etapas do algoritmo genético Fonte: adaptado de ZAIN *et al.* (2010)

Não existe apenas um GA, mas sim uma variedade de algoritmos genéticos, cada um adaptado para diferentes aplicações (SALOMON, 1996). No entanto, existe um GA genérico, chamado de GA canônico. O procedimento para identificação do ponto de ótimo em um GA canônico ocorre em diferentes etapas, como mostrado na [Figura 2.9.](#page-38-1)

O passo inicial na implementação do algoritmo genético é a codificação das soluções potenciais, que determina a forma na qual as variáveis serão manipuladas (MARLER e ARORA, 2004). O método mais usado para a codificação consiste em representar cada solução em um cordão binário (0,1), que forma o cromossomo, como exemplificado na [Figura](#page-39-0)  [2.10.](#page-39-0) Deve-se especificar muito bem a codificação desse cromossomo, para que este represente de forma correta elementos do espaço de busca do problema (PINHO, 2008).

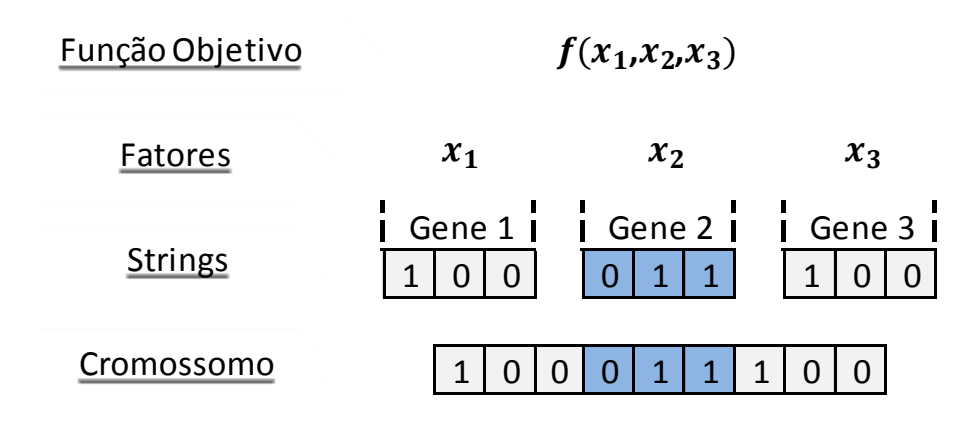

Figura 2.10 - Codificação de um cromossomo no Algoritmo Genético Fonte: Adaptado de BUSACCA *et al*.(2001)

<span id="page-39-0"></span>Após a codificação do processo, o algoritmo segue selecionando potenciais soluções para o problema a ser resolvido. Cada solução (cromossomo) é composta de todas as variáveis, com valores atribuídos dentro dos limites superiores e inferiores determinados para o problema (ALAJMI e WRIGHT, 2014). Como mencionado anteriormente, uma coleção de cromossomos é chamada de população. A população normalmente é aleatoriamente inicializada, porém processos heurísticos também podem ser utilizados.

A população é avaliada durante o processo de evolução do algoritmo. É conferida uma classificação para cada indivíduo, que reflete o grau de adaptação deste em relação ao ambiente (OLIVEIRA *et al*., 2010). Segundo Fleming e Purhouse (2002), este tipo de algoritmo requer um valor escalar que represente o desempenho de cada solução. Esta avaliação é então baseada em uma função de aptidão, conhecida por *fitness*, que é obtida através de uma função a ser otimizada ao avaliar o cromossomo (indivíduo), geralmente a função objetivo do problema de otimização. Logo, a aptidão é um valor obtido com a aplicação desta função, que pode ser conhecido através da quantificação da aptidão do indivíduo (PINHO, 2008). Segundo Marler e Arora (2004), a função *fitness* é uma indicação de quão desejável é um indivíduo, em termos de sobrevivência para a próxima geração.

A etapa de seleção é responsável por determinar quais indivíduos serão escolhidos para a etapa de reprodução. A probabilidade de uma dada solução ser escolhida para a próxima etapa é proporcional ao grau de aptidão desta solução. A seleção se baseia no princípio da "sobrevivência do mais apto", onde as soluções boas são selecionadas para a reprodução e as soluções ruins são eliminadas (SRINIVAS e PATNAIK, 1994).

Se o melhor resultado não é obtido nesta primeira avaliação, o algoritmo segue para a etapa de seleção, onde são determinados quais cromossomos serão utilizados como *pais* na próxima geração. A próxima etapa é a recombinação, onde acontece a combinação dos genes dos "pais" selecionados para a criação de novos indivíduos (*filhos*), que deverão herdar as características positivas de seus pais e possivelmente levar a soluções ótimas. O algoritmo segue então para a etapa de mutação, onde são feitas pequenas alterações aleatórias nos genes dos cromossomos, com o intuito de diversificar a população (ORTIZ *et al.*, 2004; GOMES, 2013).

As etapas de seleção, recombinação e mutação são repetidas até que um dos seguintes critérios de convergência seja satisfeito: o número de gerações alcança o valor préestabelecido, o tempo de processamento atinge o valor previsto, o *fitness* do indivíduo mais fraco atinge um mínimo pré-estabelecido ou o *fitness* do indivíduo mais forte atinge um valor desejado (GOMES, 2013). Nestas condições, chega-se ao ponto de ótimo.

O algoritmo genético, assim como outros Algoritmos Evolutivos, pode fornecer várias soluções diferentes para o mesmo problema, porém essas soluções são igualmente boas (FLEMING e PURSHOUSE, 2002). Isso acontece pelo fato de que a população inicial é gerada aleatoriamente, e isso leva o algoritmo a explorar diferentes regiões de busca.

### **2.3.3 Operadores Genéticos**

A evolução do algoritmo é realizada através da utilização de um conjunto de operadores genéticos estocásticos, que manipulam o código genético (FLEMING e PURSHOUSE, 2002). Os operadores genéticos são responsáveis pelo controle da evolução das gerações das soluções dos problemas. Os três principais operadores são reprodução, *crossover* e mutação (CALDAS e NORFORD, 2002).

## **2.3.3.1 Seleção /Reprodução**

Os indivíduos devem ser selecionados para aplicação das próximas operações genéticas (FLEMING e PURSHOUSE, 2002). Para que isso ocorra, o operador de seleção age estabelecendo um grau mínimo de desempenho da função objetivo em cada geração. Esta operação é responsável por selecionar os pais que aumentam a probabilidade de gerar novos indivíduos mais aptos.

Segundo Ortiz *et al*. (2004), a população de filhos criada a cada nova geração do GA é avaliada e classificada para que os pontos no espaço de busca que apresentem o melhor desempenho sejam selecionados para a utilização nas próximas gerações.

#### **2.3.3.2 Recombinação**

Recombinação se refere à troca de genes entre cromossomos pais para a criação de novos indivíduos, chamados de filhos. É esperado que os filhos herdem as características positivas de seus pais. O operador de recombinação mais comum e mais importante é o *crossover* (cruzamento) (ORTIZ *et al.*, 2004).

O *crossover* consiste em escolher dois cromossomos dentre os selecionados na etapa anterior e efetuar uma troca aleatória de porções de informação genética entre eles para a geração de um novo cromossomo. Esse cromossomo filho terá então características dos dois pais. A [Figura 2.11](#page-41-0) exemplifica este processo.

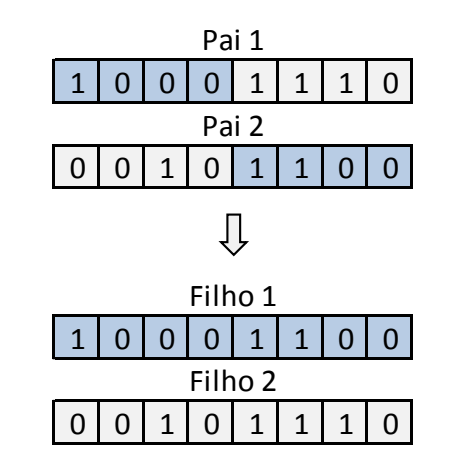

Figura 2.11 - Exemplo de operação de *crossover* Fonte: próprio autor

<span id="page-41-0"></span>Esta operação não é aplicável a todos os cromossomos da população selecionada. A escolha dos indivíduos que passarão pelo cruzamento será definida pelo tipo de *crossover* e a taxa de *crossover* utilizados pelo algoritmo.

### **2.3.3.3 Mutação**

A operação de mutação é responsável por aplicar pequenas mudanças aleatórias a um ou vários genes de um cromossomo, a fim de promover variação e diversidade na população. A mutação amplia o espaço de busca, o que aumenta a exploração da superfície de resposta (ORTIZ *et al.*, 2004).

Segundo Fleming e Purhouse (2002), o papel da mutação é prover a oportunidade de recuperação de alguma característica genética boa que possa ter sido perdida durante as etapas de seleção e recombinação. Núñez-Letamendia (2007) afirma que apesar de o operador ser considerado um operador secundário por alguns autores, a operação de mutação é a única operação que introduz informação genética não representada na população inicial, fator essencial para que o algoritmo não fique preso a um ótimo local.

O procedimento de mutação na codificação binária consiste na alteração de um *bit* de 0 para 1 (e vice-versa), como exemplificado na [Figura 2.12.](#page-42-0) Existem diferentes tipos de mutação, que são responsáveis por determinar quais *bits* sofrerão mutação.

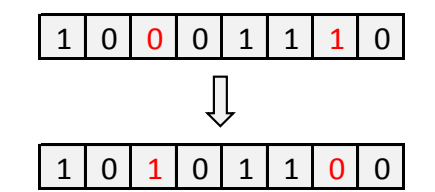

Figura 2.12 - Exemplo de operação de mutação Fonte: próprio autor

### <span id="page-42-0"></span>**2.3.4 Parâmetros do Algoritmo Genético**

O funcionamento do GA demanda a configuração de um número de parâmetros relativamente grande (COSTA *et al.*, 2005). Além de serem muitos os parâmetros, a configuração deles denota a escolha de diferentes opções de funções e métodos a serem utilizados (parâmetros qualitativos), além de taxas e probabilidades que serão aplicadas ao algoritmo (parâmetros quantitativos) (EIBEN e SMIT, 2012).

Nas próximas seções, serão listados os principais parâmetros citados na literatura, assim como algumas opções geralmente utilizadas na configuração dos mesmos.

#### **2.3.4.1 Tamanho da População**

O Algoritmo Genético permite a busca por soluções ótimas através da avaliação de diferentes cromossomos que fazem parte da população. Portanto, o tamanho da população é um fator determinante na qualidade da solução e na eficiência do algoritmo, já que este parâmetro especifica quantos cromossomos formarão uma geração.

Na literatura há várias divergências sobre o tamanho de população ideal. A [Tabela 2.1](#page-43-0) apresenta um levantamento dos tamanhos de população utilizados em diferentes pesquisas, deixando clara a divergência de valores empregados nos estudos. A coluna de valores testados se refere aos níveis testados pelos pesquisadores para decisão dos melhores valores para utilização. A coluna de valores definidos se refere aos valores que foram definidos a partir de testes, através de levantamento da literatura ou através da experiência dos pesquisadores.

<span id="page-43-0"></span>

| <b>Estudo</b>                    | Tamanho da População    |                   |  |
|----------------------------------|-------------------------|-------------------|--|
|                                  | <b>Valores testados</b> | Valores definidos |  |
| Alrashdan et al. (2014)          |                         | 20                |  |
| Anagun e Ozcelik (2005)          | $60 - 100$              |                   |  |
| Angelova e Pencheva (2011)       |                         | 20                |  |
| Candan e Yazgan (2014)           | $50 - 150$              | 150               |  |
| Costa et al. (2005)              | $43 - 58$               |                   |  |
| Grefenstette (1986)              | $10 - 160$              |                   |  |
| Gomes et al. (2012)              |                         | 150               |  |
| Hosseini et al. (2014)           |                         | 50                |  |
| Kozenzy (2015)                   |                         | 200               |  |
| Kumar (2006)                     |                         | 20                |  |
| Loughlin et al.(2000)            | $20 - 100$              | 100               |  |
| Montazer-Rakmati e Binaee (2010) |                         | 60                |  |
| Oliveira et al. (2010)           | $50 - 500$              | 500               |  |
| Ortiz et al. (2004)              | $20 - 50$               | 20                |  |
| Pinho (2008)                     | $50 - 200$              |                   |  |
| Sankar et al. (2003)             |                         | 20                |  |
| Zain <i>et al.</i> (2010)        |                         | 100               |  |

Tabela 2.1 - Tamanhos de população utilizados em diferentes estudos

Fonte: próprio autor

Quanto maior o tamanho da população, maior é a chance de se obter soluções satisfatórias, porém uma população muito grande pode aumentar o número de avaliações e aumentar o tempo de busca do algoritmo (CANDAN e YAZGAN, 2014). Ao mesmo tempo, se o tamanho da população é muito pequeno, não serão obtidas informações suficientes sobre o espaço de busca, o que pode levar o algoritmo a encontrar um ponto de ótimo local, e não o ótimo global (ORTIZ *et al.*, 2004).

Goldberg (1989) propôs que o tamanho da população em problemas usando cromossomos binários de comprimento *l*, deve ser uma função exponencial de *l*, de acordo com a Equação [\(2.22\)](#page-44-0), onde *k* representa o número de bits do cromossomo.

<span id="page-44-0"></span>
$$
N = 1.65 \times 2^{0.21k} \tag{2.22}
$$

Segundo Liepins e Hilliard (1989), a equação proposta por Goldberg (1989) gera tamanhos de população ou impraticavelmente pequenos ou impossivelmente grandes. Ainda segundo os autores, o mais comum é a utilização de tamanhos de população entre 50 e 200, ou ainda em alguns casos, na faixa de 400.

Para Mayer *et al*. (2001), trabalhar com um tamanho de população que seja duas vezes a dimensionalidade do problema é um número eficiente e seguro. A dimensionalidade é o número de fatores do problema estudado (ORTIZ *et al.*, 2004).

### **2.3.4.2 Tipo de Seleção**

O método de seleção escolhido para um GA define quais cromossomos serão selecionados para a próxima geração. Diferentes métodos são listados na literatura, como seleção por classificação, seleção uniforme estocástica, seleção por torneio, o método da roleta, entre outros.

<span id="page-44-1"></span>A escolha do método de seleção também não é unificada. O [Quadro 2.5](#page-44-1) apresenta exemplos de estudos com aplicações dos diferentes tipos de seleção.

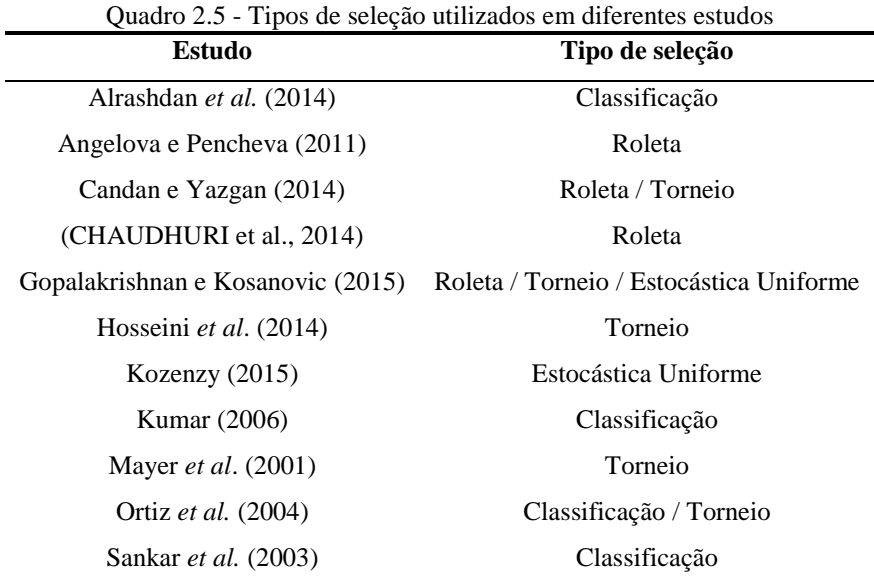

Fonte: próprio autor

No método de seleção por classificação, as soluções são classificadas de acordo com os valores de aptidão em ordem decrescente. Por exemplo, o cromossomo mais apto fica em primeiro lugar, o segundo mais apto recebe o segundo lugar e assim por diante, até que o número de pais desejado seja atingido. Segundo Álvarez *et al*. (2009), existem duas versões desse tipo de seleção. Uma delas inclui na classificação os cromossomos da geração atual e da anterior. A outra utiliza somente a geração atual.

O método de seleção uniforme estocástica estabelece uma linha seccionada onde cada seção dessa linha corresponde a um cromossomo pai e é atribuída proporcionalmente aos valores de *fitness* de cada um desses cromossomos. O algoritmo parte de um ponto escolhido aleatoriamente e move-se ao longo desta linha em tamanhos de passo iguais. Os cromossomos selecionados são aqueles que correspondem às seções onde o algoritmo chega após cada passo.

A seleção por torneio escolhe aleatoriamente um determinado número de indivíduos (estipulado anteriormente). Os indivíduos escolhidos são avaliados e então são selecionados alguns dos que apresentam melhor avaliação para serem utilizados na geração da nova população. Esse processo é repetido até que todo o número de cromossomos determinado pelo tamanho da população seja atendido (ORTIZ *et al.*, 2004).

O método da roleta foi proposta por Holland (1975) e ainda tem sido muito utilizado. Como o próprio nome diz, este tipo de seleção simula uma roleta onde a área de cada segmento é proporcional à aptidão do indivíduo relacionado a este segmento. Na sequência, o algoritmo utiliza um número aleatório para selecionar uma das seções. A probabilidade de um cromossomo ser selecionado é então proporcional à área da roleta ocupada por ele.

#### **2.3.4.3 Tipo de** *Crossover*

Como mencionado anteriormente, a operação de *crossover* envolve a escolha de dois indivíduos da população para a troca de informações genéticas entre eles, para a formação de novos indivíduos. O tipo de *crossover* escolhido na configuração do algoritmo determina como ocorrerá a troca da informação genética. Os tipos de *crossover* mais utilizados são o de um ponto, de dois pontos e o cruzamento difuso.

Não há definição sobre qual o melhor tipo de cruzamento para um determinado GA. O [Quadro 2.6](#page-46-0) apresenta alguns trabalhos que utilizam os diferentes tipos de *crossover*  apresentados anteriormente.

No cruzamento de um ponto, é escolhido um ponto aleatório dos cromossomos, onde eles serão divididos. A primeira parte de um cromossomo será combinada com a segunda <span id="page-46-0"></span>parte do segundo cromossomo para gerar um filho (COSTA *et al*., 2005), como exemplificado na [Figura 2.13.](#page-46-1)

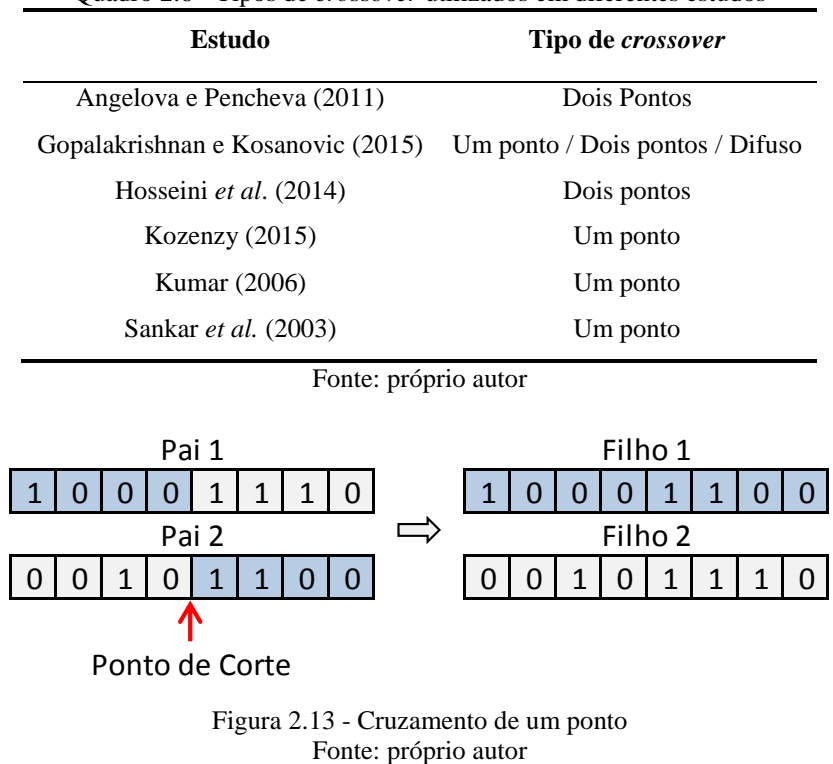

Quadro 2.6 - Tipos de *crossover* utilizados em diferentes estudos

<span id="page-46-1"></span>O cruzamento de dois pontos segue o mesmo princípio do cruzamento de um ponto, porém utiliza-se de dois pontos de corte do cromossomo, como exemplificado na [Figura 2.14.](#page-46-2)

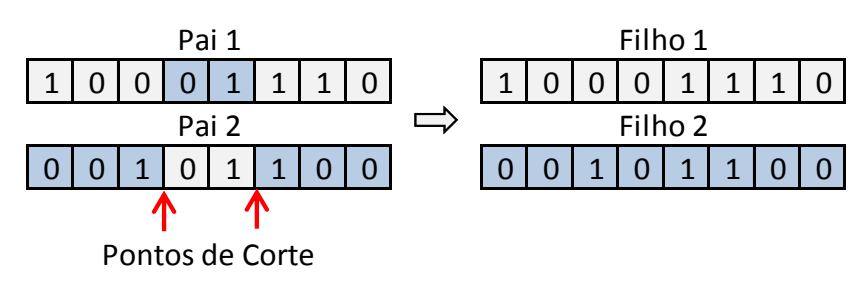

Figura 2.14 - Cruzamento de dois pontos Fonte: próprio autor

<span id="page-46-2"></span>No cruzamento difuso (*scattered crossover*) primeiramente é criado um vetor binário e então os *bits* dos cromossomos são selecionados de acordo com este cordão binário. A [Figura](#page-47-0)  [2.15](#page-47-0) apresenta um exemplo deste tipo de *crossover*. Nos pontos onde o valor dos *bits* do cordão binário criado é 1, os *bits* selecionados são do Pai 1. Onde o valor dos bits do cordão é 0, os *bits* selecionados são os do Pai 2. Os *bits* selecionados serão combinados para formar o filho (GOPALAKRISHNAN e KOSANOVIC, 2015).

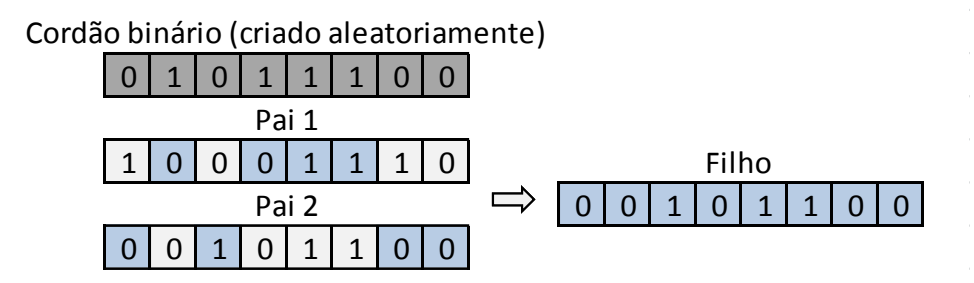

Figura 2.15 - Cruzamento difuso Fonte: próprio autor

## <span id="page-47-0"></span>**2.3.4.4 Taxa de** *Crossover*

A taxa de *crossover* se refere à porcentagem da população de pais que irão sofrer a operação de *crossover*. Como é uma probabilidade, corresponde a um valor entre 0 e 1.

Segundo Ortiz *et al.* (2004), enquanto uma taxa de *crossover* alta pode causar o descarte de boas soluções, um taxa muito baixa pode dar muita atenção aos cromossomos pais e então estagnar a busca. De acordo com Grefenstette (1986), quanto maior a taxa de *crossover*, mais rapidamente novas estruturas são introduzidas na população.

Existe também uma divergência de opiniões entre pesquisadores sobre quais os melhores valores para a taxa de cruzamento. A [Tabela 2.2](#page-47-1) apresenta o levantamento das taxas de cruzamento testadas e utilizadas em alguns estudos.

<span id="page-47-1"></span>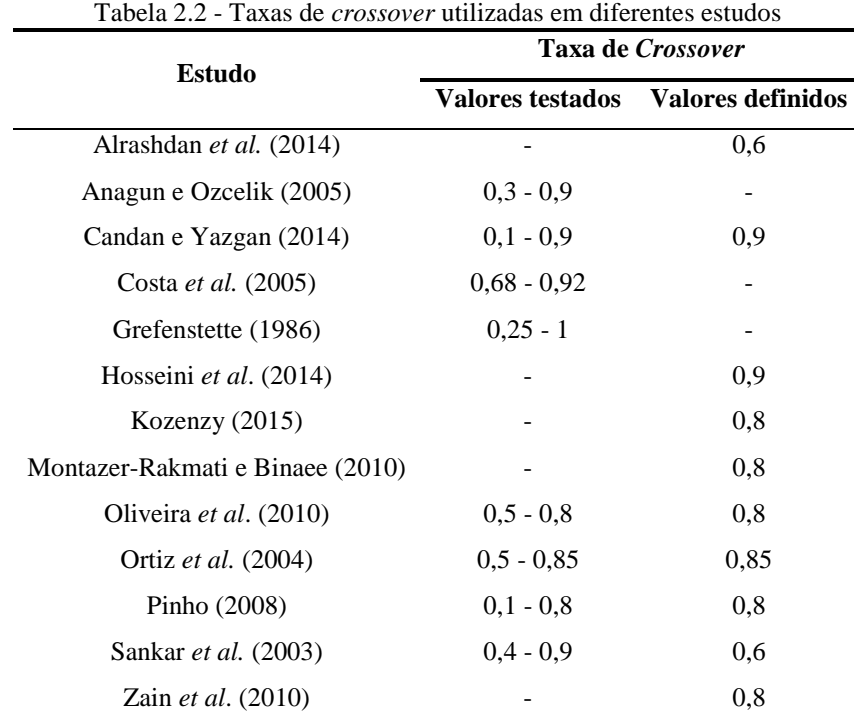

Fonte: próprio autor

### **2.3.4.5 Tipo de Mutação**

Assim como nas operações de seleção e recombinação, muitos métodos de mutação podem ser encontrados na literatura. Os mais comuns são a mutação uniforme, a Gaussiana e a *Adaptive Feasible*.

A mutação uniforme seleciona, aleatoriamente, um ou mais genes do cromossomo pai e os substitui por um número aleatório, seguindo uma distribuição uniforme, dentro do espaço de solução (ORTIZ *et al*., 2004).

A mutação Gaussiana adiciona um número aleatório a cada gene de um indivíduo seguindo uma distribuição Gaussiana, geralmente centrada em 0 e com um desvio padrão  $\sigma_i$ (onde *i* indica um gene específico do cromossomo). Com a adição de um número a cada gene, os novos cromossomos são localizados em alguma região vizinha à região de busca de seus pais. Assim, este tipo de mutação garante que o espaço de busca não seja limitado ao mesmo definido pela população dos cromossomos pais (HEREDIA-LANGNER *et al.*, 2002).

A mutação *Adaptive Feasible* gera direções de busca aleatórias, respeitando a última geração bem sucedida ou não, onde a região de busca é limitada pelas restrições do problema. Um comprimento de passo é escolhido ao longo de cada direção para que as restrições sejam satisfeitas. Segundo Pais *et al.* (2010), este processo de mutação inicia com a geração aleatória de um vetor de direção de mutação e um comprimento de passo inicial. Em seguida, um novo indivíduo é gerado, e se o mesmo estiver localizado em uma região inviável, o comprimento de passo é reajustado e o procedimento é repetido até que o novo indivíduo seja localizado na região viável.

A escolha do tipo de mutação depende muito do tipo de problema utilizado. A mutação *Adaptive Feasible* é indicada para solução de problemas restritos, enquanto a mutação Gaussiana é contraindicada na solução de problemas com restrições lineares.

Alguns estudos testaram diferentes funções de mutação para avaliação da mais adequada. Ortiz *et al.* (2004) testou as mutações Uniforme e Gaussiana em um problema irrestrito e chegou à conclusão de que a função Gaussiana era a mais adequada para a aplicação. Gopalakrishnan e Kosanovic (2015) também testaram a eficiência de cada uma dessas funções. Já o estudo de Hosseini *et al*. (2014) utilizou a função *Adaptive Feasible*.

#### **2.3.4.6 Taxa de Mutação**

A taxa de mutação se refere à porcentagem da população de pais que irão sofrer a operação de mutação. Assim como a taxa de *crossover*, este parâmetro é uma probabilidade e corresponde a um valor entre 0 e 1.

Segundo Pinho (2008), pode-se observar que para uma taxa de mutação muito baixa, pode acontecer que a busca fique estagnada em um ótimo local. Em contrapartida, com uma taxa muito alta, a busca torna-se essencialmente aleatória.

#### [A](#page-49-0)

<span id="page-49-0"></span>[Tabela 2.3](#page-49-0) apresenta diferentes valores testados e definidos em alguns trabalhos. Esta tabela deixa clara a grande diferença entre os valores geralmente utilizados, que vão desde 0,001 a 1,0.

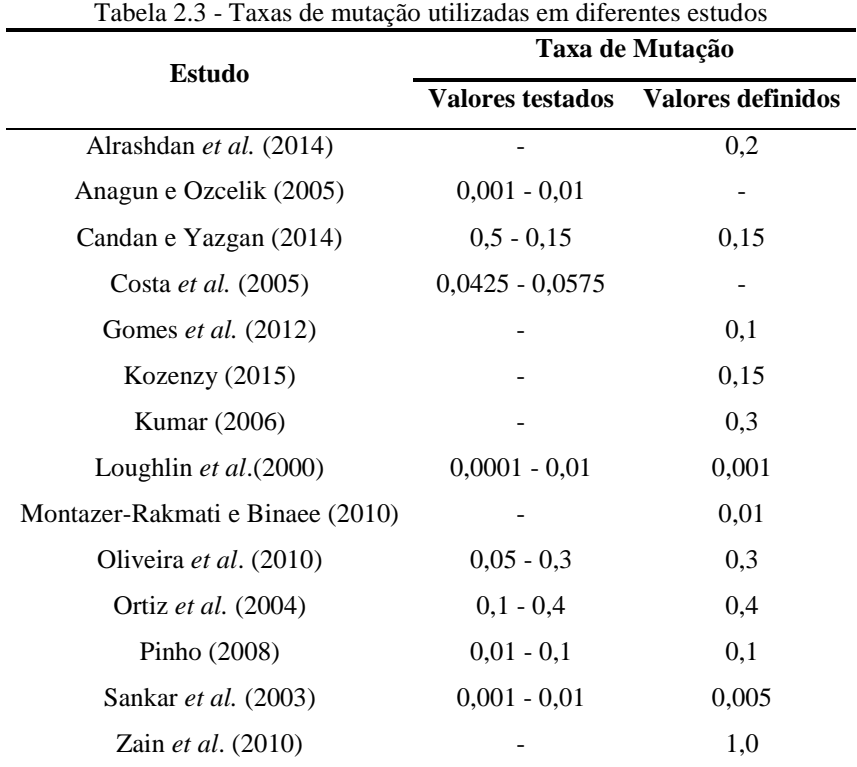

<span id="page-49-1"></span>Fonte: próprio autor

# **2.3.4.7 Número de Gerações**

Em muitos casos, se critérios de parada não são estabelecidos, o algoritmo pode ficar procurando o ponto ótimo por muito tempo. O número de gerações é um parâmetro utilizado como um critério de parada do algoritmo. Se o algoritmo atingir o número de gerações máximo determinado, sem chegar a um ponto de ótimo, o algoritmo deve cessar a busca.

Como no caso dos outros parâmetros, não existe um consenso sobre um número de gerações ideal para uma corrida do GA. Neste caso, porém, percebe-se ainda a utilização de valores muito distintos em diferentes estudos. Alguns pesquisadores utilizam números bem pequenos, entre 20 e 30 gerações, enquanto outros utilizam até mais de 1000 gerações. A [Tabela 2.4](#page-49-1) exemplifica a utilização deste parâmetro em alguns estudos.

| <b>Estudo</b>                    | Numero de Gerações |                   |  |  |
|----------------------------------|--------------------|-------------------|--|--|
|                                  | Valores testados   | Valores definidos |  |  |
| Alrashdan <i>et al.</i> (2014)   |                    | 10000             |  |  |
| Angelova e Pencheva (2011)       |                    | 20                |  |  |
| Costa <i>et al.</i> (2005)       | $43 - 58$          |                   |  |  |
| Hosseini et al. (2014)           |                    | 1000              |  |  |
| Montazer-Rakmati e Binaee (2010) |                    | 10000             |  |  |
| Oliveira et al. (2010)           | $20 - 200$         | 25                |  |  |
| Pinho (2008)                     | $50 - 100$         |                   |  |  |
| Sankar <i>et al.</i> (2003)      |                    | 100               |  |  |

Tabela 2.4 - Números de gerações utilizados em diferentes estudos

Fonte: próprio autor

## **2.3.4.8 Outros parâmetros**

Como mencionado anteriormente, existem inúmeros parâmetros para a configuração do Algoritmo Genético. Nas seções anteriores foram citados os mais comuns na literatura, porém existem muitos outros, que variam com o software utilizado para realizar a otimização ou com a programação do algoritmo. Abaixo estão listados mais alguns parâmetros que podem ser configurados no *Matlab*® *Optimization Toolbox*, que foi o software utilizado neste estudo:

- Tipo de população: especifica o tipo de entrada para a função *fitness*;
- Função de criação: especifica a função que cria a população inicial;
- População inicial: permite a especificação da população inicial para o algoritmo. Se a população inicial não é especificada, a função de criação será utilizada para a geração da população inicial;
- Classificação inicial: permite a classificação da população inicial determinada. Se essa classificação não for especificada, o algoritmo utilizará a função *fitness* para a classificação;
- Faixa inicial: especifica os limites mínimo e máximo para as entradas dos vetores da população inicial;
- Função de escala: especifica a função que realiza o dimensionamento da função *fitness*;
- Contagem de elite: especifica a quantos indivíduos é garantida a sobrevivência para a próxima geração;
- Direção de migração: determina como ocorrerá a migração de cromossomos de uma subpopulação para outra;
- Taxa de migração: como a taxa de crossover, é uma probabilidade e comanda qual a porcentagem de indivíduos sofrerão a migração;
- Intervalo de migração: controla o intervalo de gerações nas quais haverá migração;
- Função híbrida: permite a especificação de outra função de minimização que é executada após o término da evolução do algoritmo genético.

#### **2.3.5 Configuração dos Parâmetros do Algoritmo Genético**

Como mencionado na seção anterior, os Algoritmos Genéticos exigem a configuração de vários parâmetros para garantir um bom desempenho na solução de problemas de otimização.

Para contornar os problemas em relação à configuração dos parâmetros do algoritmo, algumas técnicas adaptativas foram desenvolvidas (SRINIVAS e PATNAIK, 1994; LIM *et al.,* 2015). Nestas técnicas, os parâmetros do algoritmo são ajustados no decorrer das etapas do mesmo. Contudo, utilizando essas técnicas, o problema deixa de ser a configuração dos parâmetros e passa a ser um problema de controle desses parâmetros durante as iterações do algoritmo (EIBEN e SMIT, 2012).

Para aqueles que preferem utilizar as técnicas convencionais, a escolha dos parâmetros adequados ainda é um desafio. Dados da literatura divergem sobre os melhores valores para a configuração desses parâmetros, até porque eles podem variar de acordo com os problemas a serem resolvidos. Com isso, algumas pesquisas têm sido feitas, utilizando diferentes métodos, para a identificação da melhor configuração de parâmetros para cada problema.

Um procedimento bastante utilizado pelos pesquisadores é o teste de diferentes combinações de parâmetros, definidas por eles mesmos, até encontrar a que oferece um melhor resultado. O estudo realizado por Alajmi e Wright (2014), por exemplo, avaliou a sensibilidade do GA a diferentes parâmetros utilizando testes de hipóteses na comparação de resultados encontrados para diferentes combinações dos parâmetros, decididas aleatoriamente. Mayer *et al*. (2001) utilizou uma estratégia parecida para a otimização de modelos de sistemas agrícolas, onde os parâmetros foram testados em combinações definidas pelos próprios pesquisadores.

Outro procedimento possível é a utilização de um Algoritmo Genético específico, chamado Meta-GA, para a otimização dos parâmetros de outro GA. Neste caso, a população do Meta-GA consiste de um grupo de GAs, onde cada um deles utilizará uma configuração de parâmetros diferente. O meta-GA então será capaz de identificar qual é a melhor configuração (NÚÑEZ-LETAMENDIA, 2007). O estudo realizado por Grefenstette (1986) utilizou um meta-GA para otimizar os parâmetros aplicados na otimização de diferentes funções matemáticas. Nuñez-Letamendia (2007) utilizou o Meta-GA para avaliar a influência de alguns parâmetros na solução de problemas de sistemas de negociação do mercado financeiro. O mesmo procedimento foi utilizado por Fernandes-Prieto *et al*. (2011) para a otimização dos parâmetros para a utilização em testes de redes computacionais.

Planejamento de experimentos também tem sido utilizado por alguns pesquisadores para a otimização dos parâmetros do GA. Ortiz *et al*. utilizaram (2004) um arranjo fatorial fracionado para propor um Algoritmo Genético robusto que utiliza os parâmetros otimizados e a função *desirability*. O estudo realizado por Costa *et al*. (2005) também utilizou um arranjo fatorial fracionado para encontrar o melhor *setup* de parâmetros que seriam aplicados na otimização de um processo de cristalização em modo batelada. Costa *et al*. (2007) utilizaram arranjos fatoriais para avaliar a influência dos parâmetros em diversos estudos de caso. Pinho (2008) utilizou um arranjo fatorial completo para analisar o efeito do comportamento dos parâmetros do GA no tempo de convergência e na qualidade das respostas do algoritmo. Um pouco mais sofisticado, um arranjo do tipo Taguchi foi utilizado por Candan e Yazgan (2014) para determinar quais os melhores parâmetros do GA para um problema de programação de um Sistema Flexível de Manufatura (FMS).

Os estudos que utilizaram DOE, como mencionado anteriormente, analisaram, além dos efeitos dos parâmetros, o efeito das interações existentes entre eles. Foram encontradas interações significativas em todas as pesquisas, porém nenhum desses estudos avaliou a possível interação entre os parâmetros e os pesos das funções objetivo, pois nenhum dos problemas de otimização utilizados envolvia a ponderação de funções objetivo.

# **3 PROCEDIMENTO EXPERIMENTAL**

# **3.1. Procedimento proposto**

A complexidade do problema de otimização multiobjetivo pode aumentar dependendo da distribuição de pesos atribuída às funções objetivo originais. Logo, pressupõe-se que os parâmetros do algoritmo utilizado para a solução deste problema de otimização devam ser adequados para uma tarefa mais complexa. Este trabalho tem como proposta mostrar que pode haver interação entre os pesos das funções objetivo e os parâmetros utilizados no algoritmo de solução do problema, através da utilização de um arranjo de misturas combinado com variáveis de processo, bem como interações entre os próprios parâmetros do GA.

Visando avaliar a influência dos parâmetros utilizados pelo Algoritmo Genético na solução de um problema multiobjetivo e determinar quais dos parâmetros testados oferece os melhores resultados para este problema em específico, um procedimento experimental foi desenvolvido. Neste caso, os parâmetros do algoritmo serão considerados como variáveis de processo e serão avaliados em um arranjo experimental de misturas combinado com variáveis de processo, onde as proporções da mistura serão os pesos das funções objetivo. Para isso, a estratégia utilizada neste trabalho foi desenvolvida de acordo com o seguinte procedimento, dividido em cinco passos:

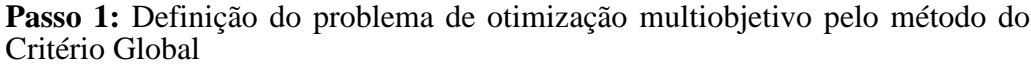

**Passo 2:** Definição do Arranjo de Misturas combinado com variáveis de processo

**Passo 3:** Otimização do problema multiobjetivo com a utilização do Algoritmo Genético

**Passso 4:** Modelagem do Erro Percentual Global

**Passo 5:** Avaliação da influência dos parâmetros

**Passo 6:** Determinação de pesos e parâmetros ótimos

No **passo 1**, deve-se definir o processo a ser otimizado, assim como as respostas que serão avaliadas e as variáveis de controle do processo. Neste trabalho, o processo escolhido já possui as suas respostas modeladas. No caso de processos onde as respostas ainda não foram modeladas, a modelagem pode ser feita através de algum procedimento experimental, como discutido na seção [2.2.](#page-24-0) As respostas modeladas são então otimizadas individualmente para estabelecer os valores de máximo e mínimo individuais. Com estes valores é então possível definir a função do Método do Critério Global, que caracterizará o MOP do estudo, junto com as restrições necessárias para o problema.

No **passo 2**, o arranjo de misturas é definido para que os pesos das funções objetivo e as configurações de teste dos parâmetros do algoritmo sejam determinados.

No **passo 3**, é realizada a otimização da função definida no passo 1, utilizando o Algoritmo Genético e alterando-se os pesos das funções e os parâmetros do algoritmo, como estabelecido no arranjo de misturas do passo 2, para um determinado número de réplicas do arranjo. Os resultados das otimizações de cada experimento serão utilizados para o cálculo do EPG.

No **passo 4**, a função Erro Percentual Global (EPG) é modelada, de maneira semelhante à modelagem das funções objetivo. Análises estatísticas são aplicadas para determinação do ajuste do modelo obtido.

Por fim, no **passo 5**, é realizada a otimização final, onde são determinados os pesos ótimos das funções objetivo e a configuração adequada dos parâmetros para este problema multiobjetivo. Deve-se também avaliar as interações entre os pesos e os parâmetros testados e ainda o efeito dos parâmetros do GA sobre a função EPG.

As próximas seções deste capítulo apresentam a aplicação do procedimento experimental proposto em um processo de soldagem.

# **3.2. Modelagem das respostas do processo de soldagem**

O procedimento proposto neste trabalho será aplicado ao processo de soldagem com arame tubular no revestimento de chapas de aço carbono ABNT 1020 utilizando o aço inoxidável austenítico ABNT 316L, realizado por Gomes (2013). O trabalho em questão realizou o planejamento de experimentos, a coleta de dados e a modelagem das funções objetivo deste processo de soldagem de revestimento, através da metodologia de superfície de resposta.

Os parâmetros de soldagem selecionados como variáveis de entrada foram velocidade de alimentação do arame (*Va*), tensão (*T*), velocidade de soldagem (*Vs*) e distância bico de contato peça (*N*). Os níveis dos parâmetros foram fixados, como mostra a [Tabela 3.1.](#page-55-0)

<span id="page-55-0"></span>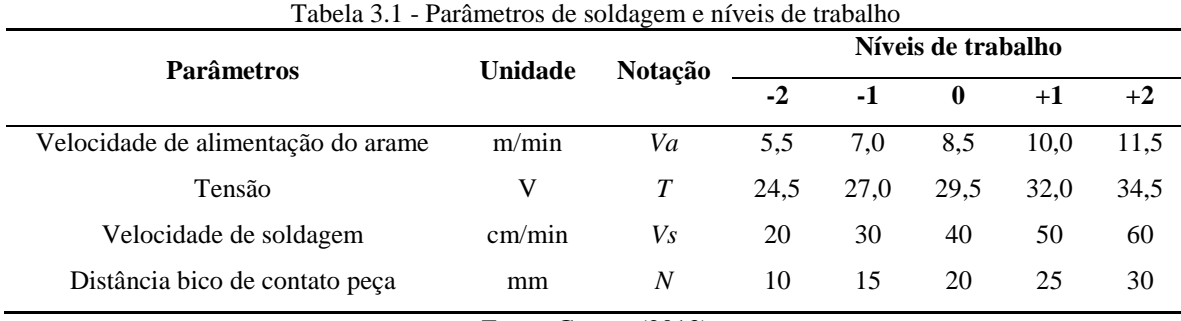

Fonte: Gomes (2013)

A velocidade de alimentação do arame (*Va*) é responsável por controlar o fluxo de corrente do processo e variações inesperadas ou o controle inadequado deste parâmetro pode gerar instabilidades no processo. A tensão (*T*) determina o comprimento do arco que controla o perfil do cordão, afetando características como a profundidade de penetração. A velocidade de soldagem (*Vs*) é a relação entre o caminho percorrido pelo arco ao longo da peça e o tempo gasto para percorrê-lo e a distância bico de contato peça (*N*) define a distância entre o último ponto de contato elétrico e a peça de trabalho e afeta a corrente de soldagem necessária para fundir o arame a uma dada velocidade de alimentação, influenciando diretamente na estabilidade do arco (GOMES, 2013).

As respostas analisadas para este processo incluíram a largura do cordão (*W*), penetração (*P*), reforço (*R*) e diluição (*D*), que representam as características geométricas do cordão de revestimento. Também foram analisadas mais quatro respostas relacionadas à produtividade do processo e qualidade superficial, porém essas respostas não serão consideradas neste trabalho.

No processo de soldagem de revestimento, o perfil geométrico desejado se resume a grandes larguras do cordão (*W*), altos reforços (*R*) e penetrações (P) e percentuais de diluição (D) baixos. Segundo Gomes (2013), a obtenção deste perfil geométrico característico resulta em economias significativas de materiais e tempo. Portanto, um dos maiores desafios deste tipo de processo consiste no ajuste adequado dos parâmetros de entrada para que o material depositado adquira a geometria desejada. A [Figura 3.2](#page-56-0) apresenta o perfil geométrico desejado do cordão de solda para este processo.

O sequenciamento dos experimentos realizado por Gomes (2013) foi definido por um arranjo composto central (CCD), criado para quatro parâmetros em dois níveis ( $2^k = 2^4 = 16$ ),

oito pontos axiais (2*k* = 8) e sete pontos centrais (*cp* = 7), o que resultou em 31 experimentos. Para o arranjo CCD, adotou-se uma distância codificada  $\alpha$  de 2,0. O arranjo experimental utilizado completo pode ser visualizado em anexo neste trabalho.

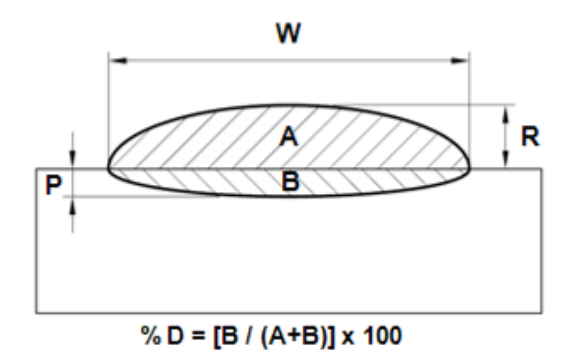

Figura 3.2 – Perfil geométrico desejado do cordão de solda na soldagem de revestimento Fonte: adaptado de GOMES (2013)

<span id="page-56-0"></span>Com a matriz experimental definida, os experimentos foram então realizados. Os cordões de aço inoxidável foram simplesmente depositados sobre as chapas de aço carbono, levando em consideração o ajuste dos parâmetros definidos pelo arranjo experimental (GOMES, 2013). As dimensões do cordão foram preparadas e mensuradas, obtendo-se a largura, penetração, reforço, área de penetração e área total da solda. O percentual de diluição foi então calculado dividindo-se a área de penetração pela área total. A [Figura 3.3](#page-56-1) apresenta exemplos dos cordões de solda preparados para as medições. Os resultados obtidos nas medições para cada experimento também podem ser visualizados em anexo neste trabalho.

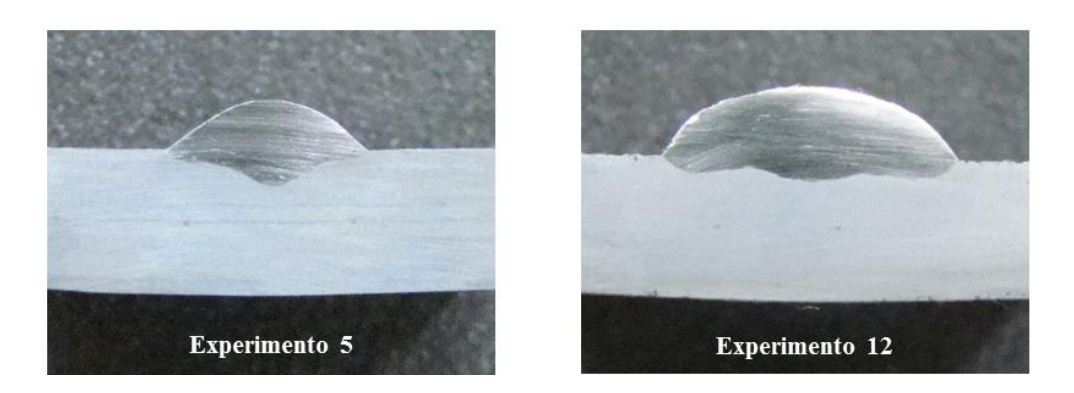

Figura 3.3 - Geometria dos cordões após a preparação dos corpos de prova Fonte: GOMES (2013)

<span id="page-56-1"></span>As funções objetivo para a otimização das características dos revestimentos do processo de soldagem foram determinadas por Gomes (2013), levando em consideração o modelo de superfície de resposta de segunda ordem, que quando escrito como função dos quatro parâmetros de soldagem relacionados neste estudo, chega-se ao seguinte polinômio:

$$
y = \beta_0 + \beta_1 Va + \beta_2 T + \beta_3 Vs + \beta_4 N + \beta_{11} Va^2 + \beta_{22} T^2 + \beta_{33} Vs^2 + \beta_{44} N^2
$$
  
+  $\beta_{12} VaT + \beta_{13} VaVs + \beta_{14} VaN + \beta_{23} TVs + \beta_{24} TN + \beta_{34} VsN$  (3.1)

A estimação dos coeficientes  $\beta_i$ ,  $\beta_{ii}$  e  $\beta_{ij}$  foi realizada através do software estatístico *Minitab®*, utilizando o método dos Mínimos Quadrados Ordinários (OLS). Após estes cálculos, os coeficientes indicados na [Tabela 3.2](#page-57-0) foram obtidos. Estes coeficientes representam os modelos quadráticos completos desenvolvidos para as respostas.

| Coeficiente  | <b>Respostas</b> |          |          |          |  |  |
|--------------|------------------|----------|----------|----------|--|--|
|              | W                | P        | R        | D        |  |  |
| $\beta_{0}$  | 10,700           | 1,619    | 2,590    | 31,219   |  |  |
| $\beta_I$    | 0,797            | 0,122    | 0,192    | $-0,282$ |  |  |
| $\beta_2$    | 0,656            | 0,122    | $-0,105$ | 2,493    |  |  |
| $\beta_3$    | $-1,451$         | 0,093    | $-0,223$ | 3,679    |  |  |
| $\beta_4$    | $-0,629$         | $-0,241$ | 0,116    | $-4,250$ |  |  |
| $\beta_{11}$ | $-0,003$         | 0,027    | 0,007    | $-0,230$ |  |  |
| $\beta_{22}$ | $-0,024$         | $-0.030$ | 0,035    | $-0,742$ |  |  |
| $\beta_{33}$ | 0,264            | $-0,116$ | 0,020    | $-1,249$ |  |  |
| $\beta_{44}$ | $-0,044$         | 0,019    | 0,037    | 0,031    |  |  |
| $\beta_{12}$ | 0,266            | 0,034    | $-0.031$ | 0,771    |  |  |
| $\beta_{13}$ | $-0,114$         | 0,076    | $-0.015$ | 0,497    |  |  |
| $\beta_{14}$ | $-0,031$         | $-0,100$ | $-0,022$ | $-0.418$ |  |  |
| $\beta_{23}$ | $-0,102$         | 0,000    | $-0,005$ | 0,226    |  |  |
| $\beta_{24}$ | $-0,006$         | 0,005    | 0,015    | $-0,199$ |  |  |
| $\beta_{34}$ | 0,067            | 0,005    | $-0,014$ | $-0,771$ |  |  |

Tabela 3.2 - Coeficientes estimados para os modelos quadráticos completos

Fonte: Gomes (2013)

<span id="page-57-0"></span>A adequação dos modelos foi verificada através da Análise de Variância (ANOVA), feita também pelo software *Minitab®*. Os modelos encontrados foram adequados, pois apresentaram *p-values* inferiores a 5% de significância e os valores de *R* 2 (*adj*.) foram superiores a 80%. Os modelos para a largura do cordão e a diluição apresentaram falta de ajuste (*Lack-of-fit* < 0,05). No entanto, foi possível corrigir estes dados através do procedimento de redução dos modelos, onde estes foram reduzidos através da remoção dos termos não significativos. O critério adotado para esta remoção foi o aumento do valor de *R* 2 (*adj*.) e a redução da variância *S* dos modelos. Assim, os modelos finais apresentaram os **Example 1.1**<br>  $\beta_0$  **10,700 1.**<br>  $\beta_1$  **0,797 0.**<br>  $\beta_2$  **0.656 0.**<br>  $\beta_3$  **-1.451 0.0**<br>  $\beta_4$  **-0.629 -0.**<br>  $\beta_5$  **-0.629 0.904**<br>  $\beta_{12}$  **-0.003 0.44**<br>  $\beta_{12}$  **-0.024 -0.**<br>  $\beta_{13}$  **0.264 -0** 

<span id="page-58-0"></span>
$$
W = 10,640 + 0,797Va + 0,656T - 1,451Vs - 0,629N + 0,270Vs2 + 0,266VaT - 0,114VaVs - 0,102TVs + 0,067VsN
$$
\n(3.2)

$$
P = 1,639 + 0,122Va + 0,122T + 0,093Vs - 0,241N + 0,025Va2 - 0,032T2
$$
  
-0,118Vs<sup>2</sup> + 0,034VaT + 0,076VaVs - 0,100VaN

$$
R = 2,597 + 0,191Va - 0,104T - 0,223Vs + 0,115N + 0,034T2 + 0,019Vs2
$$
  
+ 0,036N<sup>2</sup> - 0,030VaT - 0,023VaN (3.4)

<span id="page-58-1"></span>
$$
D = 31,034 - 0,282Va + 2,493T + 3,679Vs - 4,251N - 0,723T2 - 1,229Vs2
$$
  
+ 0,769VaT + 0,497VaVs - 0,418VaN - 0,771VsN

# **3.3. Definição do problema de otimização**

Nesta seção inicia-se a aplicação do procedimento experimental proposto neste trabalho. Com as respostas do processo definidas e modeladas, pode-se então definir o problema de otimização, com a aplicação do Método do Critério Global.

Após a modelagem das equações para *W*, *P*, *R* e *D*, os valores para os pontos de ótimo,  $f_i(x^*)$ , e os pontos de máximo,  $f_i(x)^{\max}$ , para as quatro respostas foram estabelecidos através da otimização individual restrita de cada uma delas. As respostas largura do cordão (*W*) e reforço (*R*) foram maximizadas enquanto as respostas penetração (*P*) e diluição (*D*) foram minimizadas. Os valores encontrados nas otimizações individuais estão apresentados na [Tabela 3.3.](#page-59-0)

Tendo o Método do Critério Global como técnica de programação matemática, de acordo com a Equação (2.6), o problema de otimização definido e os resultados das otimizações individuais, pode-se escrever o problema de otimização como:

<span id="page-58-2"></span>Min 
$$
G = w_1 \cdot \left(\frac{15,576-W}{-3,125}\right)^2 + w_2 \cdot \left(\frac{0,828-P}{0,584}\right)^2 + w_3 \cdot \left(\frac{3,342-R}{-0,287}\right)^2 + w_4 \cdot \left(\frac{16,275-D}{7,796}\right)^2
$$
 (3.6)  
s. a.: Va<sup>2</sup> + T<sup>2</sup> + Vs<sup>2</sup> + N<sup>2</sup>  $\leq$  4,0

onde: *G* – Critério global

*W*, *P*, *R*, *D* – Funções objetivo definidas nas Equações [\(3.2\)](#page-58-0) a [\(3.5\)](#page-58-1).

*w*1, *w*2, *w*3, *w*<sup>4</sup> – Pesos atribuídos a cada uma das funções

A restrição apresentada na Equação [\(3.6\)](#page-58-2) se refere à restrição esférica para o arranjo CCD,  $\mathbf{x}^T \mathbf{x} \leq \alpha^2$ , onde  $\mathbf{x}^T \mathbf{x}$  é a soma dos quadrados das funções objetivo e  $\alpha = 2.0$ .

| i  | $f_i(x^*)$ | $f_i(x^{max})$ | Delta    |
|----|------------|----------------|----------|
| W  | 15,576     | 12,451         | $-3,125$ |
| P  | 0,828      | 1,411          | 0.584    |
| R  | 3,342      | 3,055          | $-0,287$ |
| ,, | 16,275     | 24,071         | 7,796    |

Tabela 3.3 - Resultados das otimizações individuais

# <span id="page-59-0"></span>**3.4. Definição do arranjo de misturas**

Definido o problema de otimização, o próximo passo é a definição do arranjo de misturas com variáveis de processo. O arranjo de misturas determinará quais os pesos serão atribuídos para as funções em cada experimento e qual a configuração do algoritmo genético que deverá ser utilizada.

Os parâmetros do algoritmo genético escolhidos para análise como variáveis de processo para este trabalho foram o tamanho da população, a taxa de *crossover* e o tipo de mutação. Esses parâmetros serão representados por *Tp*, *Tc* e *Tm*, respectivamente, como apresentado na **Erro! Fonte de referência não encontrada.**. A [Tabela 3.4](#page-59-1) apresenta os níveis definidos para o teste dos parâmetros.

<span id="page-59-1"></span>

| I abeia 5.4 - Parametros do Algoritmo Genetico e mveis de teste |                |                 |                                 |  |  |  |  |
|-----------------------------------------------------------------|----------------|-----------------|---------------------------------|--|--|--|--|
| <b>Parâmetros</b>                                               | <b>Notação</b> | Níveis de teste |                                 |  |  |  |  |
|                                                                 |                | -1              | $+1$                            |  |  |  |  |
| Tamanho da População                                            | Tp             | 20              | 100                             |  |  |  |  |
| Taxa de <i>crossover</i>                                        | Tc             | 0.15            | 0.85                            |  |  |  |  |
| Tipo de mutação                                                 | Tm             | Gaussiana       | <i><b>Adaptive Feasible</b></i> |  |  |  |  |

Tabela 3.4 - Parâmetros do Algoritmo Genético e níveis de teste

Os parâmetros foram escolhidos com base no levantamento de parâmetros utilizados por pesquisadores apresentado na fundamentação teórica deste trabalho e em testes preliminares. A análise de todos os parâmetros tornaria este estudo muito exaustivo, o que levou à escolha de apenas três parâmetros considerados mais relevantes. O tamanho da população foi escolhido, pois, como afirmado por Lobo *et al*. (2007), este parâmetro é considerado o "candidato mais óbvio" em uma pesquisa de *setup* de parâmetros. A escolha da taxa de *crossover* pode ser justificada pelo fato de que a operação de *crossover* é considerada a principal operação genética, e que a taxa de *crossover* é o principal controle desta operação. Para que não fossem testados somente parâmetros quantitativos, optou-se pela escolha do tipo de mutação como parâmetro qualitativo.

Foi criado um arranjo de misturas *simplex lattice* de grau 4, para quatro componentes que representam os pesos de cada uma das respostas originais (*w1*,*w2*,*w3*,*w4*) e três variáveis de processo (tamanho da população, taxa de *crossover* e tipo de mutação), onde o arranjo escolhido foi o fracionado (*2 k-1* ). As proporções mínimas e máximas para cada componente foram definidas em 0 e 1.

Com as configurações definidas, criou-se o arranjo no *Minitab*® , que resultou em 140 experimentos, com 35 combinações de peso para cada configuração do algoritmo genético. A [Tabela 3.5](#page-60-0) apresenta uma amostra dos experimentos determinados no arranjo, definido no cenário de  $T_p = 20$ ,  $T_c = 0.15$  e  $T_m = Adaptive Feasible$ . O arranjo completo está apresentado no Apêndice A.

| <b>Teste</b>   | $W_1$ | $W_2$ | $W_3$ | $W_4$ | Tp   | Tc          | Tm                                |
|----------------|-------|-------|-------|-------|------|-------------|-----------------------------------|
| $\mathbf{1}$   | 1,00  | 0,00  | 0,00  | 0,00  | $-1$ | $-1$        | $\mathbf 1$                       |
| $\overline{c}$ | 0,75  | 0,25  | 0,00  | 0,00  | $-1$ | $-1$        | $\mathbf{1}$                      |
| 3              | 0,75  | 0,00  | 0,25  | 0,00  | $-1$ | $-1$        | $\mathbf{1}$                      |
| $\overline{4}$ | 0,75  | 0,00  | 0,00  | 0,25  | $-1$ | $-1$        | $\mathbf{1}$                      |
| 5              | 0,50  | 0,50  | 0,00  | 0,00  | $-1$ | $-1$        | $\mathbf{1}$                      |
| 6              | 0,50  | 0,25  | 0,25  | 0,00  | $-1$ | $-1$        | $\mathbf{1}$                      |
| $\overline{7}$ | 0,50  | 0,25  | 0,00  | 0,25  | $-1$ | $-1$        | $\mathbf{1}$                      |
| 8              | 0,50  | 0,00  | 0,50  | 0,00  | $-1$ | $-1$        | $\mathbf{1}% _{T}\left( t\right)$ |
| 9              | 0,50  | 0,00  | 0,25  | 0,25  | $-1$ | $-1$        | $\mathbf{1}% _{T}\left( t\right)$ |
| 10             | 0,50  | 0,00  | 0,00  | 0,50  | $-1$ | $-1$        | $\mathbf{1}% _{T}\left( t\right)$ |
| 11             | 0,25  | 0,75  | 0,00  | 0,00  | $-1$ | $-1$        | $\mathbf{1}$                      |
| 12             | 0,25  | 0,50  | 0,25  | 0,00  | $-1$ | $-1$        | $\mathbf{1}$                      |
| 13             | 0,25  | 0,50  | 0,00  | 0,25  | $-1$ | $-1$        | $\mathbf{1}% _{T}\left( t\right)$ |
| 14             | 0,25  | 0,25  | 0,50  | 0,00  | $-1$ | $-1$        | $\mathbf{1}$                      |
| 15             | 0,25  | 0,25  | 0,25  | 0,25  | $-1$ | $-1$        | $\mathbf{1}$                      |
| 16             | 0,25  | 0,25  | 0,00  | 0,50  | $-1$ | $-1$        | $\mathbf{1}$                      |
| 17             | 0,25  | 0,00  | 0,75  | 0,00  | $-1$ | $^{\rm -1}$ | $\mathbf{1}$                      |
| 18             | 0,25  | 0,00  | 0,50  | 0,25  | $-1$ | $-1$        | $\mathbf{1}$                      |
| 19             | 0,25  | 0,00  | 0,25  | 0,50  | $-1$ | $-1$        | $\mathbf{1}$                      |
| 20             | 0,25  | 0,00  | 0,00  | 0,75  | $-1$ | $-1$        | $\mathbf{1}$                      |
| 21             | 0,00  | 1,00  | 0,00  | 0,00  | $-1$ | $-1$        | $\mathbf{1}$                      |
| 22             | 0,00  | 0,75  | 0,25  | 0,00  | $-1$ | $-1$        | $\mathbf{1}$                      |
| 23             | 0,00  | 0,75  | 0,00  | 0,25  | $-1$ | $^{\rm -1}$ | $\mathbf{1}$                      |
| 24             | 0,00  | 0,50  | 0,50  | 0,00  | $-1$ | $-1$        | $\mathbf{1}$                      |
| 25             | 0,00  | 0,50  | 0,25  | 0,25  | $-1$ | $-1$        | $\mathbf{1}$                      |
| 26             | 0,00  | 0,50  | 0,00  | 0,50  | $-1$ | $-1$        | $\mathbf{1}$                      |
| 27             | 0,00  | 0,25  | 0,75  | 0,00  | $-1$ | $-1$        | $\mathbf{1}$                      |
| 28             | 0,00  | 0,25  | 0,50  | 0,25  | $-1$ | $-1$        | $\mathbf{1}% _{T}\left( t\right)$ |
| 29             | 0,00  | 0,25  | 0,25  | 0,50  | $-1$ | $-1$        | $\mathbf{1}$                      |
| 30             | 0,00  | 0,25  | 0,00  | 0,75  | $-1$ | $-1$        | $\mathbf{1}$                      |
| 31             | 0,00  | 0,00  | 1,00  | 0,00  | $-1$ | $-1$        | $\mathbf{1}$                      |
| 32             | 0,00  | 0,00  | 0,75  | 0,25  | $-1$ | $-1$        | $\mathbf{1}$                      |
| 33             | 0,00  | 0,00  | 0,50  | 0,50  | $-1$ | $-1$        | $\mathbf{1}% _{T}\left( t\right)$ |
| 34             | 0,00  | 0,00  | 0,25  | 0,75  | $-1$ | $-1$        | $\mathbf{1}$                      |
| 35             | 0,00  | 0,00  | 0,00  | 1,00  | $-1$ | $-1$        | $\mathbf{1}$                      |

<span id="page-60-0"></span>Tabela 3.5 - Fragmento do arranjo de misturas *simplex lattice* definido

A [Figura 3.4](#page-61-0) permite a visualização da distribuição de alguns experimentos (os relacionados na [Tabela 3.5\)](#page-60-0) no sistema triangular de coordenadas que representa o arranjo *simplex lattice* definido.

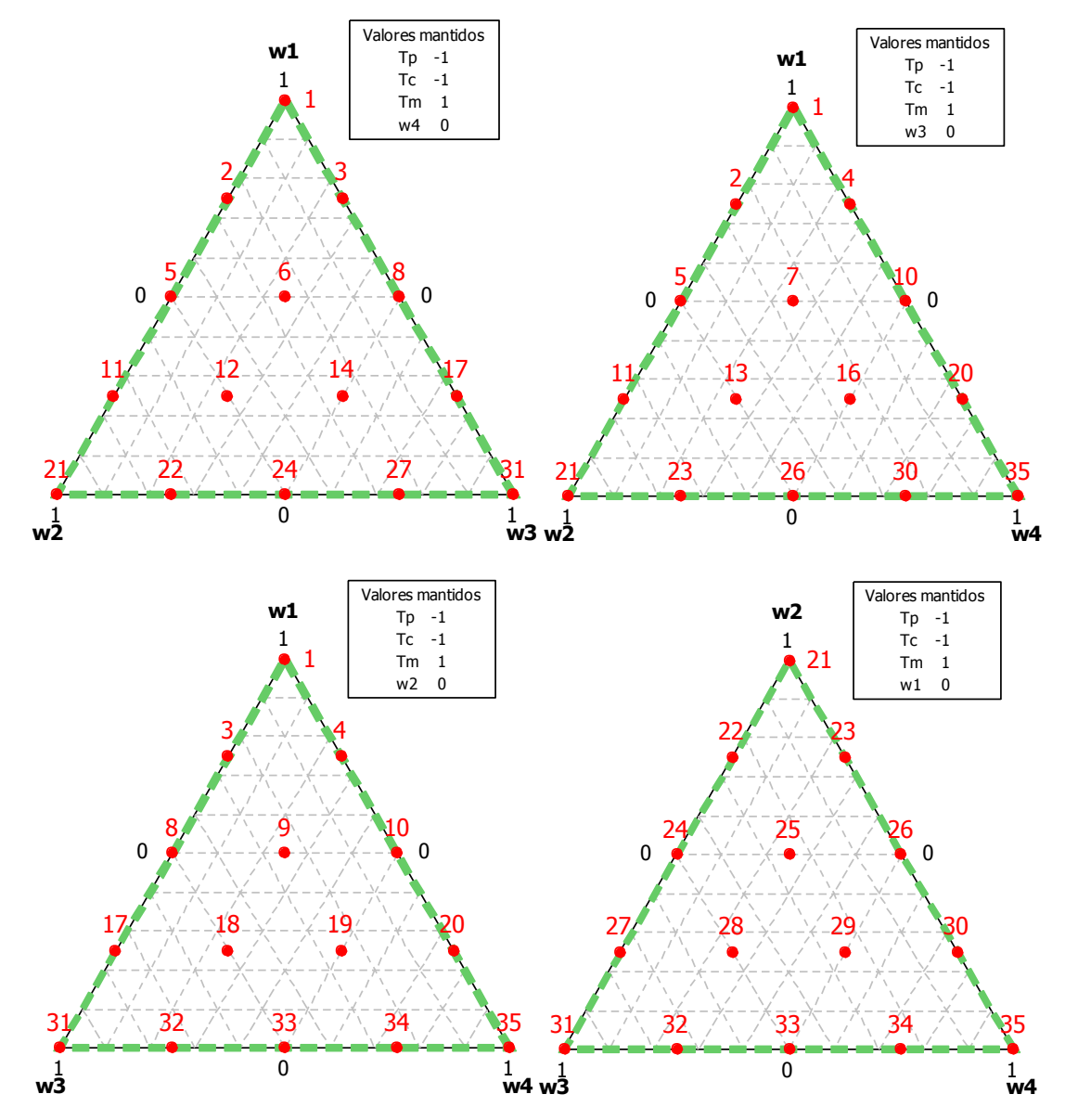

<span id="page-61-0"></span>Figura 3.4 - Distribuição dos experimentos no sistema triangular de coordenadas do arranjo *simplex lattice*

Também é possível representar a distribuição dos níveis dos parâmetros do GA em um gráfico de cubo, como é apresentado na [Figura 3.5.](#page-62-0) Os vértices do cubo representam cada combinação possível dos parâmetros e os pontos vermelhos indicam as combinações que serão testadas neste trabalho. Serão testadas apenas as quatro combinações definidas pelo arranjo fatorial fracionado.

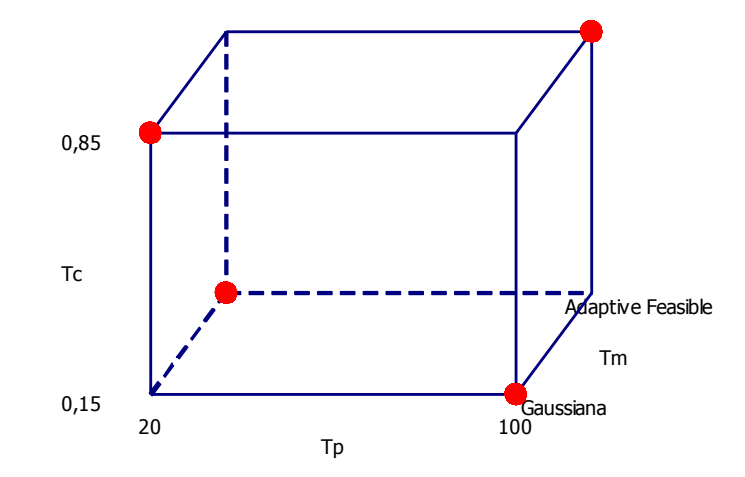

Figura 3.5 - Gráfico de cubo para definição de testes dos parâmetros do algoritmo genético

<span id="page-62-0"></span>A [Figura 3.6](#page-62-1) representa uma parte do arranjo de misturas definido, sendo uma combinação da [Figura 3.5](#page-62-0) com alguns gráficos do sistema de coordenadas triangulares. É possível verificar através desta figura as configurações que não serão testadas (os triângulos que não apresentam os pontos vermelhos que representam os experimentos) já que um arranjo fatorial fracionado foi escolhido para o teste dos parâmetros. Um gráfico como esse só pode ser montado para 3 respostas, portanto a [Figura 3.6](#page-62-1) apresenta somente as combinações de peso onde *w*<sup>4</sup> é mantido zerado.

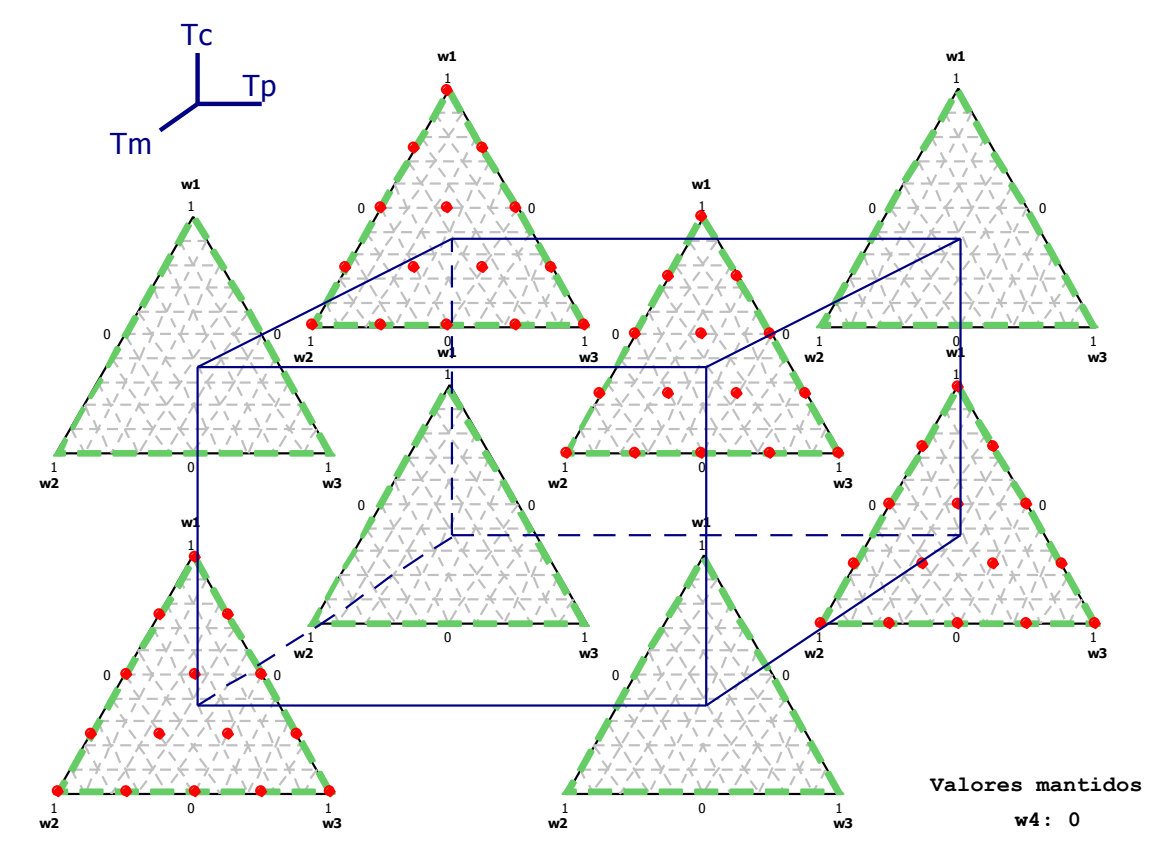

<span id="page-62-1"></span>Figura 3.6 - Representação gráfica do arranjo de misturas definido

Levando em consideração o fato de que o algoritmo genético encontra diferentes soluções para o mesmo problema, devido à sua inicialização aleatória, é necessário que se tenha réplicas do arranjo para que se possa avaliar a variabilidade experimental. O cálculo do número de réplicas foi feito para o arranjo fatorial de dois níveis, com base no deslocamento do centroide dos arranjos de mistura quando há diferentes combinações de variáveis de processo. As curvas de poder de teste construídas para um desvio padrão amostral de 0,02 e nível de significância de 5% estão apresentadas na [Figura 3.7.](#page-63-0)

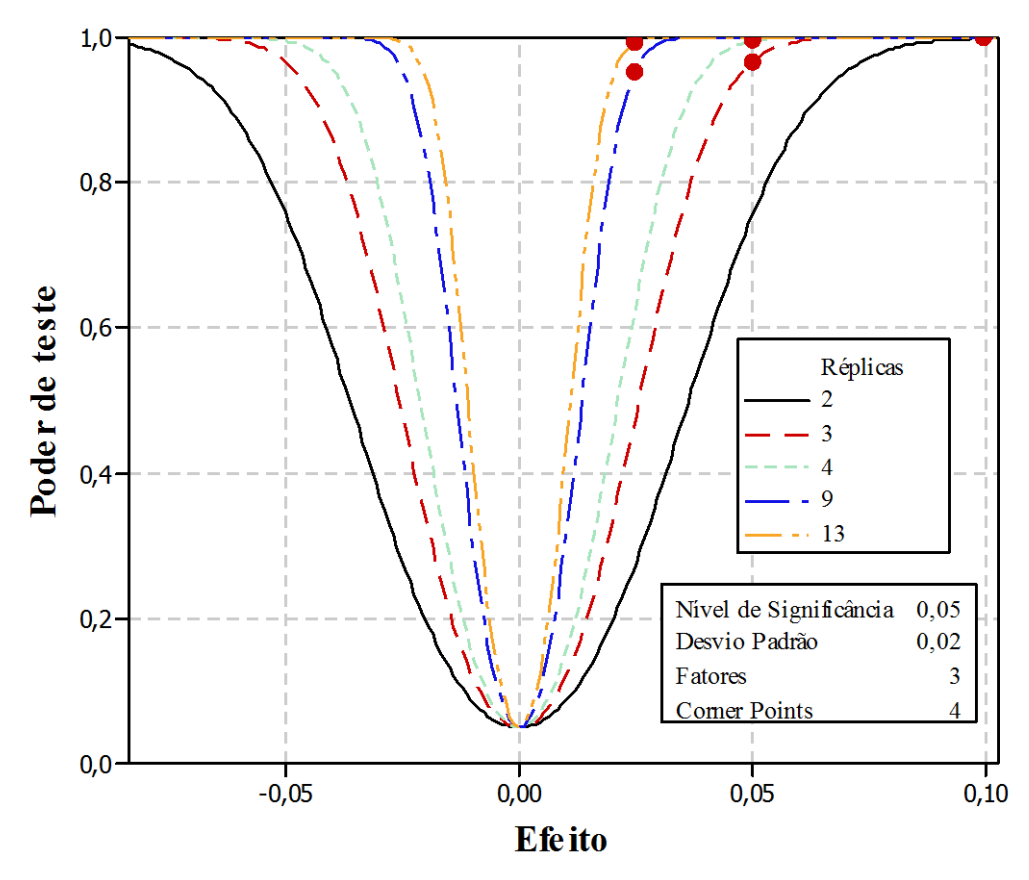

<span id="page-63-0"></span>Figura 3.7 - Curva de poder de teste para determinação do número de réplicas do arranjo experimental

A curva de poder de teste gerada sugere diferentes números de réplicas, dependendo do poder de teste e do efeito desejados. Optou-se então por replicar o arranjo dez vezes, o que gerou 1400 experimentos no total.

# **3.5. Otimização pelo Algoritmo Genético**

O problema de otimização definido foi programado e executado no *Matlab*® . Utilizouse o Algoritmo Genético do *Optimization Toolbox*, pacote de otimização disponível no *Matlab*® , por ser de fácil programação e simplificar a configuração dos parâmetros do algoritmo. A [Figura 3.8](#page-64-0) apresenta a tela do *software*, exemplificando a aplicação da otimização da função programada e a configuração dos parâmetros.

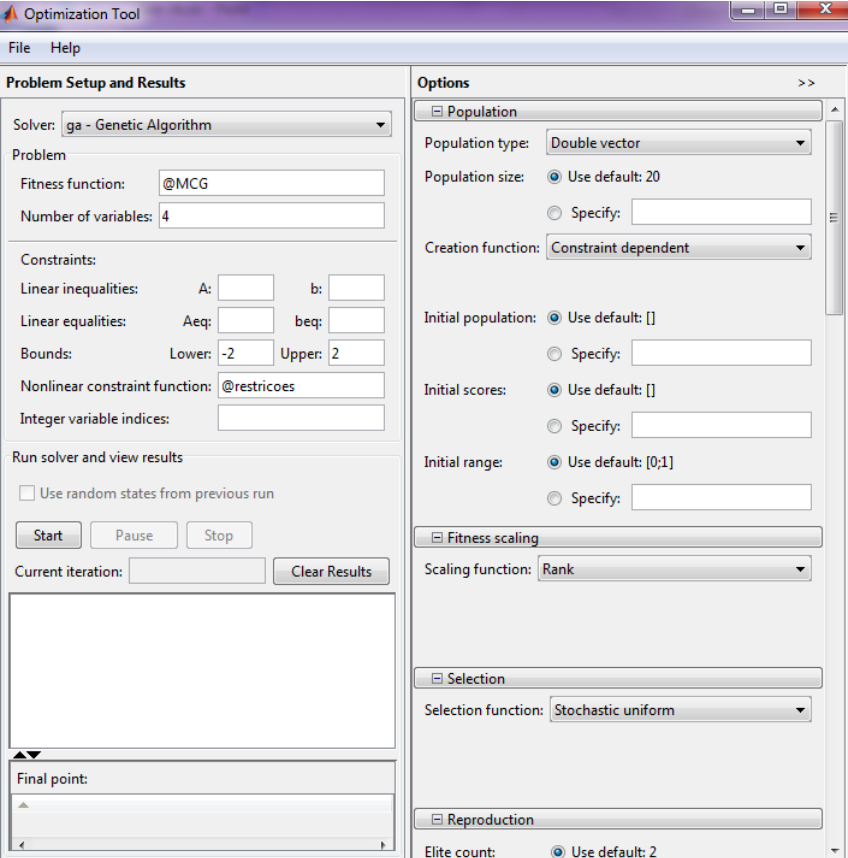

Figura 3.8- Tela do *Matlab® Optimization Toolbox*

<span id="page-64-1"></span><span id="page-64-0"></span>

| Tabela 3.6 - Parâmetros fixos utilizados para o Algoritmo Genético |                                                |  |  |  |
|--------------------------------------------------------------------|------------------------------------------------|--|--|--|
| <b>Parâmetros</b>                                                  | Valores/Funções                                |  |  |  |
| Tipo de População                                                  | Vetor Duplo ( <i>Double Vector</i> )           |  |  |  |
| Função de Criação                                                  | Dependente da restrição (Constraint Dependent) |  |  |  |
| Função de escala                                                   | Classificação (Rank)                           |  |  |  |
| Tipo de seleção                                                    | Uniforme estocástica (Stochastic Uniform)      |  |  |  |
| Tipo de <i>crossover</i>                                           | Difuso ( <i>Scattered</i> )                    |  |  |  |
| Direção de Migração                                                | Para frente ( <i>Forward</i> )                 |  |  |  |
| Função Híbrida                                                     | Nenhuma                                        |  |  |  |

As configurações dos parâmetros utilizados para o Algoritmo Genético, mantidas fixas em todos os experimentos, estão especificadas na [Tabela 3.6,](#page-64-1) com exceção dos parâmetros para os quais foram utilizadas as configurações padrão (*default*) do *Optimization Tolbox*.

O problema foi otimizado de acordo com as 140 configurações de pesos e parâmetros determinados pelo arranjo de misturas, em 10 réplicas. Os resultados encontrados em cada uma das otimizações foram utilizados para o cálculo do Erro Percentual Global, segundo a

Equação (2.7). Os resultados das otimizações, assim como os resultados calculados para o EPG para cada experimento estão apresentados no Apêndice A.

A partir dos resultados encontrados para o EPG para os 1400 experimentos, é possível realizar a modelagem da função EPG, que é o quarto passo do procedimento experimental proposto. Os próximos passos do procedimento aplicado ao processo de soldagem estão apresentados no Capítulo 4 deste trabalho.

# **4 RESULTADOS E DISCUSSÕES**

# **4.1 Modelagem do Erro Percentual Global**

Assim, com o arranjo de misturas criado e os resultados calculados para o EPG de cada um dos experimentos em suas dez réplicas, foi possível a modelagem da função EPG, através do *Minitab*®. Para a análise do DOE, o modelo utilizado foi o modelo quártico completo de primeira ordem e o método de ajuste utilizado foi o *backward elimination*, onde parte-se do modelo completo e elimina-se todos os termos não significativos.

Os resultados da análise de variância para a modelagem da função EPG utilizando as 10 réplicas estão listados na [Tabela 4.1.](#page-66-0) Apesar de o modelo não ter apresentado falta de ajuste (*Lack-of-fit*) e um  $R^2$ (*adj*.) de 84,80%, os resíduos não apresentaram distribuição normal, pois o *p-value* do teste de normalidade (apresentado na [Figura 4.1\)](#page-66-1) foi menor que 0,05.

Tabela 4.1 - Análise de Variância para os modelos com dez réplicas

<span id="page-66-0"></span>

|                                                |  |                                |  | Two will be a finally the continuous parts of information would be replied to<br>Resposta DF Adj. SS Adj. MS F p-value Lack-of-fit $\mathbb{R}^2$ (adj.) |       |
|------------------------------------------------|--|--------------------------------|--|----------------------------------------------------------------------------------------------------|-------|
| EPG                                            |  | 36 64,0384 1,7788 217,89 0,000 |  | 0.977                                                                                                    | 84.80 |
| $EPG_{Box-Cox}$ 24 950,895 39,621 157,71 0.000 |  |                                |  | 0.968                                                                                                    | 72.89 |

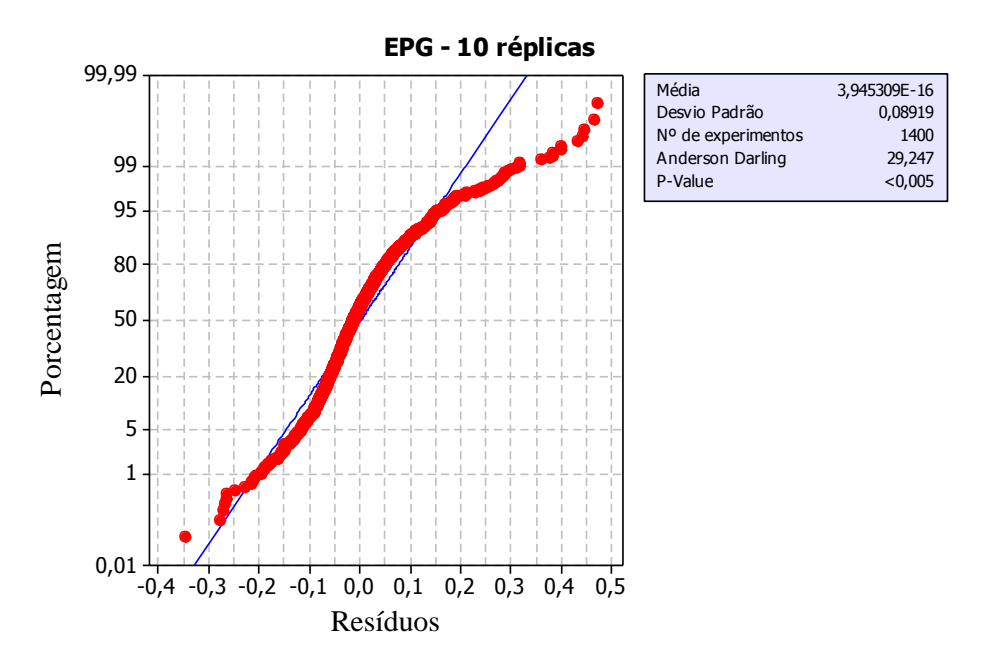

Figura 4.1 - Teste de normalidade dos resíduos para EPG com dez réplicas

<span id="page-66-1"></span>A não-normalidade dos resíduos indica que o modelo pode não ser o mais adequado. Uma alternativa, neste caso, é utilizar uma função de transformação de dados para se obter a normalidade. Então, aplicou-se a transformação de Box-Cox, disponível no *Minitab® ,* em todos os resultados obtidos para EPG e analisou-se novamente o arranjo. Os dados da transformação de Box-Cox estão apresentados na [Figura 4.2.](#page-67-0) Os resultados da Análise de Variância obtida para o novo modelo também estão apresentados na [Tabela 4.1.](#page-66-0)

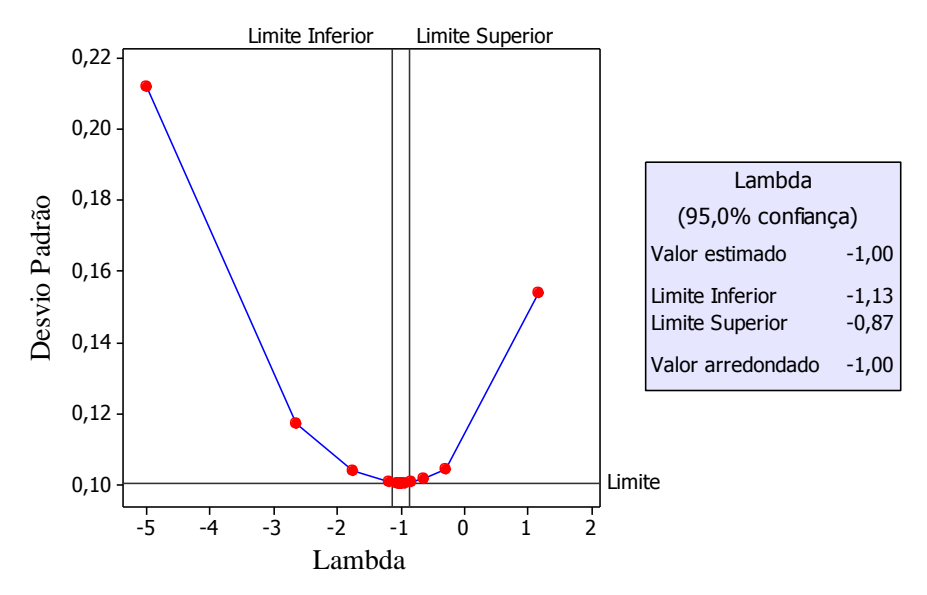

Figura 4.2 - Transformação de Box-Cox

<span id="page-67-0"></span>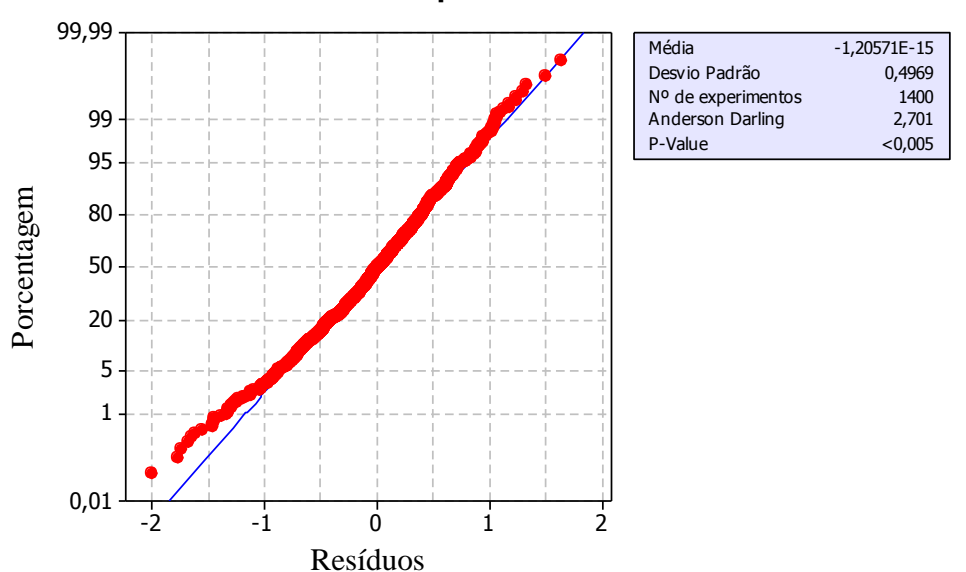

**EPG - 10 réplicas - Box-Cox**

Figura 4.3 - Teste de normalidade para dados transformados de EPG com dez réplicas

Através da análise do modelo para os dados transformados, percebeu-se que o comportamento dos resíduos melhorou em relação ao primeiro modelo, mas não foi suficiente para que os mesmos se aproximassem de uma distribuição normal. Além disso, o ajuste do modelo foi menor, apresentando um *R* 2 (*adj*.) de apenas 72,89%.

Uma explicação para a falta de ajuste pode ser o fato de algumas réplicas serem muito diferentes, o que faz com que alguns resíduos sejam muito grandes, podendo causar a falta de ajuste do modelo e a não normalidade dos resíduos. Isto pode acontecer quando se replica o arranjo visto que a inicialização do algoritmo genético é randômica.

Quando existem réplicas muito diferentes, pode-se aplicar algum método que agrupe as réplicas mais similares. Então, para contornar os problemas encontrados devido às réplicas, foi realizada uma Análise de *Cluster*, que agrupa os conjuntos de réplicas que apresentam maior grau de similaridade. O resultado da Análise de *Cluster* realizada, onde foram utilizados o método de ligação *Ward* e a medida de distância por correlação, pode ser verificado através da [Figura 4.4.](#page-68-0)

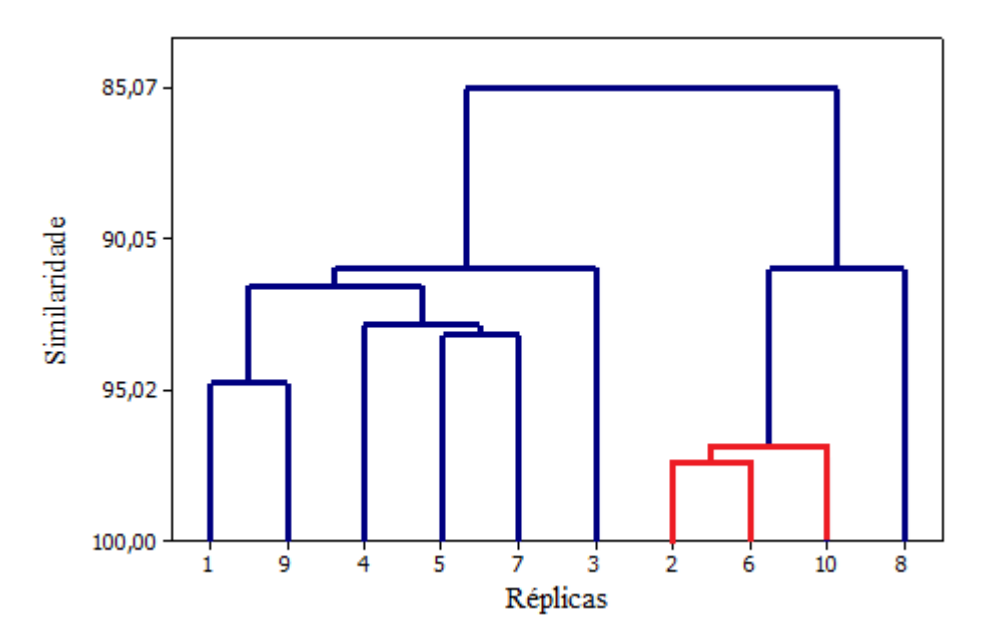

Figura 4.4 - Dendograma da análise de *Cluster* para as réplicas do arranjo experimental

<span id="page-68-0"></span>Através da análise da [Figura 4.4](#page-68-0) pode-se notar que as réplicas 2, 6 e 10 possuem um grau de similaridade maior que 95%. De acordo com a curva de poder de teste da [Figura 3.7,](#page-63-0) três réplicas também são capazes de garantir um alto poder de teste (maior que 0,9) e de detectar um efeito da ordem de 0,05. Portanto, decidiu-se utilizar na modelagem da função EPG somente as réplicas de número 2, 6 e 10, por serem mais similares.

O arranjo foi analisado novamente, para as três réplicas escolhidas, tanto para EPG quanto para os dados transformados de EPG (Mesma transformação de Box-Cox, especificada na [Figura 4.2\)](#page-67-0). Os dados da análise de variância para os dois modelos estão apresentados na [Tabela 4.2](#page-69-0) e os gráficos das análises de normalidade dos resíduos estão apresentados nas Figuras 4.5 e 4.6.

Tabela 4.2 - Análise de Variância para os modelos com três réplicas

<span id="page-69-0"></span>

| Resposta DF Adj. SS Adj. MS |  |                                 | $\boldsymbol{F}$ |       | <i>p</i> -value Lack-of-fit $\mathbf{R}^2$ (adj.) |       |
|-----------------------------|--|---------------------------------|------------------|-------|---------------------------------------------------|-------|
| EPG.                        |  | 46 18,6621 0,40570 166,62 0,000 |                  |       | 0.998                                             | 94.79 |
| $EPG_{Box \, Cox}$          |  | 32 333.819 10.4318 100.28       |                  | 0.000 | 0.983                                             | 88.35 |

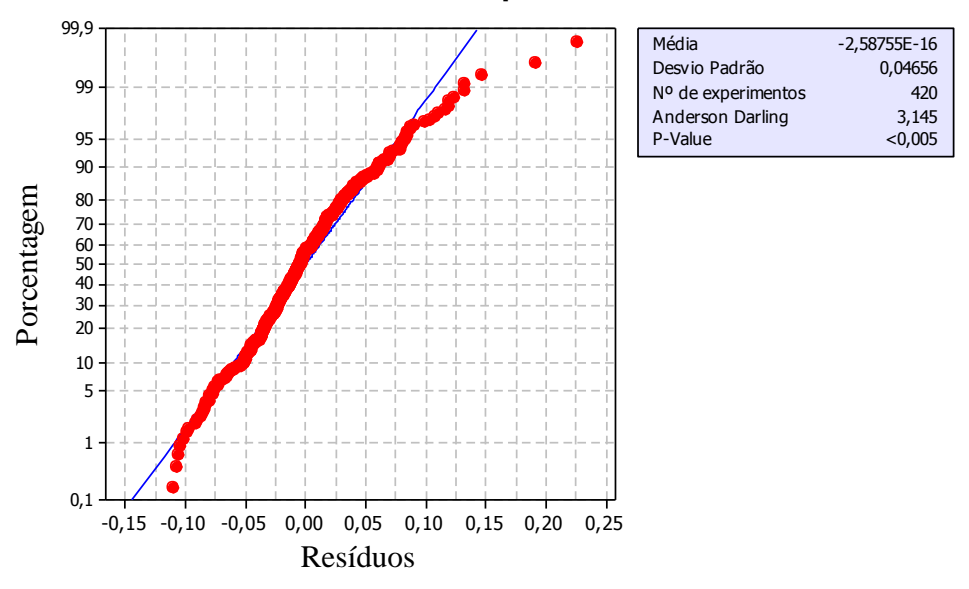

**EPG - 3 réplicas**

Figura 4.5 - Teste de normalidade dos resíduos para EPG com três réplicas

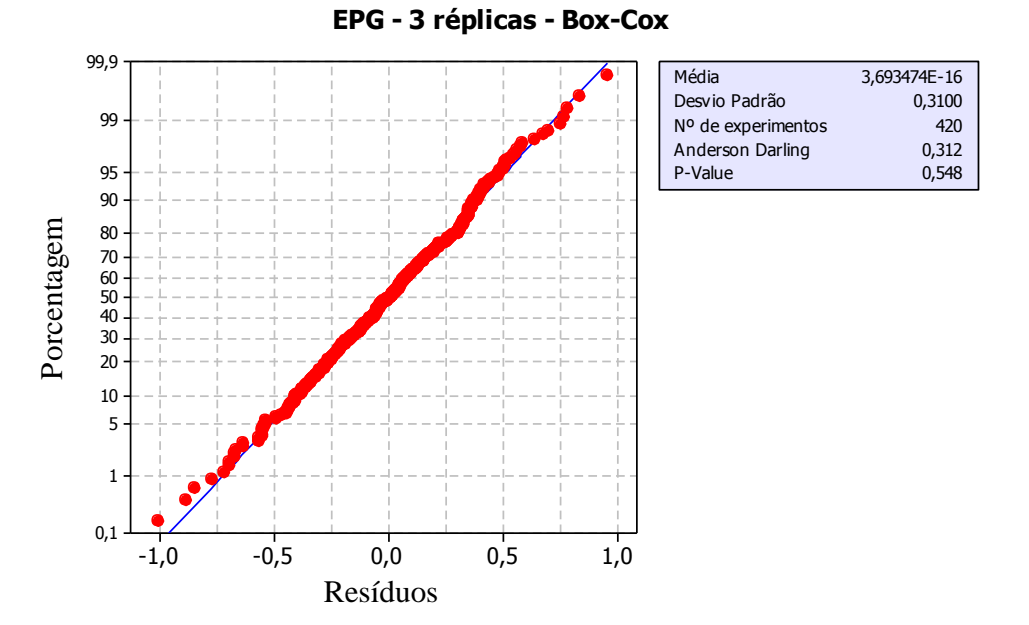

Figura 4.6 - Testes de normalidade para dados transformados de EPG com três réplicas

Novamente o modelo para a função EPG apresentou bom ajuste, sem *lack-of-fit* e um *R* 2 (*adj*.) de 94,79%, porém os resíduos não se adequam à distribuição normal. Entretanto, com a transformação dos dados, os resíduos se apresentaram normais (p-value>0,05) e o modelo

apresentou um *R* 2 (*adj*.) de 88,35%, além de não apresentar falta de ajuste. Isto indica que este modelo é adequado para a representação dos dados. A análise estatística completa da regressão e da ANOVA para este último modelo ( $EPG_{Box-Cox}$  com três réplicas) estão apresentados no APÊNDICE C deste trabalho.

Reescrevendo o modelo quártico somente com os termos significativos, como determinado pelo último modelo analisado, têm-se a equação para os dados transformados para o EPG como:

$$
EPG_{Box-Cox} = 0.79w_1 + 4.27w_2 + 2.21w_3 + 4.07w_4 + 1.07w_1w_3 + 1.61w_2w_3 + 1.67w_1w_2(w_1-w_2) - 1.93w_2w_3(w_2-w_3) - 3.00w_2w_4(w_2-w_4) + 26.56w_1w_3w_4^2 - 5.22w_3w_4(w_3-w_4)^2 - 0.22w_4T_p - 0.64w_2w_3T_p + 0.79w_2w_4T_p + 0.93w_3w_4T_p - 4.89w_1w_3(w_1-w_3)^2T_p + 6.75w_2w_3(w_2-w_3)^2T_p - 1.74w_1w_3(w_1-w_3)T_c + 1.49w_2w_3(w_2-w_3)T_c - 18.28w_1^2w_3w_4T_c - 12.77w_1w_2w_3^2T_c + 60.22w_1w_2w_3w_4T_c - 0.95w_1w_3T_m - 0.90w_1w_4T_m - 0.94w_2w_3T_m + 0.54w_2w_4T_m - 1.90w_1w_4(w_1-w_4)T_m + 29.05w_1^2w_3w_4T_m + 21.08w_2^2w_3w_4T_m - 14.58w_1w_2^2w_3T_m - 24.02w_1w_3w_4^2T_m - 23.86w_2w_3w_4^2T_m + 6.79w_2w_3(w_2-w_3)^2T_m
$$

Com a função EPG modelada, o próximo passo é a análise da influência dos parâmetros e a otimização final para determinação dos pesos e parâmetros ótimos.

# **4.2 Análise da Influência dos Parâmetros**

Com a função  $EPG_{Box-Cox}$  devidamente modelada, é possível então avaliar a influência dos parâmetros no resultado da otimização e realizar otimização desta função.

A [Figura 4.7](#page-70-0) apresenta a relação entre os dados calculados para EPG e os dados após a aplicação da transformação de Box-Cox. Verifica-se que, quanto menor o valor do EPG, maior é o valor para  $EPG_{Box-Cox}$ .

![](_page_70_Figure_7.jpeg)

<span id="page-70-0"></span>Figura 4.7 - Relação entre EPG e EPG $_{\text{Box-Cox}}$ 

Avaliando a [Figura 4.7,](#page-70-0) percebe-se que a transformação dos dados calculados do EPG causou a mudança do sentido de otimização do problema, que passou a ser um problema de maximização. Ou seja, agora deseja-se encontrar a combinação de pesos e parâmetros que maximiza a função  $EPG_{Box-Cox}$ . Sendo assim, identificação dos pesos e parâmetros ótimos deverá ser obtida por meio da solução do problema descrito na Equação (4.2).

Maximizar 
$$
EPG_{Box-Cx}
$$
  
\t= 0,79w<sub>1</sub> + 4,27w<sub>2</sub> + 2,21w<sub>3</sub> + 4,07w<sub>4</sub> + 1,07w<sub>1</sub>w<sub>3</sub> + 1,61w<sub>2</sub>w<sub>3</sub>  
\t+ 1,67w<sub>1</sub>w<sub>2</sub>(w<sub>1</sub> - w<sub>2</sub>) - 1,93w<sub>2</sub>w<sub>3</sub>(w<sub>2</sub> - w<sub>3</sub>) - 3,00w<sub>2</sub>w<sub>4</sub>(w<sub>2</sub> - w<sub>4</sub>)  
\t+ 26,56w<sub>1</sub>w<sub>3</sub>w<sub>4</sub><sup>2</sup> - 5,22w<sub>3</sub>w<sub>4</sub>(w<sub>3</sub> - w<sub>4</sub>)<sup>2</sup> - 0,22w<sub>4</sub>T<sub>p</sub>  
\t- 0,64w<sub>2</sub>w<sub>3</sub>T<sub>p</sub> + 0,79 w<sub>2</sub>w<sub>4</sub>T<sub>p</sub> + 0,93w<sub>3</sub>w<sub>4</sub>T<sub>p</sub> - 4,89w<sub>1</sub>w<sub>3</sub>(w<sub>1</sub> - w<sub>3</sub>)<sup>2</sup>T<sub>p</sub>  
\t+ 6,75w<sub>2</sub>w<sub>3</sub>(w<sub>2</sub> - w<sub>3</sub>)<sup>2</sup>T<sub>p</sub> - 1,74w<sub>1</sub>w<sub>3</sub>(w<sub>1</sub> - w<sub>3</sub>)T<sub>c</sub>  
\t+ 1,49w<sub>2</sub>w<sub>3</sub>(w<sub>2</sub> - w<sub>3</sub>)T<sub>c</sub> - 18,28w<sub>1</sub><sup>2</sup>w<sub>3</sub>w<sub>4</sub>T<sub>c</sub> - 12,77w<sub>1</sub>w<sub>2</sub>w<sub>3</sub>T<sub>c</sub>  
\t+ 60,22w<sub>1</sub>w<sub>2</sub>w<sub>3</sub>W<sub>4</sub>T<sub>c</sub> - 0,95w<sub>1</sub>w<sub>3</sub>T<sub>m</sub>

O fato de que o modelo encontrado para a função  $EPG_{Box-Cox}$  apresenta interações significativas entre os pesos das funções e os parâmetros do algoritmo já é suficiente para afirmar que a mudança na configuração do algoritmo vai influenciar no resultado final. Além disso, é possível avaliar a influência dos parâmetros do GA através da análise dos gráficos de efeitos principais destes parâmetros, apresentados na [Figura 4.8.](#page-72-0)

A análise da [Figura 4.8](#page-72-0) mostra que todos os parâmetros apresentam efeito negativo sobre o resultado obtido para  $EPG_{Box-Cox}$ . Isso significa que a mudança dos níveis inferiores (-1) para os níveis superiores (+1) do arranjo gera uma piora nos resultados. Percebe-se também que o fator Tipo de mutação é o parâmetro que mais influencia no valor do  $EPG_{Box-Cox}$ .

Os gráficos de resposta de componentes apresentados na [Figura 4.9](#page-72-1) mostram como a resposta (EPG $_{\text{Box-Cox}}$ ) é afetada com a mudança do pesos, a partir da mistura de referência, que corresponde ao centróide dos vértices do arranjo (onde todos os pesos são iguais a 0,25).
Nota-se a diferença do comportamento dos componentes (pesos) quando tem-se a utilização de diferentes configurações dos parâmetros do GA.

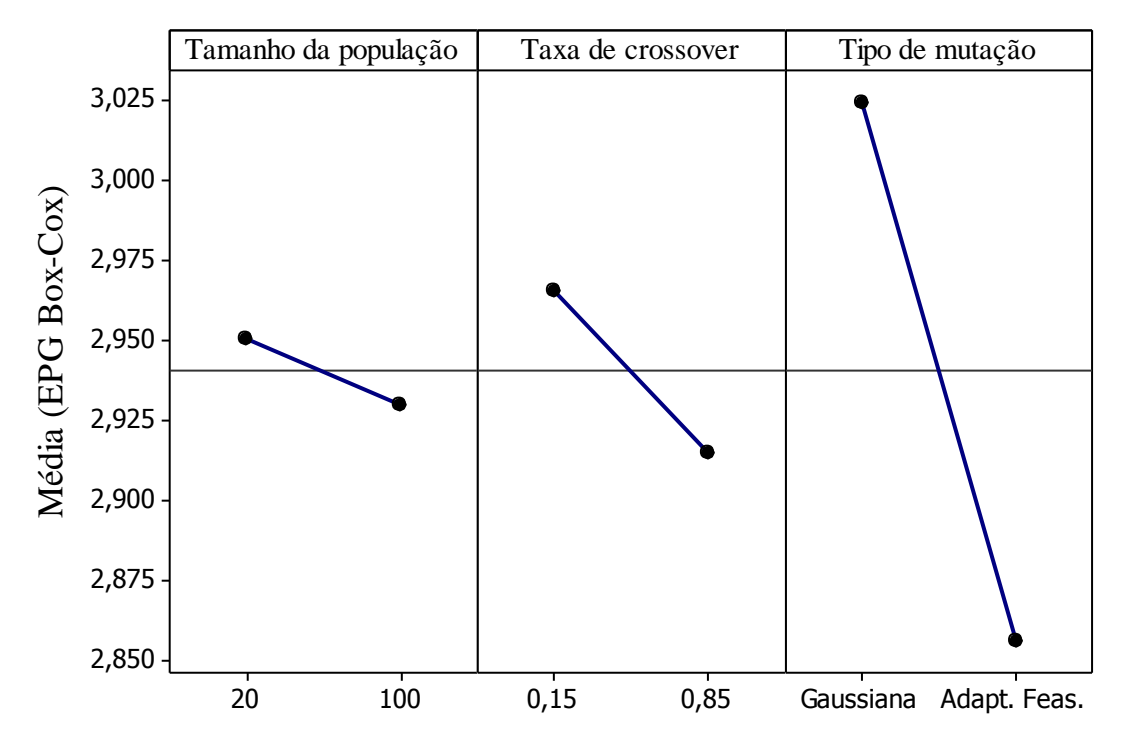

Figura 4.8 - Gráficos de efeitos principais dos parâmetros do algoritmo genético

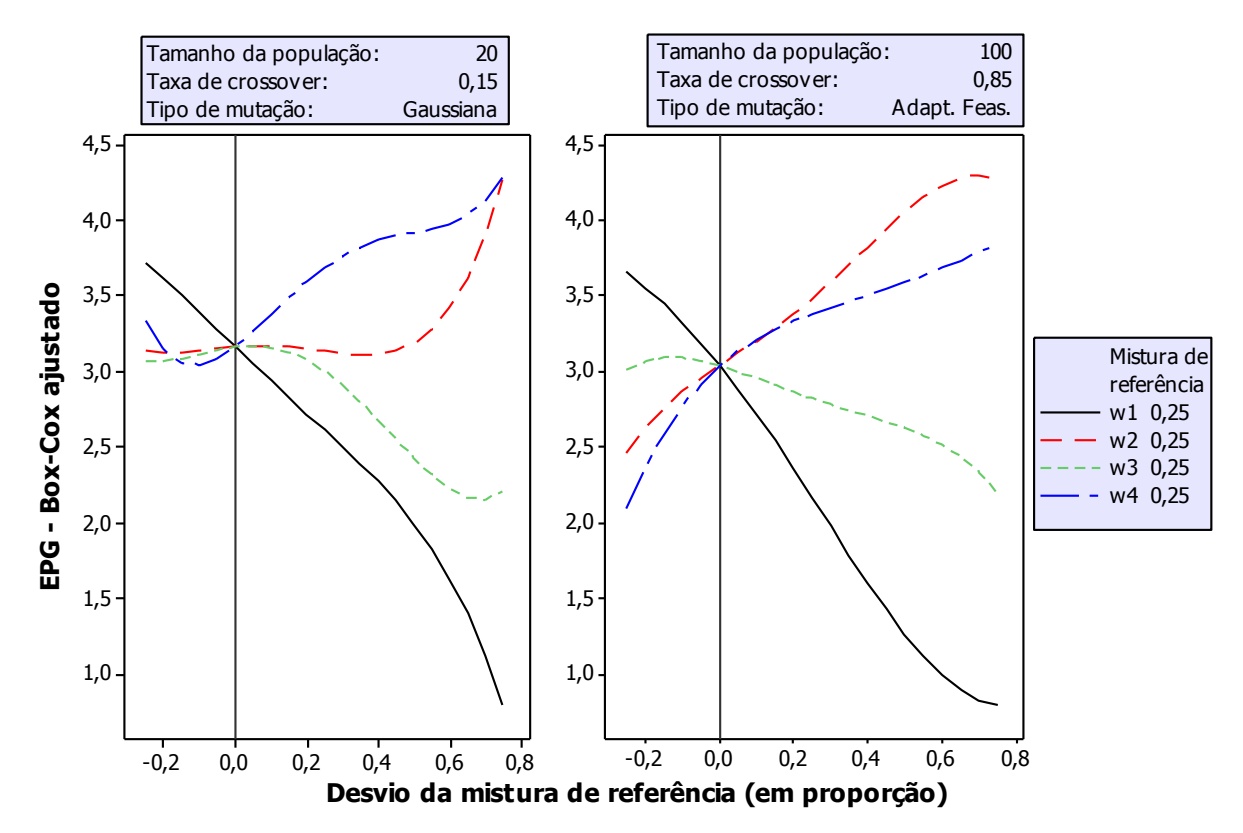

Figura 4.9 - Gráficos de resposta dos componentes

Os gráficos de contorno para as diferentes configurações de pesos e parâmetros apresentados nas [Figura 4.10](#page-73-0) e [Figura 4.11](#page-73-1) indicam as regiões onde encontram-se os valores mínimos e máximos para a função  $EPG_{Box-Cox}$ , para algumas configurações testadas no arranjo. Esses gráficos estão distribuídos nos vértices do cubo de acordo com as configurações do GA.

<span id="page-73-0"></span>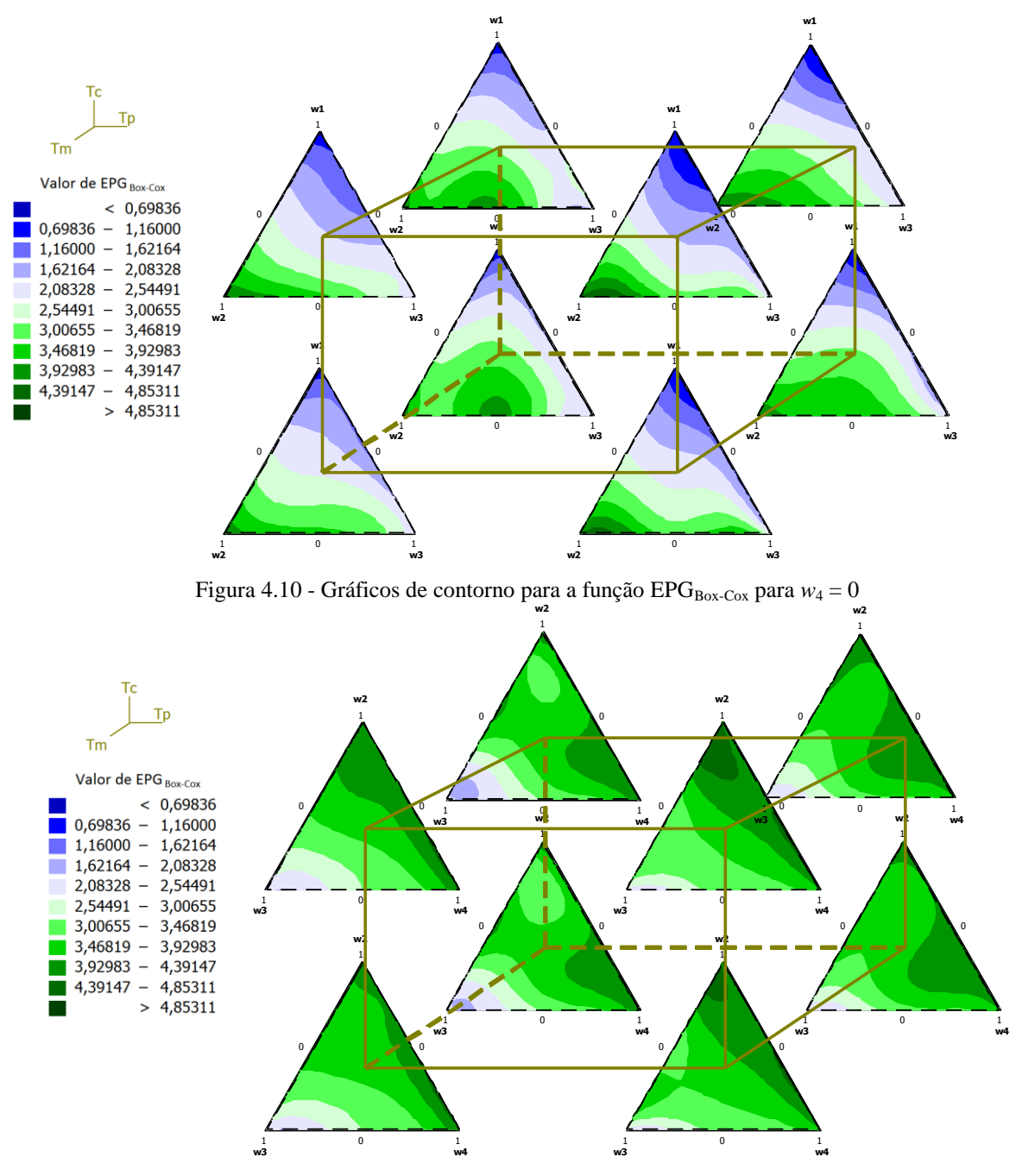

Figura 4.11 - Gráficos de contorno para a função  $EPG_{Box-Cox}$  para  $w_1 = 0$ 

<span id="page-73-1"></span>Analisando-se a [Figura 4.10](#page-73-0) fica clara a influência dos parâmetros do algoritmo nos resultados, já que nenhuma superfície é igual a outra, nas diferentes combinações de parâmetros, apesar de possuírem as mesmas combinações de pesos.

Ainda com relação à análise dos gráficos de contorno, nota-se também a grande influência dos pesos das funções no resultado. Por exemplo, é possível constatar que nas superfícies onde o peso  $w_1$  é mantido zerado, as áreas correspondentes aos maiores valores para  $EPG_{Box-Cox}$ , são maiores do que nas superfícies onde o w4 é mantido zerado.

É possível visualisar como é o comportamento desta função, através de gráficos de superfície. A [Figura 4.12](#page-74-0) apresenta alguns exemplos dos gráficos de superfície de resposta para a função  $EPG_{Box-Cox}$ . É possível verificar que existem pontos onde as configurações dos pesos e parâmetros podem levar a resultados máximos para a função.

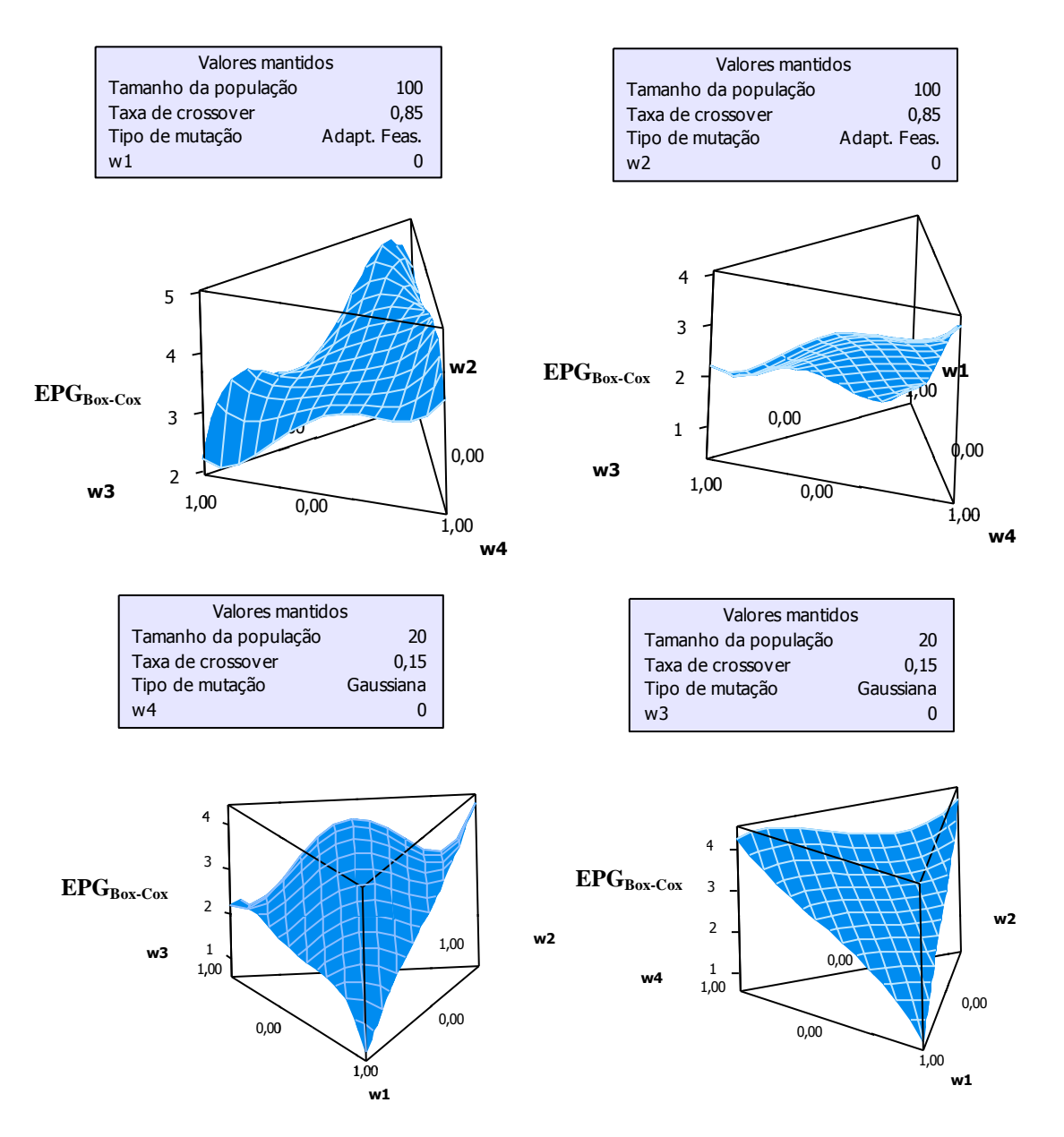

Figura 4.12 - Gráficos de superfície de resposta para a função  $EPG_{Box-Cox}$ 

<span id="page-74-0"></span>.

### **4.3 Otimização da Função EPG**

Para a determinação dos pesos e parâmetros ótimos do problema de otimização da função EPG<sub>Box-Cox</sub>, definido pela Equação [\(4.2\)](#page-71-0), utilizou-se o *Response Optimizer* disponível no *Minitab®* , que utiliza a função *desirability* para identificar a combinação de configurações das variáveis de entrada que otimizam em conjunto uma única resposta ou várias respostas. As configurações utilizadas para a função *desirability* estão apresentadas na [Tabela 4.3.](#page-75-0)

<span id="page-75-0"></span>

| I abeia 4.5 - Configurações do <i>destrubility</i> |  |                                                          |  |  |  |  |  |  |
|----------------------------------------------------|--|----------------------------------------------------------|--|--|--|--|--|--|
| <b>Resposta</b>                                    |  | Objetivo   Limite Inferior   Target   Peso   Importância |  |  |  |  |  |  |
| EPGBox-Cox   Maximizar                             |  |                                                          |  |  |  |  |  |  |

Tabela 4.3 - Configurações do *desirability*

De acordo com a solução ótima encontrada, os pesos *w<sup>1</sup>* e *w<sup>3</sup>* devem ser zerados, *w<sup>2</sup>* deve ser igual a 0,2626 e *w<sup>4</sup>* igual a 0,7374. Os parâmetros que devem ser configurados no GA, para este problema, são um tamanho de população igual a 60, uma taxa de *crossover* de 0,5 e a função de mutação que deve ser utilizada é a função *Adaptive Feasible.* O valor máximo para EPG<sub>Box-Cox</sub> encontrado nesta otimização foi de 4,4981, como mostra a [Figura 4.13.](#page-75-1)

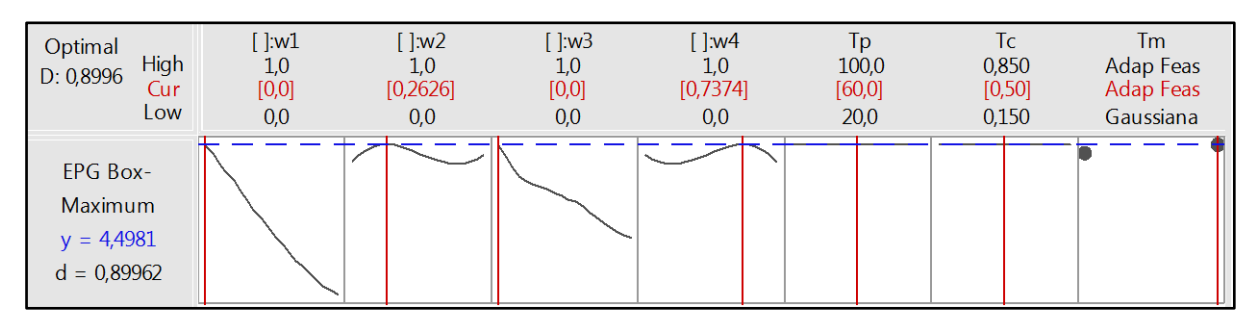

Figura 4.13 - Resultados da otimização da função  $EPG_{Box-Cox}$ 

#### <span id="page-75-1"></span>**4.3.1 Confirmação**

Os resultados ótimos encontrados na otimização da função  $EPG_{Box-Cox}$  na seção 4.2 foram utilizados para a solução do problema inicial de otimização do processo de soldagem, definido na Equação [\(3.6\)](#page-58-0) para confirmação de que as combinações de pesos e parâmetros encontrados neste estudo levarão ao melhor resultado da otimização deste processo, especificamente.

A otimização foi realizada novamente no *Matlab*® , através do *Optimization Toolbox*, com a utilização dos parâmetros  $T_p = 60$ ,  $T_c = 0.5$  e  $T_m =$  Adaptive Feasible e os pesos  $w_1 = 0$ , *w2=*0,2626, *w3=0* e *w4*=0,7374. Foram realizadas 13 réplicas e os resultados calculados para o EPG para cada uma das réplicas, assim como os dados após a transformação Box-Cox, estão <span id="page-76-0"></span>apresentados na [Tabela 4.4.](#page-76-0) O número de réplicas para a confirmação foi calculado para que o teste *One-Sample T* seja capaz de garantir um poder de teste maior que 90% e de detectar uma diferença de 0,4, para um desvio padrão amostral de 0,4 e um nível de significância de 5%, como apresentado na [Figura 4.14.](#page-76-1)

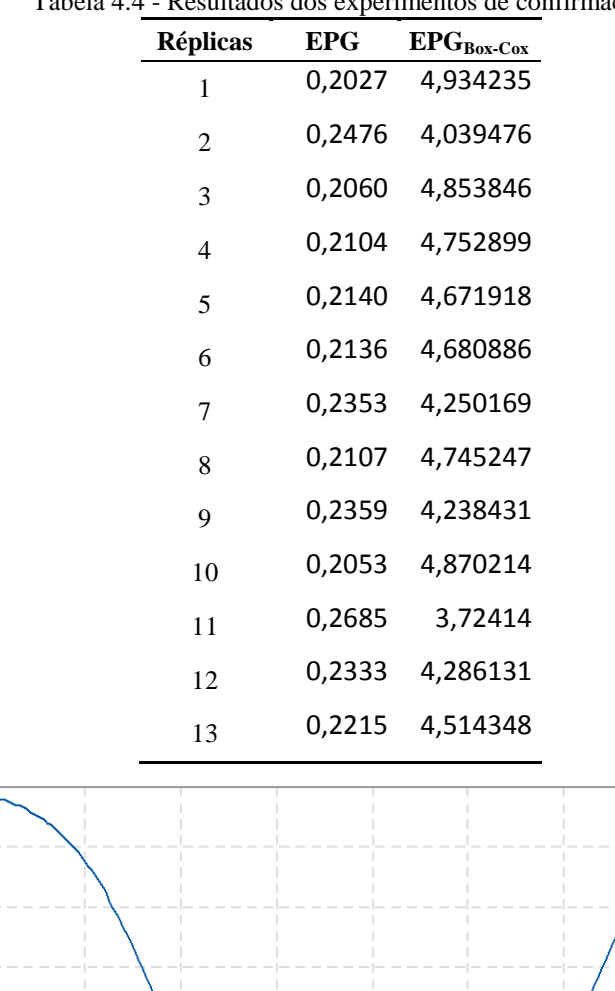

Tabela 4.4 - Resultados dos experimentos de confirmação

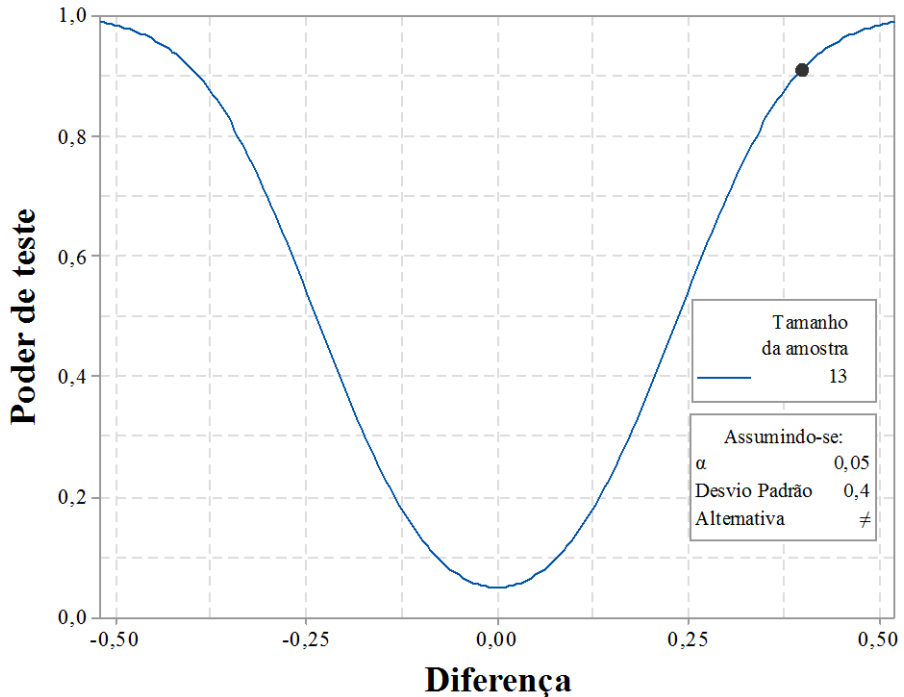

<span id="page-76-1"></span>Figura 4.14 - Curva de poder de teste para determinação do número de réplicas do experimento de confirmação Um teste *One-Sample T* foi utilizado para determinar se a média dos dados obtidos para EPG<sub>Box-Cox</sub> nos experimentos de confirmação são estatisticamente iguais ao valor obtido para EPG<sub>Box-Cox</sub> na otimização realizada naseção 4.2, onde  $EPG_{Box-Cox_{max}} = 4,4981$ . Os resultados desta análise estão apresentados na

[Figura 4.15.](#page-77-0)

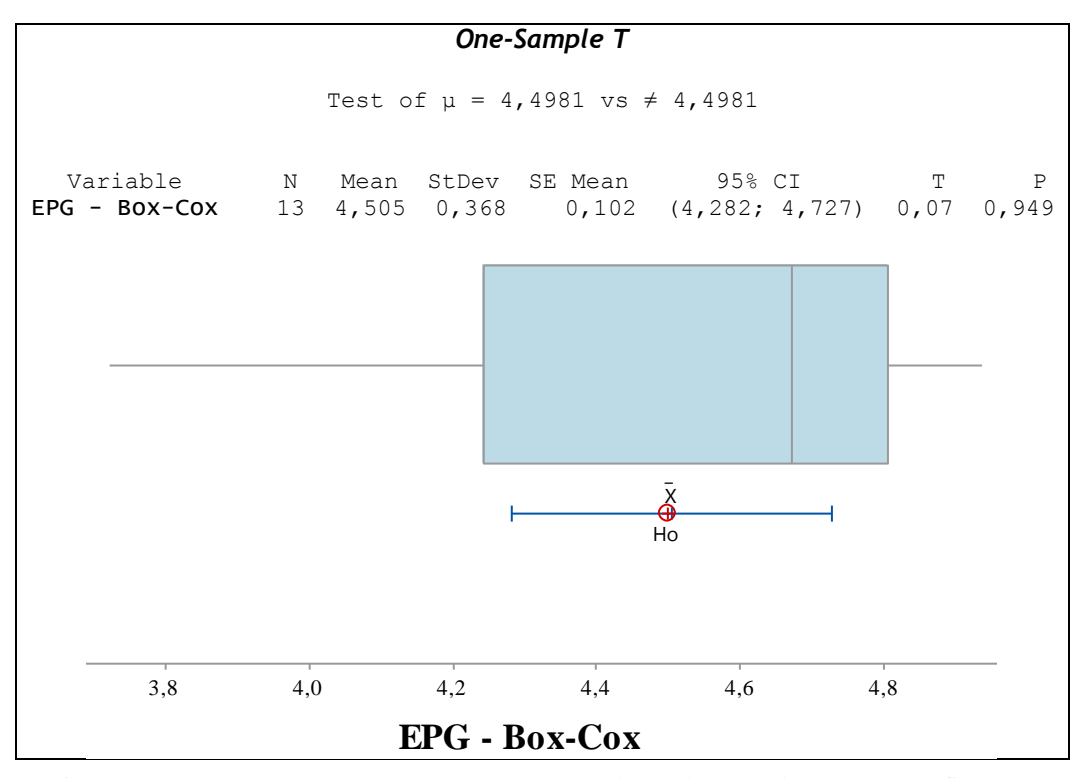

Figura 4.15 - Teste *One-Sample T* e *Boxplot* para os dados dos experimentos de confirmação

<span id="page-77-0"></span>O teste realizado mostra que a média dos resultados dos experimentos de confirmação é estatisticamente igual ao valor máximo de  $EPG_{Box-Cox}$  (4,4981) encontrado na otimização de pesos e parâmetros, pois o *p-value* do teste é maior que 0,05 e o valor máximo encontra-se dentro do intervalo de confiança para a média de  $EPG_{Box-Cox}$  dos experimentos de confirmação.

Sendo assim, os experimentos de confirmação mostram que as combinações ótimas de pesos e parâmetros para o algoritmo genético encontradas através da metodologia proposta neste estudo garantem os melhores resultados para o problema de otimização do processo de soldagem definido neste trabalho.

#### **4.3.2 Avaliação dos pesos e parâmetros ótimos**

A partir dos experimentos de confirmação, foi possível determinar qual o comportamento das respostas do processo para a configuração de pesos e parâmetros ótimos determinados na otimização da funão  $EPG_{Box-Cox}$ . Foi possível calcular os parâmetros de entrada do processo de soldagem, assim como os valores para cada uma das respostas analisadas, para cada uma das réplicas realizadas. Estes resultados estão apresentados na [Tabela 4.5.](#page-78-0)

<span id="page-78-0"></span>

| <b>Réplicas</b> | Variáveis de Controle |      |      |      | <b>Respostas</b> |      |      |       |
|-----------------|-----------------------|------|------|------|------------------|------|------|-------|
|                 | Va                    | Τ    | Vs   | N    | W                | P    | R    | D     |
| 1               | 9,1                   | 27,6 | 23,6 | 23,8 | 12,86            | 0,84 | 3,30 | 16,34 |
| $\overline{2}$  | 9,1                   | 27,3 | 25,2 | 24,7 | 12,30            | 0,84 | 3,30 | 16,40 |
| 3               | 9,2                   | 27,7 | 24,1 | 24,2 | 12,82            | 0,84 | 3,31 | 16,39 |
| 4               | 9,1                   | 27,5 | 24,0 | 23,9 | 12,75            | 0,84 | 3,30 | 16,31 |
| 5               | 9,1                   | 27,5 | 24,1 | 24,2 | 12,67            | 0,84 | 3,30 | 16,34 |
| 6               | 9,1                   | 27,6 | 23,8 | 23,9 | 12,80            | 0,84 | 3,30 | 16,38 |
| 7               | 9,1                   | 27,5 | 24,4 | 24,1 | 12,61            | 0,85 | 3,30 | 16,43 |
| 8               | 9,1                   | 27,5 | 24,0 | 24,0 | 12,73            | 0,84 | 3,30 | 16,32 |
| 9               | 9,2                   | 27,3 | 24,9 | 24,3 | 12,45            | 0,85 | 3,31 | 16,32 |
| 10              | 9,1                   | 27,6 | 23,7 | 23,9 | 12,80            | 0,84 | 3,30 | 16,33 |
| 11              | 9,2                   | 27,2 | 25,8 | 24,7 | 12,14            | 0,85 | 3,31 | 16,42 |
| 12              | 9,2                   | 27,4 | 24,7 | 24,3 | 12,52            | 0,84 | 3,31 | 16,38 |
| 13              | 9,1                   | 27,5 | 24,1 | 24,0 | 12,71            | 0,84 | 3,30 | 16,39 |
| Média:          | 9,1                   | 27,5 | 24,3 | 24,2 | 12,63            | 0,84 | 3,30 | 16,37 |

Tabela 4.5 – Resultados ótimos

A [Tabela 4.6](#page-78-1) apresenta uma comparação entre os valores encontrados para as respostas através da utilização dos pesos e parâmetros ótimos (tomando-se como base os valores médios para as respostas, como apresentado na [Tabela 4.5\)](#page-78-0) e os valores alvo estabelecidos na otimização individual de cada uma das respostas. Pode-se observar que, com exceção da resposta largura do cordão (*W*), os valores ótimos encontrados para as outras três respostas se aproximaram bastante dos valores definidos como alvos, através das otimizações individuais.

<span id="page-78-1"></span>Tabela 4.6 - Comparação entre os resultados ótimos e os ótimos individuais das respostas

|                                          | <b>Respostas</b> |           |     |       |  |  |
|------------------------------------------|------------------|-----------|-----|-------|--|--|
|                                          | W                | P         | R   | D     |  |  |
| Ponto de ótimo (médio) $12,63$ 0.84 3.30 |                  |           |     | 16.37 |  |  |
| Ótimos individuais                       | 15.58            | 0.83 3.34 |     | 16.27 |  |  |
| Objetivo                                 | max              | mın       | max | mın   |  |  |
| <b>Unidades</b>                          | mm               | mm        | mm  | $\%$  |  |  |

<span id="page-78-2"></span>O fato de os pesos ótimos encontrados para  $w_1$  e  $w_3$  serem iguais a zero pode ser justificado pelo fato de que algumas respostas são correlacionadas. A [Tabela 4.7](#page-78-2) apresenta a estrutura de correlação das respostas otimizadas, onde os valores destacados indicam a presença de correlação moderada (0,40 < |coeficiente de Pearson| < 0,70) e estatisticamente significativa ( *p-value* inferior a 0,05) para alguns pares de respostas.

Tabela 4.7 - Estrutura de correlação das respostas otimizadas

| 1 771 |  |
|-------|--|

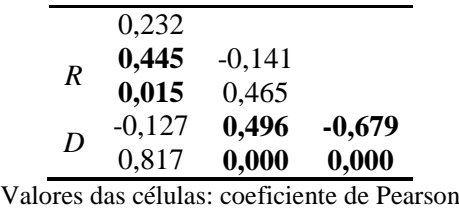

 *p-value*

Percebe-se que existe uma correlação negativa entre as respostas  $R \text{ e } D(r_{RD} = -0.679)$  e que estas duas respostas possuem sentidos de otimização diferentes (*R* deve ser maximizada enquanto *D* deve ser minimizada). Este fato pode explicar o fato de  $w_3$  ter sido zerado na otimização da função EPG, pois, dando um peso maior para *D* (*w*4) tem-se a priorização da minimização desta resposta, mas que, involuntariamente, leva à maximização de *R*. A presença de correlação positiva entre os pares de respostas *W* e *R* (*rWR*=0,445) e *P* e *D* (*rPD*=0,496) e o fato destas respostas correlacionadas terem o mesmo sentido de otimização são, também, indicadores de que quando *W* é maximizado, *R* é maximizado e ainda, quando *P* é minimizado, *D* também é minimizado.

Em relação aos parâmetros ótimos encontrados para a configuração do algoritmo genético, o tamanho da população ótimo  $(T_P=60)$  é condizente com os valores sugeridos por Candan e Yazgan (2014), por não ser um valor nem muito alto nem muito baixo. Apesar de o levantamento feito na literatura ter apontado para uma utilização de taxas de crossover mais altas (acima de 0,8), segundo Ortiz *et al.* (2004), altas taxas de crossover podem causar o descarte de boas soluções, enquanto taxas muito baixa podem estagnar a busca, o que indica que o valor ótimo para a taxa de crossover encontrado neste trabalho (*Tc=*0,5*)* é um valor adequado. Por fim, o tipo de mutação determinado na otimização (*Tm=Adaptive Feasible*) também pode ser considerado adequado, pois é indicada a utilização da função de mutação *Adaptive Feasible* para a solução de problemas restritos, como foi o caso da otimização do processo de soldagem.

## **5 CONCLUSÕES**

No contexto da busca por métodos de otimização multiobjetivo eficientes, o presente trabalho foi desenvolvido com o propósito de apresentar uma nova alternativa para a determinação dos melhores valores para os parâmetros de um algoritmo genético utilizado na solução de um problema com ponderação das funções objetivo e avaliar a influência destes parâmetros na qualidade da solução encontrada para o problema.

Foi proposto neste trabalho um procedimento experimental capaz de otimizar, ao mesmo tempo, os pesos atribuídos às funções de um problema multiobjetivo e os parâmetros do algoritmo genético utilizado na solução deste problema, através da utilização de um arranjo de misturas combinado com variáveis de processo e a avaliação do Erro Percentual Global das respostas encontradas em relação à alvos estabelecidos. O método proposto foi aplicado na otimização de um processo de soldagem com arame tubular empregado para operações de revestimento de chapas de aço carbono utilizando um aço inoxidável.

Um dos principais objetivos deste trabalho era avaliar a existência de interação entre os pesos atribuídos para as respostas e os parâmetros utilizados no algoritmo. Através da modelagem da função EPG foi possível determinar a existência de interações significativas entre pesos e parâmetros. Apesar de não ser possível a generalização da existência destas interações em outros processos, pode-se concluir que os pesos das funções devem ser levados em consideração em pesquisas de otimização dos parâmetros do algoritmo, pois diferenças nas combinações de pesos atribuídos podem levar à necessidade de utilização de diferentes valores e funções para os parâmetros. O procedimento experimental proposto também mostrou ser útil na determinação dos pesos e parâmetros ótimos, determinando a melhor distribuição de pesos para as respostas e a melhor configuração dos parâmetros do algoritmo para serem utilizados na otimização do processo de soldagem.

O procedimento proposto também mostrou algumas desvantagens. A primeira dificuldade encontrada foi o grande número de experimentos para a avaliação de métodos com a utilização de muitas respostas e de avaliação de muitos parâmetros ao mesmo tempo. Porém, o número de experimentos pode ser reduzido com a utilização do arranjo de misturas combinado com arranjos fatoriais fracionados. Outra dificuldade encontrada foi o fato de que a inicialização aleatória do algoritmo genético faz com que os resultados das réplicas sejam muito diferentes em alguns casos, o que gerou falta de ajuste na modelagem da função EPG com todas as réplicas realizadas para o arranjo. Entretanto, a utilização da análise de cluster

foi de grande utilidade para o agrupamento e seleção das réplicas com maior grau de similaridade, possibilitando a modelagem da função com alto ajuste mesmo com a utilização de um número menor de réplicas.

É importante ressaltar que os resultados encontrados neste trabalho não podem ser generalizados, porém espera-se que o procedimento proposto neste trabalho possa ser aplicado em outros processos e também na avaliação de outros parâmetros do algoritmo genético, para que se possa obter um melhor *setup* destes parâmetros que seja capaz de encontrar resultados mais adequados a cada tipo de aplicação.

### **5.1 Sugestões para trabalhos futuros**

Para dar continuidade a esta pesquisa, ou até mesmo encontrar restrições da aplicação do procedimento experimental proposto neste trabalho, sugere-se:

- Aplicar o método proposto a diferentes problemas multiobjetivo, para verificação da funcionalidade do método e da existência de interações entre pesos e parâmetros em outros processos.
- Investigar a influência de um número maior de parâmetros do algoritmo genético e avaliar as interações entre eles.
- Realizar um número maior de réplicas, com o intuito de conseguir normalidade dos resíduos sem a utilização da Análise de *Cluster* ou utilizar um *D-Optimal design* com um número definido de experimentos, ao invés de fazer uma grande quantidade de réplicas.
- Realizar réplicas apenas do centroide e não do arranjo completo.

# **REFERÊNCIAS BIBLIOGRÁFICAS**

ABU-DAKKA, F. J.; VALERO, F. J.; SUÑER, J. L.; MATA, V. A direct approach to solving trajectory planning problems using genetic algorithms with dynamics considerations in complex environments. **Robotica**, v. 33, p. 669–683, 2014.

ALAJMI, A.; WRIGHT, J. Selecting the Most Efficient Genetic Algorithm Sets in Solving Unconstrained Building Optimization Problem. **International Journal of Sustainable Built Environment**, v. 3, n. 1, p. 18–26, 2014. The Gulf Organisation for Research and Development.

ALMEIDA, F. S.; AWRUCH, A. M. Design optimization of composite laminated structures using genetic algorithms and finite element analysis. **Composite Structures**, v. 88, n. 3, p. 443–454, 2009. Elsevier Ltd.

ALRASHDAN, A.; BATAINEH, O.; SHBOOL, M. Multi-criteria end milling parameters optimization of AISI D2 steel using genetic algorithm. **International Journal of Advanced Manufacturing Technology**, v. 73, p. 1201–1212, 2014.

ÁLVAREZ, M. J.; ILZARBE, L.; VILES, E.; TANCO, M. The Use of Genetic Algorithms in Response Surface Methodology. **Quality Technology & Quantitative Management**, v. 6, n. 3, p. 295–307, 2009.

ANAGUN, A. S.; OZCELIK, F. Optimization of genetic algorithm parameters for multichannel manufacturing systems by Taguchi method. **Lecture Notes in Computer Science (including subseries Lecture Notes in Artificial Intelligence and Lecture Notes in Bioinformatics)**, v. 3809 LNAI, p. 1021–1024, 2005.

ANGELOVA, M.; PENCHEVA, T. Tuning genetic algorithm parameters to improve convergence time. **International Journal of Chemical Engineering**, v. 2011, 2011.

BARIL, C.; YACOUT, S.; CLÉMENT, B. Design for Six Sigma through collaborative multiobjective optimization. **Computers and Industrial Engineering**, v. 60, p. 43–55, 2011.

BOIX, M.; PIBOULEAU, L.; MONTASTRUC, L.; AZZARO-PANTEL, C.; DOMENECH, S. Minimizing water and energy consumptions in water and heat exchange networks. **Applied Thermal Engineering**, v. 36, p. 442–455, 2012. Elsevier Ltd.

CALDAS, L. G.; NORFORD, L. K. A design optimization tool based on a genetic algorithm. **Automation in Construction**, v. 11, p. 173–184, 2002.

CANDAN, G.; YAZGAN, H. R. Genetic algorithm parameter optimisation using Taguchi method for a flexible manufacturing system scheduling problem. **International Journal of Production Research**, v. 53, n. 3, p. 897–915, 2014. Taylor and Francis Ltd.

CARVALHO, A. C. P. L. F.; BRAGA, A. P.; LUDEMIR, T. B. Computação Evolutiva. **Sistemas Inteligentes - Fundamentos e Aplicações**. 1st ed., 2003. São Paulo: Manole.

CHANG, C. K.; JIANG, H.; DI, Y.; ZHU, D.; GE, Y. Time-line based model for software project scheduling with genetic algorithms. **Information and Software Technology**, v. 50, p. 1142–1154, 2008.

CHAUDHURI, S.; KHAN, F.; PAL, J.; GOSWAMI, S.; MIDDEY, A. An investigation on the evolution process of thunderstorms over a metropolis of India using DWR Max\_Z products and genetic algorithm. **Meteorology and Atmospheric Physics**, v. 127, p. 75–93, 2014.

CIENIAWSKI, S. E.; EHEART, J. W.; RANJITHAN, S. Using Genetic Algorithms to Solve a Multiobjective Groundwater Monitoring Problem. **Water Resources Research**, v. 31, n. 2, p. 399, 1995.

COELLO, C. A.; CHRISTIANSEN, A. D. Multiobjective optimization of trusses using genetic algorithms. **Computers & Structures**, v. 75, p. 647–660, 2000.

COLLETTE, Y.; SIARRY, P. Three new metrics to measure the convergence of metaheuristics towards the Pareto frontier and the aesthetic of a set of solutions in biobjective optimization. **Computers and Operations Research**, v. 32, p. 773–792, 2005.

CORNELL, J. A. **A Primer on Experiments with Mixtures**. 3rd ed. New Jersey: John Wiley & Sons, 2011.

COSTA, C. B. B.; MACIEL, M. R. W.; FILHO, R. M. Factorial design technique applied to genetic algorithm parameters in a batch cooling crystallization optimisation. **Computers and Chemical Engineering**, v. 29, p. 2229–2241, 2005.

COSTA, C. B. B.; RIVERA, E. A C.; REZENDE, M. C. A. F.; MACIEL, M. R. W.; FILHO, R. M. Prior detection of genetic algorithm significant parameters: Coupling factorial design technique to genetic algorithm. **Chemical Engineering Science**, v. 62, p. 4780–4801, 2007.

CUS, F.; BALIC, J. Optimization of cutting process by GA approach. **Robotics and Computer-Integrated Manufacturing**, v. 19, p. 113–121, 2003.

DAS, I.; DENNIS, J. E. A closer look at drawbacks of minimizing weighted sums of objectives for Pareto set generation in multicriteria optimization problems. **Structural Optimization**, v. 14, p. 63–69, 1997.

DAS, I.; DENNIS, J. E. Normal-Boundary Intersection: A New Method for Generating the Pareto Surface in Nonlinear Multicriteria Optimization Problems. **SIAM Journal on Optimization**, v. 8, n. 3, p. 631–657, 1998.

DEB, K. **Multi-objective Optimization using Evolutionary Algorithms**. New York: John Wiley & Sons, 2001.

DEB, M.; BANERJEE, R.; MAJUMDER, A.; SASTRY, G. R. K. Multi objective optimization of performance parameters of a single cylinder diesel engine with hydrogen as a dual fuel using pareto-based genetic algorithm. **International Journal of Hydrogen Energy**, v. 39, n. 15, p. 8063–8077, 2014. Elsevier Ltd.

DIANATI, M.; SONG, I.; TREIBER, M. An introduction to genetic algorithms and evolution strategies. **University of Waterloo, Canada**, 2002.

EIBEN, A. E.; SMIT, S. K. Evolutionary Algorithm Parameters and Methods to Tune them. **Autonomus Search**. p.15–36, 2012. Springer Berlin Heidelberg.

FERNANDEZ-PRIETO, J. A.; CANADA-BAGO, J.; GADEO-MARTOS, M. A.; VELASCO, J. R. Optimisation of control parameters for genetic algorithms to test computer networks under realistic traffic loads. **Applied Soft Computing Journal**, v. 12, n. 4, p. 1875– 1883, 2011. Elsevier B.V.

FLEMING, P. .; PURSHOUSE, R. . Evolutionary algorithms in control systems engineering: a survey. **Control Engineering Practice**, v. 10, n. October 2001, p. 1223–1241, 2002.

GANGULY, S.; DATTA, S.; CHAKRABORTI, N. Genetic Algorithms in Optimization of Strength and Ductility of Low-Carbon Steels. **Materials and Manufacturing Processes**, v. 22, n. August 2014, p. 650–658, 2007.

GOLDBERG, D. E. **Genetic Algorithm in Search, Optimization and Machine Learning**. Addison-Wesley Publishing Company, 1989.

GOMES, J. H. D. F. **Análise e otimização da soldagem de revestimento de chapas de aço ABNT 1020 com utilização de arame tubular inoxidável austenítico**. Dissertação de Mestrado - Programa de Pós Graduação em Engenharia de Produção - Universidade Federal de Itajubá, 2010.

GOMES, J. H. F. **Método dos polinômios canônicos de misturas para otimização multiobjetivo**. Itajubá, Minas Gerais, Brazil: Tese de Doutorado - Programa de Pós Graduação em Engenharia de Produção - Universidade Federal de Itajubá, 2013.

GOMES, J. H. F.; JÚNIOR, A. R. S.; PAIVA, A. P.; et al. Global Criterion Method based on principal components to the optimization of manufacturing processes with multiple responses. **Journal of Mechanical Engineering**, v. 58, p. 345–353, 2012.

GOPALAKRISHNAN, H.; KOSANOVIC, D. Computers & Operations Research Operational planning of combined heat and power plants through genetic algorithms for mixed  $0 - 1$ nonlinear programming. **Computers and Operation Research**, v. 56, p. 51–67, 2015. Elsevier.

GREFENSTETTE, J. J. Optimization of Control Parameters for Genetic Algorithms. **IEE Transactions on Systems, Man and Cybernetics**, v. 16, n. February, p. 122–128, 1986.

HANNE, T.; NICKEL, S. A multiobjective evolutionary algorithm for scheduling and inspection planning in software development projects. **European Journal of Operational Research**, v. 167, p. 663–678, 2005.

HEREDIA-LANGNER, A.; MONTGOMERY, D. C.; CARLYLE, W. M. Solving a multistage partial inspection problem using genetic algorithms. **International Journal of Production Research**, v. 40, n. October 2014, p. 1923–1940, 2002.

HOLLAND, J. H. **Adaptation in Natural and Artificial Systems**, 1975. University of Michigan Press.

HOSSEINI, S. A.; NIAEI, A.; SALARI, D.; NABAVI, S. R. Modeling and optimization of combustion process of 2-propanol over perovskite-type LaMnyCo1-yO3 nanocatalysts by an unreplicated experimental design with mixture-process variables and genetic algorithm methodology. **Journal of the Taiwan Institute of Chemical Engineers**, v. 45, n. 1, p. 85–91, 2014. Taiwan Institute of Chemical Engineers.

JAIMES, A. L.; COELLO, C. A. C.; MARTÍNEZ, Z. S. An introduction to Multiobjective Optmization Techniques. **Optimization in Polymer Processing**. p.29–57, 2011. Nova Science Pub Inc.

KASAT, R. B.; GUPTA, S. K. Multi-objective optimization of an industrial fluidized-bed catalytic cracking unit (FCCU) using genetic algorithm (GA) with the jumping genes operator. **Computers and Chemical Engineering**, v. 27, p. 1785–1800, 2003.

KLEIJNEN, J. P. C.; SANCHEZ, S. M.; LUCAS, T. W.; CIOPPA, T. M. State-of-the-Art Review: A User?s Guide to the Brave New World of Designing Simulation Experiments. **INFORMS Journal on Computing**, v. 17, n. 3, p. 263–289, 2005.

KONAK, A.; COIT, D. W.; SMITH, A. E. Multi-objective optimization using genetic algorithms: A tutorial. **Reliability Engineering and System Safety**, v. 91, p. 992–1007, 2006.

KOZENY, V. Genetic algorithms for credit scoring: Alternative fitness function performance comparison. **Expert Systems with Applications**, v. 42, n. 6, p. 2998–3004, 2015. Elsevier Ltd.

KULTUREL-KONAK, S.; SMITH, A. E.; NORMAN, B. A. Multi-objective tabu search using a multinomial probability mass function. **European Journal of Operational Research**, v. 169, p. 918–931, 2006.

KUMAR, A. S.; KHAN, M. A.; THIRAVIAM, R.; SORNAKUMAR, T. Machining Parameters Optimization for Alumina Based Ceramic Cutting Tools Using Genetic Algorithm. **Machining Science and Technology**, v. 10, n. 1, p. 471–489, 2006.

LI, J.; YANG, X.; REN, C.; CHEN, G.; WANG, Y. Multiobjective optimization of cutting parameters in Ti-6Al-4V milling process using nondominated sorting genetic algorithm-II. **The International Journal of Advanced Manufacturing Technology**, v. 76, p. 941–953, 2014.

LIEPINS, G. E.; HILLIARD, M. R. Genetic Algorithms: foundations and applications. **Annals of Operations Research**, v. 21, p. 31–58, 1989.

LIM, T. Y.; AL-BETAR, M. A.; KHADER, A. T. Adaptive pair bonds in genetic algorithm : An application to real-parameter optimization. **Applied Mathematics and Computation**, v. 252, p. 503–519, 2015. Elsevier Inc.

LOBO, F. G.; LIMA, C. F.; MICHALEWICZ, Z. Parameter Setting in Evolutionary Algorithms. **Studies in Computational Intelligence**.

LOGIST, F.; HOUSKA, B.; DIEHL, M.; IMPE, J. VAN. Fast Pareto set generation for nonlinear optimal control problems with multiple objectives. **Structural and Multidisciplinary Optimization**, v. 42, p. 591–603, 2010.

LOUGHLIN, D. H.; RANJITHAN, S. R.; BAUGH, J. W.; BRILL, E. D. Application of Genetic Algorithms for the Design of Ozone Control Strategies. **Journal of the Air & Waste Management Association**, v. 50, n. May 2015, p. 1050–1063, 2000.

MAGNIER, L.; HAGHIGHAT, F. Multiobjective optimization of building design using TRNSYS simulations, genetic algorithm, and Artificial Neural Network. **Building and Environment**, v. 45, n. 3, p. 739–746, 2010. Elsevier Ltd.

MAITI, S. K.; LANTZ, A. E.; BHUSHAN, M.; WANGIKAR, P. P. Multi-objective optimization of glycopeptide antibiotic production in batch and fed batch processes. **Bioresource Technology**, v. 102, n. 13, p. 6951–6958, 2011. Elsevier Ltd.

MALARD, J. M.; HEREDIA-LANGNER, A.; CANNON, W. R.; MOONEY, R.; BAXTER, D. J. Peptide identification via constrained multi-objective optimization: Pareto-based genetic algorithms. **Concurrency Computation Practice and Experience**, v. 17, n. December 2003, p. 1687–1704, 2005.

MARLER, R. T.; ARORA, J. S. Survey of multi-objective optimization methods for engineering. **Structural and Multidisciplinary Optimization**, v. 26, p. 369–395, 2004.

MAYER, D. G.; BELWARD, J. A.; BURRAGE, K. Robust parameter settings of evolutionary algorithms for the optimisation of agricultural systems models. **Agricultural Systems**, v. 69, p. 199–213, 2001.

MONTAZER-RAHMATI, M. M.; BINAEE, R. Multi-objective optimization of an industrial hydrogen plant consisting of a CO2 absorber using DGA and a methanator. **Computers and Chemical Engineering**, v. 34, n. 11, p. 1813–1821, 2010. Elsevier Ltd.

MONTGOMERY, D. **Design and Analysis of Experiments**. 7th ed. New York: John Wiley & Sons, 2009.

MYERS, R. H.; MONTGOMERY, D. C.; ANDERSON-COOK, C. M. **Response Surface Methodology**. 3rd ed. 2009.

NILO JUNIOR, L. P. **Otimização de um processo de solda MIG/MAG para aplicação na indústria automobilística através da utilização da técnica do projeto e análise de experimentos**. Dissertação de Mestrado - Programa de Pós Graduação em Engenharia de Produção - Universidade Federal de Itajubá, 2003.

NÚÑEZ-LETAMENDIA, L. Fitting the control parameters of a genetic algorithm: An application to technical trading systems design. **European Journal of Operational Research**, v. 179, p. 847–868, 2007.

OLIVEIRA, A. L. I.; BRAGA, P. L.; LIMA, R. M. F.; CORNÉLIO, M. L. GA-based method for feature selection and parameters optimization for machine learning regression applied to software effort estimation. **Information and Software Technology**, v. 52, n. 11, p. 1155– 1166, 2010. Elsevier B.V.

ORTIZ, F.; SIMPSON, J. R.; PIGNATIELLO, J. J.; HEREDIA-LANGNER, A. A Genetic Algorithm Approach to Multiple-Response Optimization. **Journal of Quality Technology**, v. 36, n. 4, p. 432–450, 2004.

PAIS, M. S.; FERREIRA, J. C.; TEIXEIRA, M. B.; YAMANAKA, K.; CARRIJO, G. A. Cost Optimization of a Localized Irrigation. 11th International Conference on Intelligent Data Engineering and Automated Learning. **Anais...** . p.29–36, 2010. Paisley, UK.

PAIVA, A. P. DE. **Metodologia de Superfície de Resposta e Análise de Componentes Principais em Otimização de Processos de Manufatura com Múltiplas Respostas Correlacionadas**. Tese de Doutorado - Programa de Pós Graduação em Engenharia Mecânica - Universidade Federal de Itajubá, 2006.

PAIVA, E. J. **Erro Quadrático Médio Multivariado na otimização do torneamento do aço ABNT 52100 endurecido Erro Quadrático Médio Multivariado na otimização do torneamento do aço ABNT 52100 endurecido**. Tese de Doutorado - Programa de Pós Graduação em Engenharia Mecânica - Universidade Federal de Itajubá, 2012.

PINHO, A. F. DE. **Metodologia para utilização de Algoritmos Genéticos em modelos de simulação computacional em ambientes de manufatura**. Tese de Doutorado - Universidade Estadual Paulista, 2008.

RAJESH, J. K.; GUPTA, S. K.; RANGAIAH, G. P.; RAY, A. K. Multi-objective optimization of industrial hydrogen plants. **Chemical Engineering Science**, v. 56, p. 999– 1010, 2001.

RAO, S. S. **Engineering optimization: theory and practice.** 4th ed. New Jersey: John Wiley & Sons, 2009.

RAO, S. S.; FREIHEIT, T. I. A Modified Game Theory Approach to Multiobjective Optimization. **Journal of Mechanical Design**, v. 113, n. September 1991, p. 286, 1991.

RYU, J. H.; KIM, S.; WAN, H. Pareto front approximation with adaptive weighted sum method in multiobjective simulation optimization. **Proceedings - Winter Simulation Conference**, , n. x, p. 623–633, 2009.

SALOMON, R. Re-evaluating Genetic Algorithm Performane under Coordinate Rotatation of Benchmark Functions. **BioSystems**, v. 39:3, p. 263–278, 1996.

SANKAR, S. S.; PONNANBALAM, S. G.; RAJENDRAN, C. A multiobjective genetic algorithm for scheduling a flexible manufacturing system. **The International Journal of Advanced Manufacturing Technology**, v. 22, p. 229–236, 2003.

SANTOS, M. C.; MACHADO, A. R.; BARROZO, M. A. S.; JACKSON, M. J.; EZUGWU, E. O. Multi-objective optimization of cutting conditions when turning aluminum alloys

(1350-O and 7075-T6 grades) using genetic algorithm. **The International Journal of Advanced Manufacturing Technology**, v. 76, p. 1123–1138, 2014.

SARDIÑAS, R. Q.; SANTANA, M. R.; BRINDIS, E. A. Genetic algorithm-based optimization of cutting parameters in turning processes. **Procedia CIRP**, v. 7, p. 323–328, 2013.

SCHEFFÉ, H. Experiments With Mixtures. **Journal of the Royal Statistical Society.**, 1958.

SRINIVAS, M.; PATNAIK, L. M. Adaptive Probabilities of Crossover and Mu tation in Genetic Algorithms. , v. 24, n. 4, p. 656–667, 1994.

VAHIDINASAB, V.; JADID, S. Normal boundary intersection method for suppliers' strategic bidding in electricity markets: An environmental/economic approach. **Energy Conversion and Management**, v. 51, n. 6, p. 1111–1119, 2010.

WANG, W.: ZMEUREANU, R.: RIVARD, H. Applying multi-objective genetic algorithms in green building design optimization. **Building and Environment**, v. 40, p. 1512–1525, 2005.

ZAIN, A. M.; HARON, H.; SHARIF, S. Application of GA to optimize cutting conditions for minimizing surface roughness in end milling machining process. **Expert Systems with Applications**, v. 37, n. 6, p. 4650–4659, 2010. Elsevier Ltd.

ZHANG, Z.; MAZZOTTI, M.; MORBIDELLI, M. Multiobjective optimization of simulated moving bed and Varicol processes using a genetic algorithm. **Journal of Chromatography A**, v. 989, p. 95–108, 2003.

# **APÊNDICES**

| <b>Teste</b>     | W1               | w2               | w <sub>3</sub>   | W <sub>4</sub>   | Tp     | <b>Tc</b> | Tm           | <b>EPG</b> | ${\rm\bf EPG_{Box-Cox}}$ |
|------------------|------------------|------------------|------------------|------------------|--------|-----------|--------------|------------|--------------------------|
| 1                | 1                | $\boldsymbol{0}$ | $\boldsymbol{0}$ | $\boldsymbol{0}$ | 20     | 0,15      | Adapt. Feas. | 1,278      | 0,7823                   |
| $\overline{c}$   | 0,75             | 0,25             | $\boldsymbol{0}$ | $\boldsymbol{0}$ | 20     | 0,15      | Adapt. Feas. | 0,637      | 1,5692                   |
| 3                | 0,75             | $\boldsymbol{0}$ | 0,25             | $\boldsymbol{0}$ | 20     | 0,15      | Adapt. Feas. | 0,959      | 1,0424                   |
| $\overline{4}$   | 0,75             | $\boldsymbol{0}$ | $\boldsymbol{0}$ | 0,25             | 20     | 0,15      | Adapt. Feas. | 0,768      | 1,3025                   |
| 5                | 0,5              | 0,5              | $\boldsymbol{0}$ | $\boldsymbol{0}$ | 20     | 0,15      | Adapt. Feas. | 0,661      | 1,5135                   |
| 6                | 0,5              | 0,25             | 0,25             | $\boldsymbol{0}$ | 20     | 0,15      | Adapt. Feas. | 0,428      | 2,3363                   |
| $\boldsymbol{7}$ | 0,5              | 0,25             | $\boldsymbol{0}$ | 0,25             | 20     | 0,15      | Adapt. Feas. | 0,439      | 2,2767                   |
| $8\,$            | 0,5              | $\boldsymbol{0}$ | 0,5              | $\boldsymbol{0}$ | 20     | 0,15      | Adapt. Feas. | 1,121      | 0,8922                   |
| 9                | 0,5              | $\boldsymbol{0}$ | 0,25             | 0,25             | 20     | 0,15      | Adapt. Feas. | 0,462      | 2,1654                   |
| 10               | 0,5              | $\boldsymbol{0}$ | $\boldsymbol{0}$ | 0,5              | 20     | 0,15      | Adapt. Feas. | 0,710      | 1,4094                   |
| 11               | 0,25             | 0,75             | $\boldsymbol{0}$ | $\boldsymbol{0}$ | 20     | 0,15      | Adapt. Feas. | 0,318      | 3,1443                   |
| 12               | 0,25             | 0,5              | 0,25             | $\boldsymbol{0}$ | 20     | 0,15      | Adapt. Feas. | 0,469      | 2,1324                   |
| 13               | 0,25             | 0,5              | $\boldsymbol{0}$ | 0,25             | 20     | 0,15      | Adapt. Feas. | 0,376      | 2,6572                   |
| 14               | 0,25             | 0,25             | 0,5              | $\boldsymbol{0}$ | 20     | 0,15      | Adapt. Feas. | 0,391      | 2,5547                   |
| 15               | 0,25             | 0,25             | 0,25             | 0,25             | 20     | 0,15      | Adapt. Feas. | 0,430      | 2,3244                   |
| 16               | 0,25             | 0,25             | $\boldsymbol{0}$ | 0,5              | 20     | 0,15      | Adapt. Feas. | 0,266      | 3,7632                   |
| 17               | 0,25             | $\boldsymbol{0}$ | 0,75             | $\boldsymbol{0}$ | 20     | 0,15      | Adapt. Feas. | 0,548      | 1,8257                   |
| 18               | 0,25             | $\boldsymbol{0}$ | 0,5              | 0,25             | 20     | 0,15      | Adapt. Feas. | 0,349      | 2,8684                   |
| 19               | 0,25             | $\boldsymbol{0}$ | 0,25             | 0,5              | 20     | 0,15      | Adapt. Feas. | 0,307      | 3,2613                   |
| 20               | 0,25             | $\boldsymbol{0}$ | $\boldsymbol{0}$ | 0,75             | 20     | 0,15      | Adapt. Feas. | 0,270      | 3,7067                   |
| 21               | $\boldsymbol{0}$ | 1                | $\boldsymbol{0}$ | $\boldsymbol{0}$ | 20     | 0,15      | Adapt. Feas. | 0,356      | 2,8095                   |
| 22               | $\boldsymbol{0}$ | 0,75             | 0,25             | $\boldsymbol{0}$ | 20     | 0,15      | Adapt. Feas. | 0,376      | 2,6564                   |
| 23               | $\boldsymbol{0}$ | 0,75             | $\boldsymbol{0}$ | 0,25             | 20     | 0,15      | Adapt. Feas. | 0,429      | 2,3311                   |
| 24               | $\boldsymbol{0}$ | 0,5              | 0,5              | $\boldsymbol{0}$ | 20     | 0,15      | Adapt. Feas. | 0,266      | 3,7587                   |
| 25               | $\boldsymbol{0}$ | 0,5              | 0,25             | 0,25             | 20     | 0,15      | Adapt. Feas. | 0,287      | 3,4881                   |
| 26               | $\boldsymbol{0}$ | 0,5              | $\boldsymbol{0}$ | 0,5              | 20     | 0,15      | Adapt. Feas. | 0,202      | 4,9564                   |
| 27               | $\boldsymbol{0}$ | 0,25             | 0,75             | $\boldsymbol{0}$ | 20     | 0,15      | Adapt. Feas. | 0,404      | 2,4760                   |
| 28               | $\boldsymbol{0}$ | 0,25             | 0,5              | 0,25             | 20     | 0,15      | Adapt. Feas. | 0,362      | 2,7602                   |
| 29               | $\boldsymbol{0}$ | 0,25             | 0,25             | 0,5              | 20     | 0,15      | Adapt. Feas. | 0,240      | 4,1638                   |
| 30               | $\boldsymbol{0}$ | 0,25             | $\boldsymbol{0}$ | 0,75             | 20     | 0,15      | Adapt. Feas. | 0,550      | 1,8190                   |
| 31               | $\boldsymbol{0}$ | $\boldsymbol{0}$ | $\mathbf{1}$     | $\boldsymbol{0}$ | $20\,$ | 0,15      | Adapt. Feas. | 0,420      | 2,3831                   |
| 32               | $\boldsymbol{0}$ | $\boldsymbol{0}$ | 0,75             | 0,25             | 20     | 0,15      | Adapt. Feas. | 0,342      | 2,9278                   |
| 33               | $\boldsymbol{0}$ | $\boldsymbol{0}$ | 0,5              | 0,5              | 20     | 0,15      | Adapt. Feas. | 0,317      | 3,1514                   |
| 34               | $\boldsymbol{0}$ | $\boldsymbol{0}$ | 0,25             | 0,75             | 20     | 0,15      | Adapt. Feas. | 0,293      | 3,4091                   |
| 35               | $\boldsymbol{0}$ | $\boldsymbol{0}$ | $\boldsymbol{0}$ | 1                | 20     | 0,15      | Adapt. Feas. | 0,281      | 3,5543                   |
| 36               | $\mathbf{1}$     | $\boldsymbol{0}$ | $\boldsymbol{0}$ | $\boldsymbol{0}$ | 20     | 0,15      | Adapt. Feas. | 1,313      | 0,7618                   |
| 37               | 0,75             | 0,25             | $\boldsymbol{0}$ | $\boldsymbol{0}$ | 20     | 0,15      | Adapt. Feas. | 0,501      | 1,9946                   |

**APÊNDICE A** - **Matriz Experimental utilizada, resultados calculados para EPG e resultados transformados (EPG Box-Cox)**

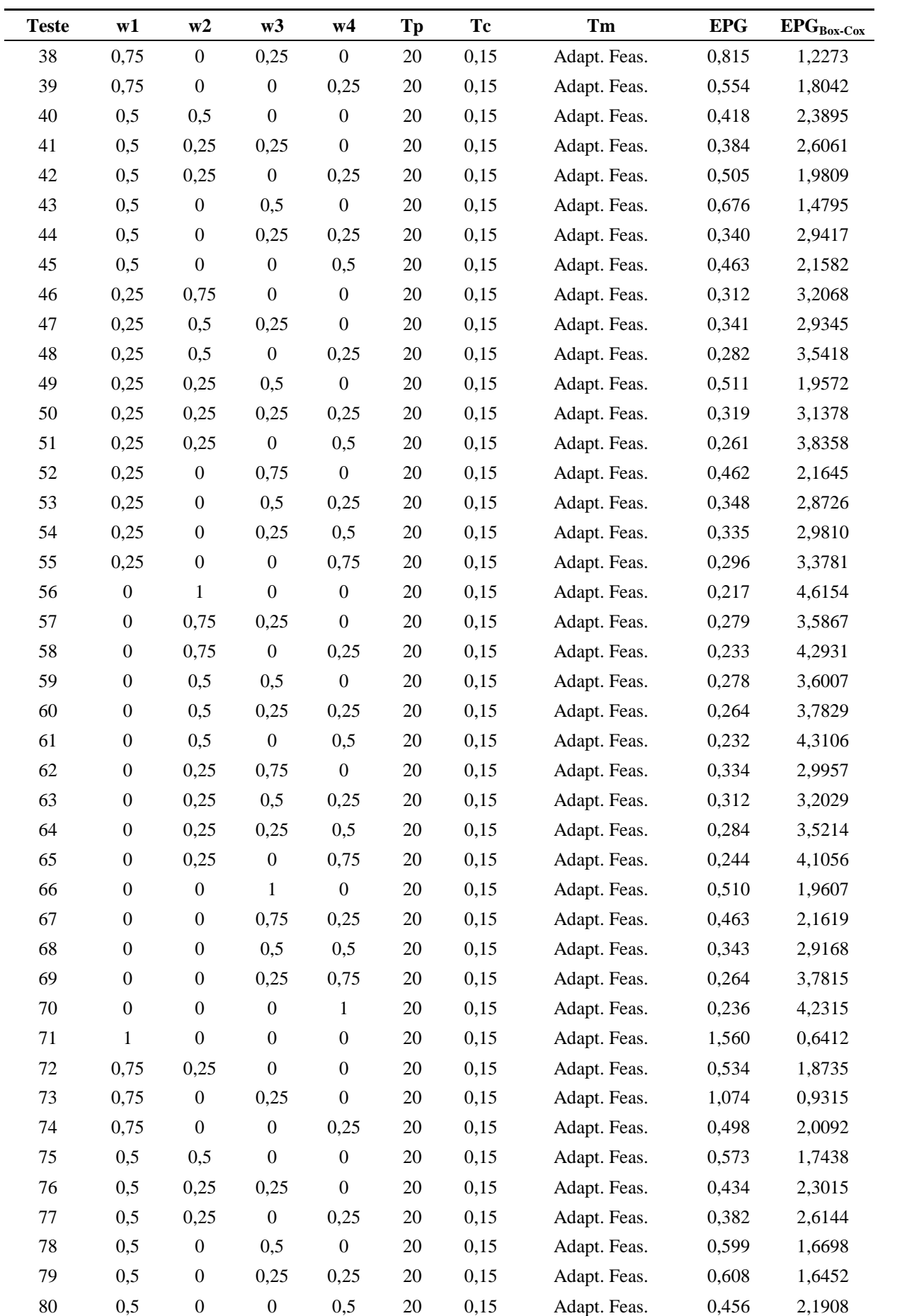

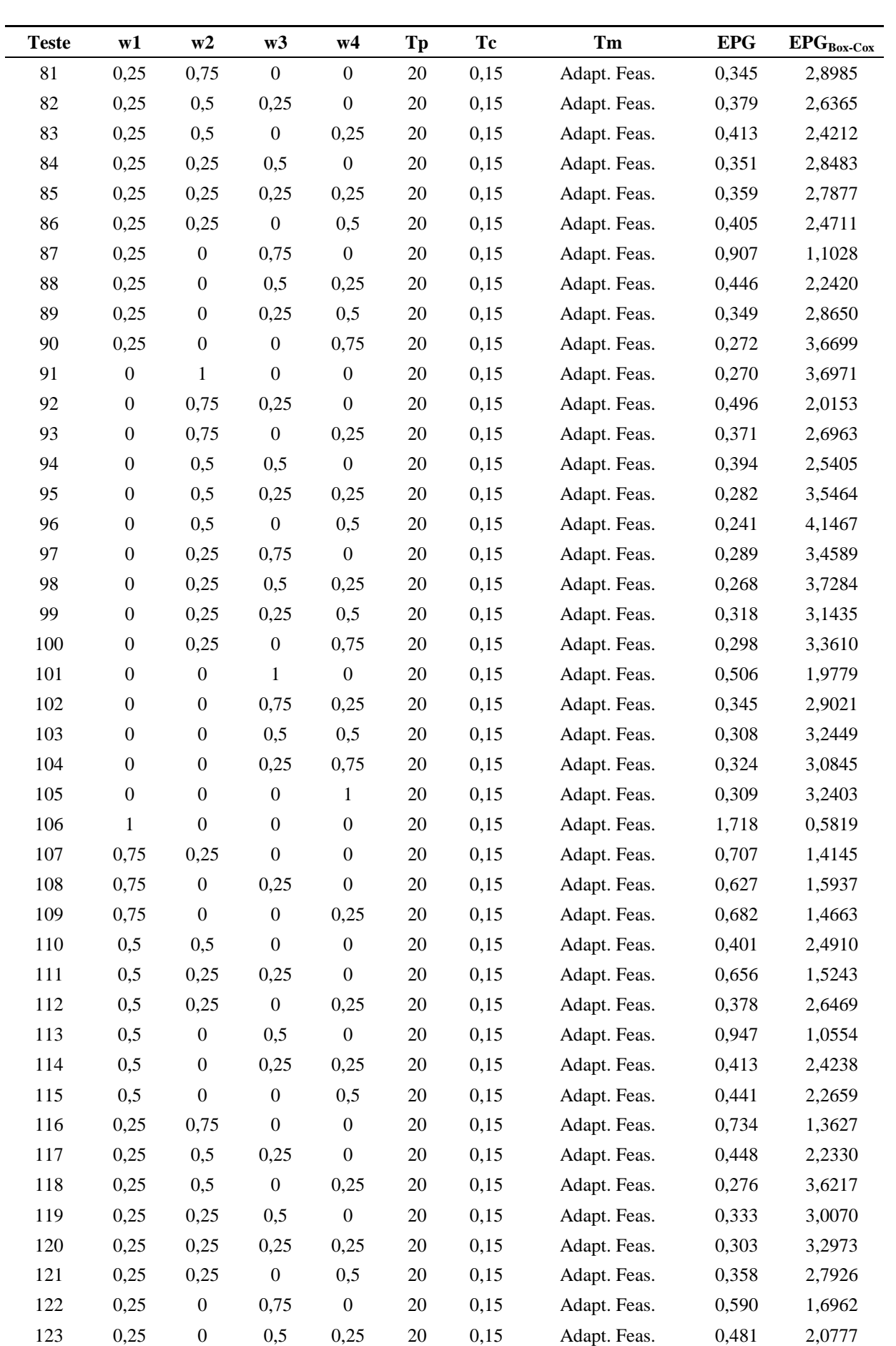

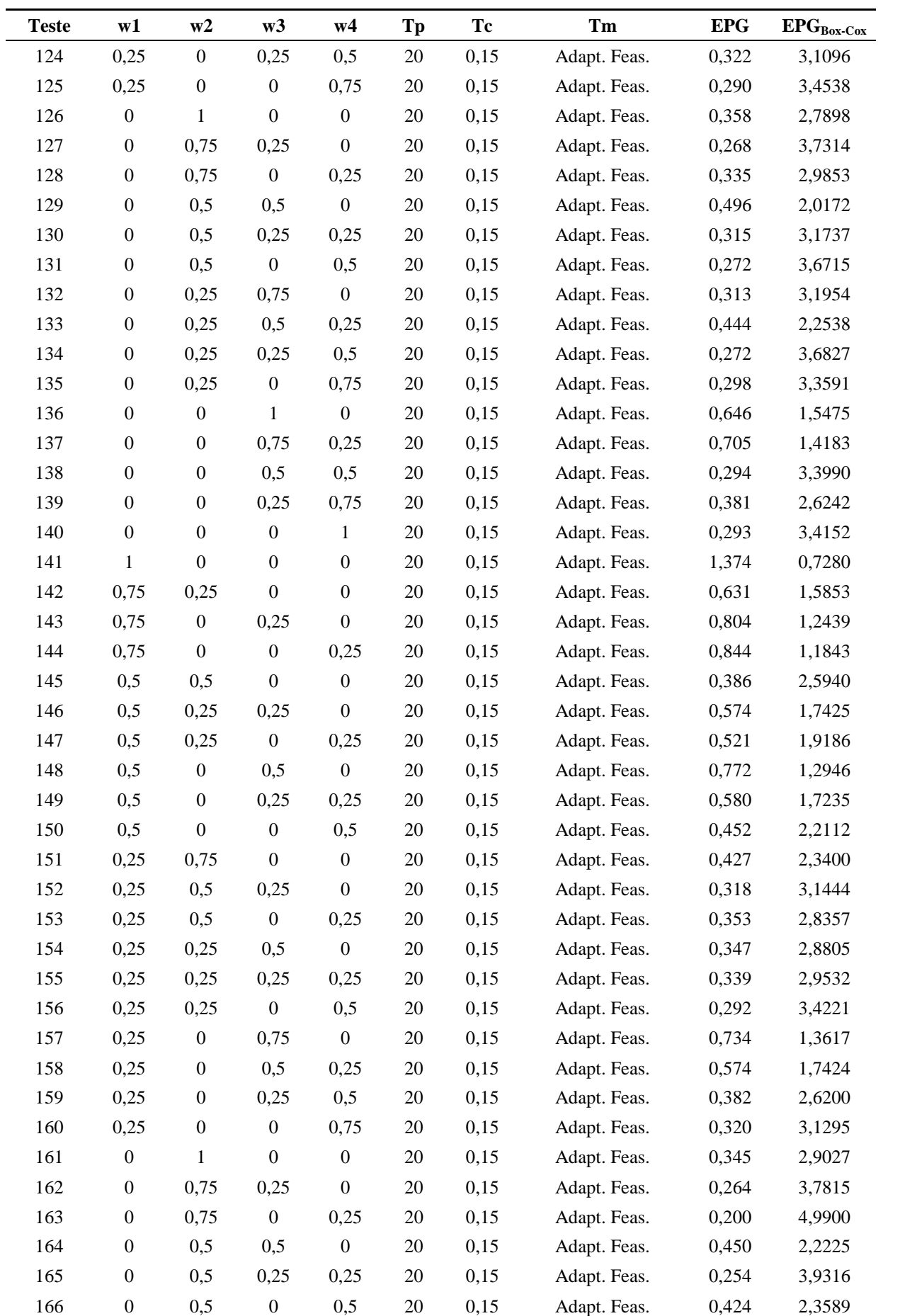

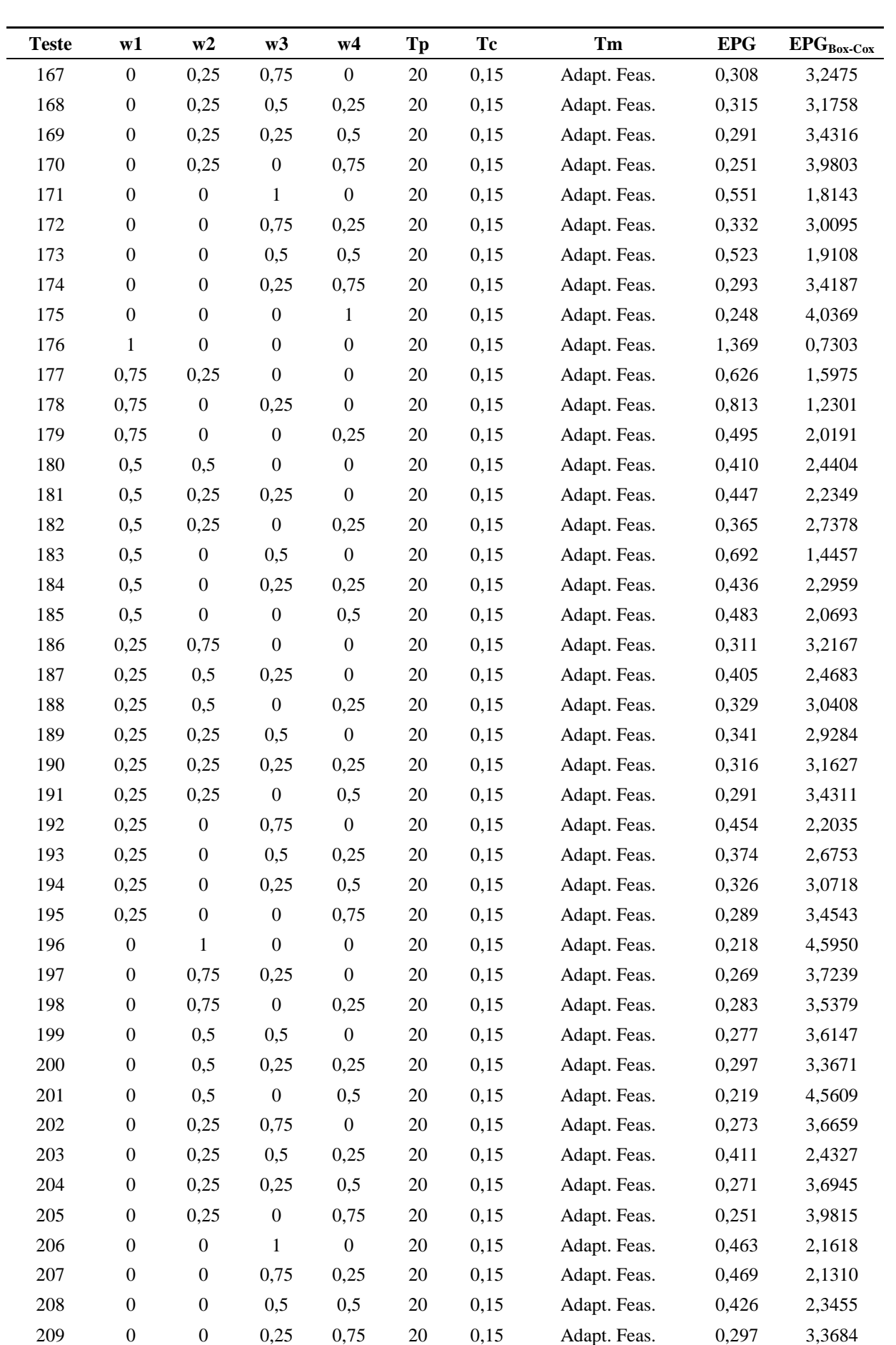

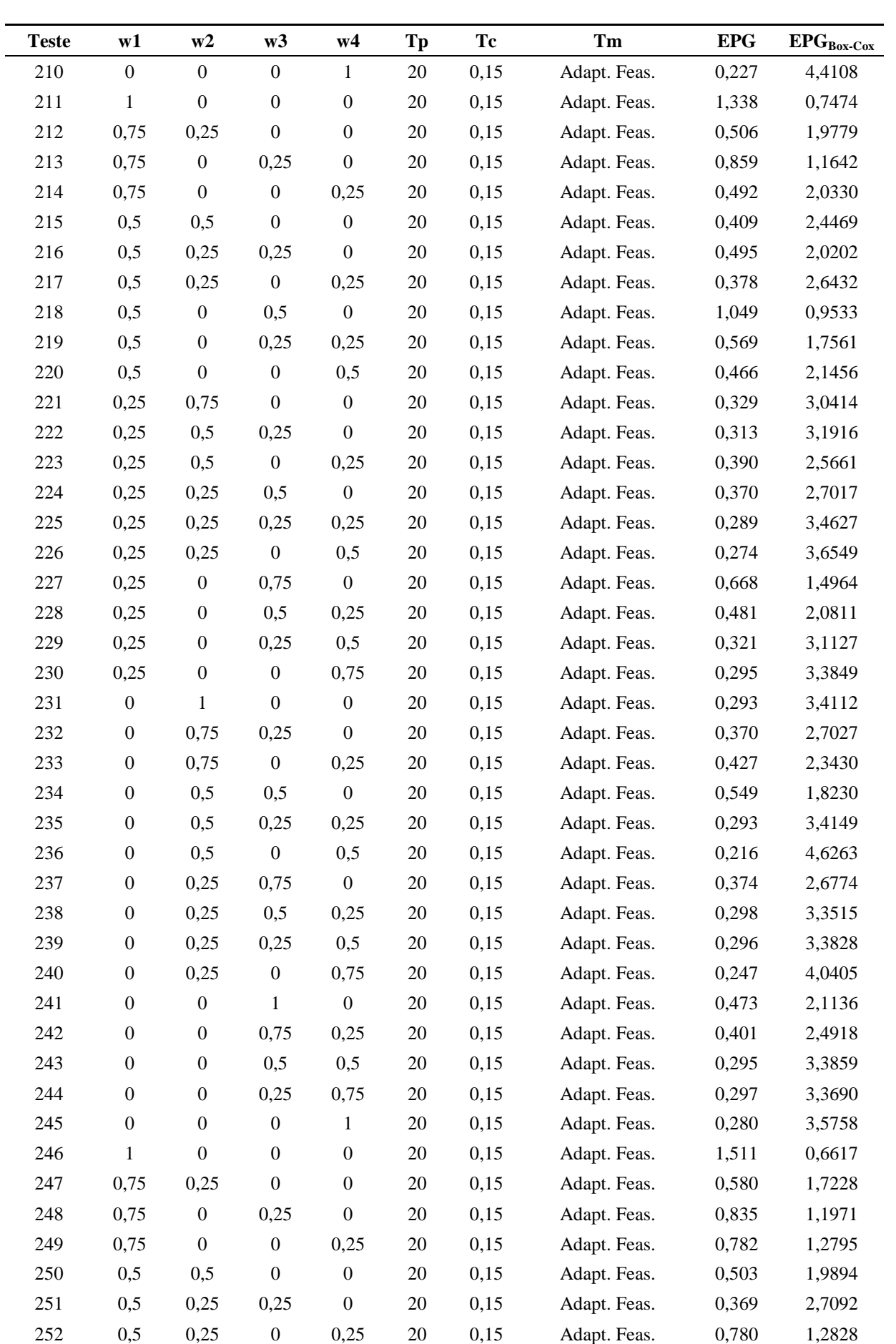

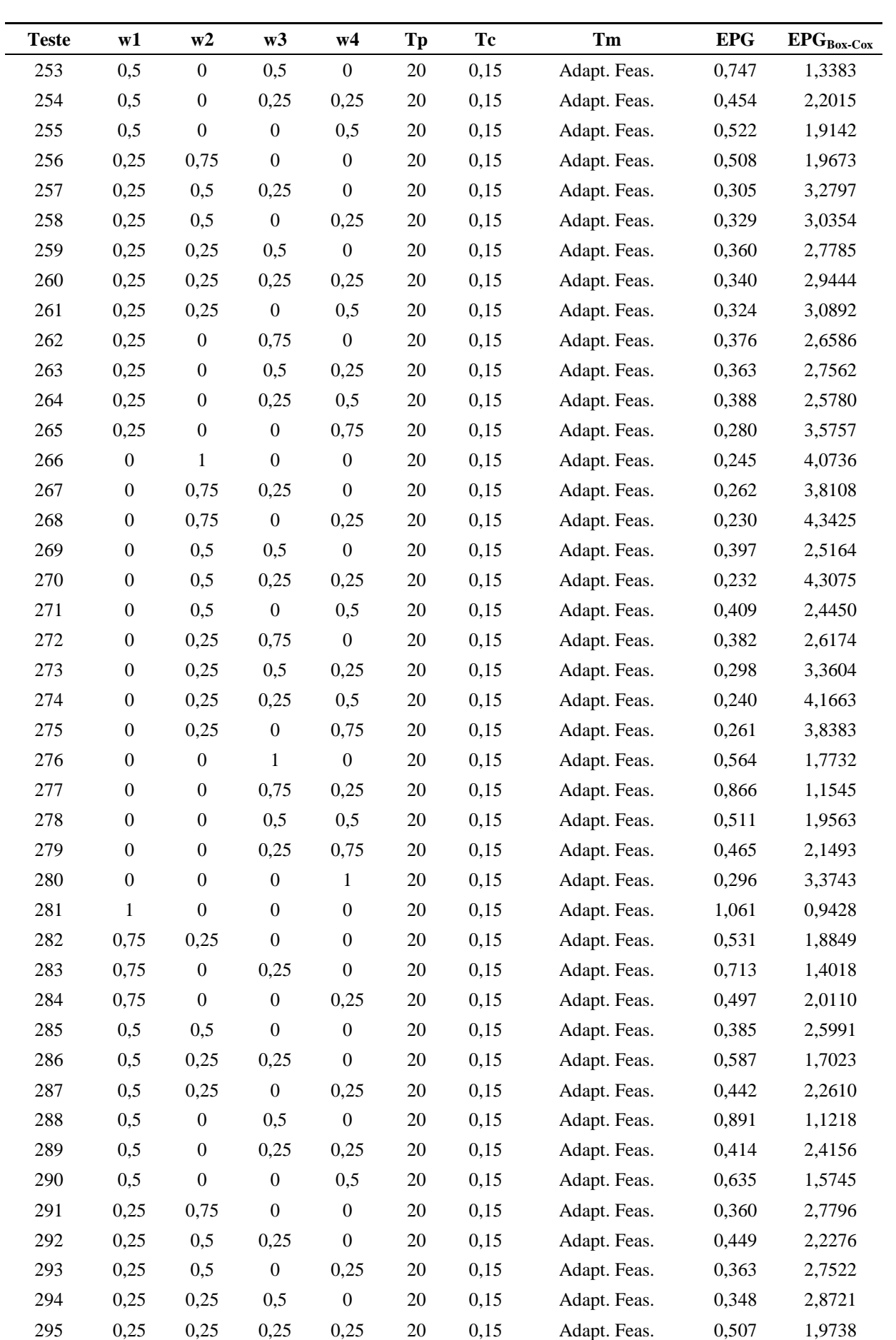

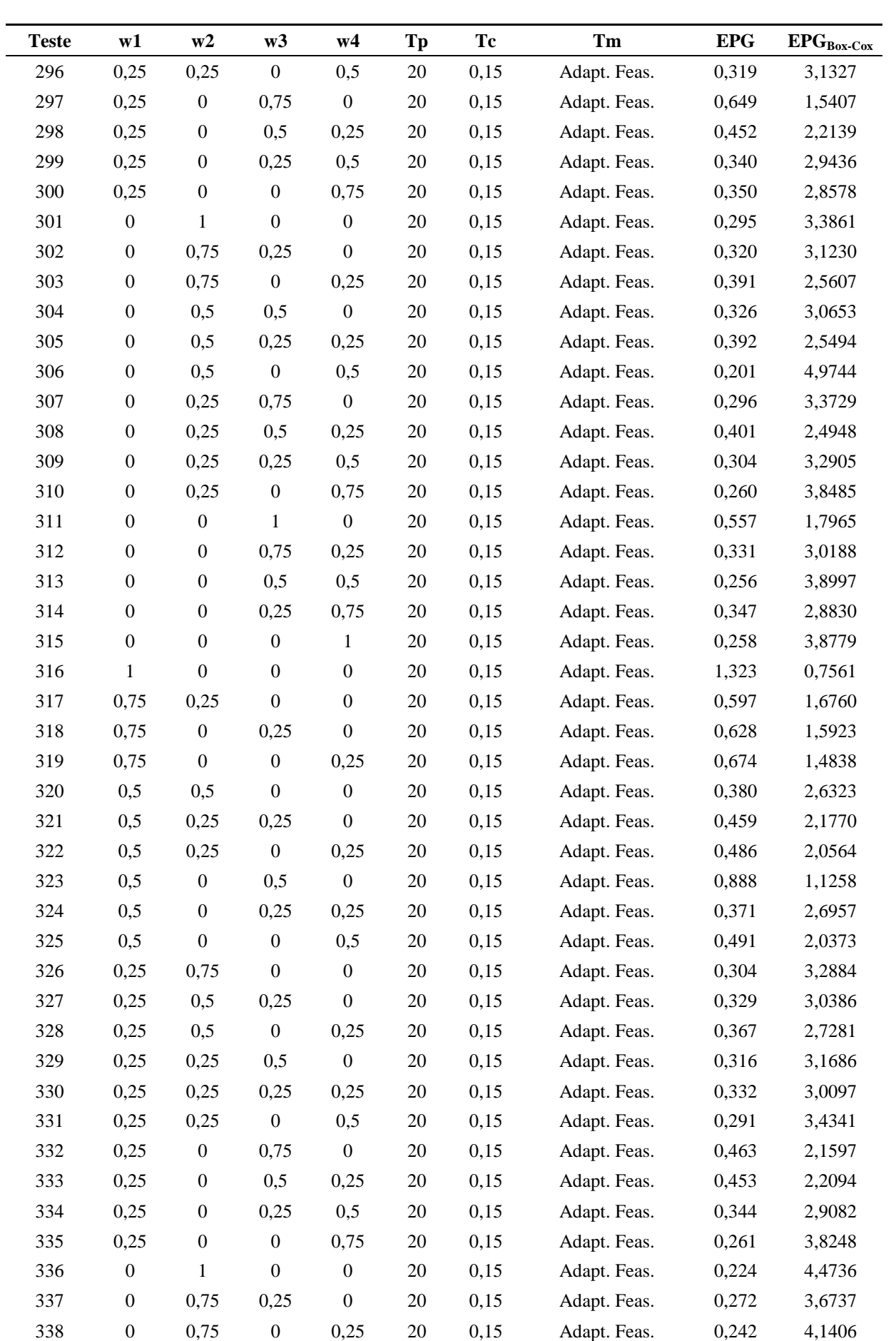

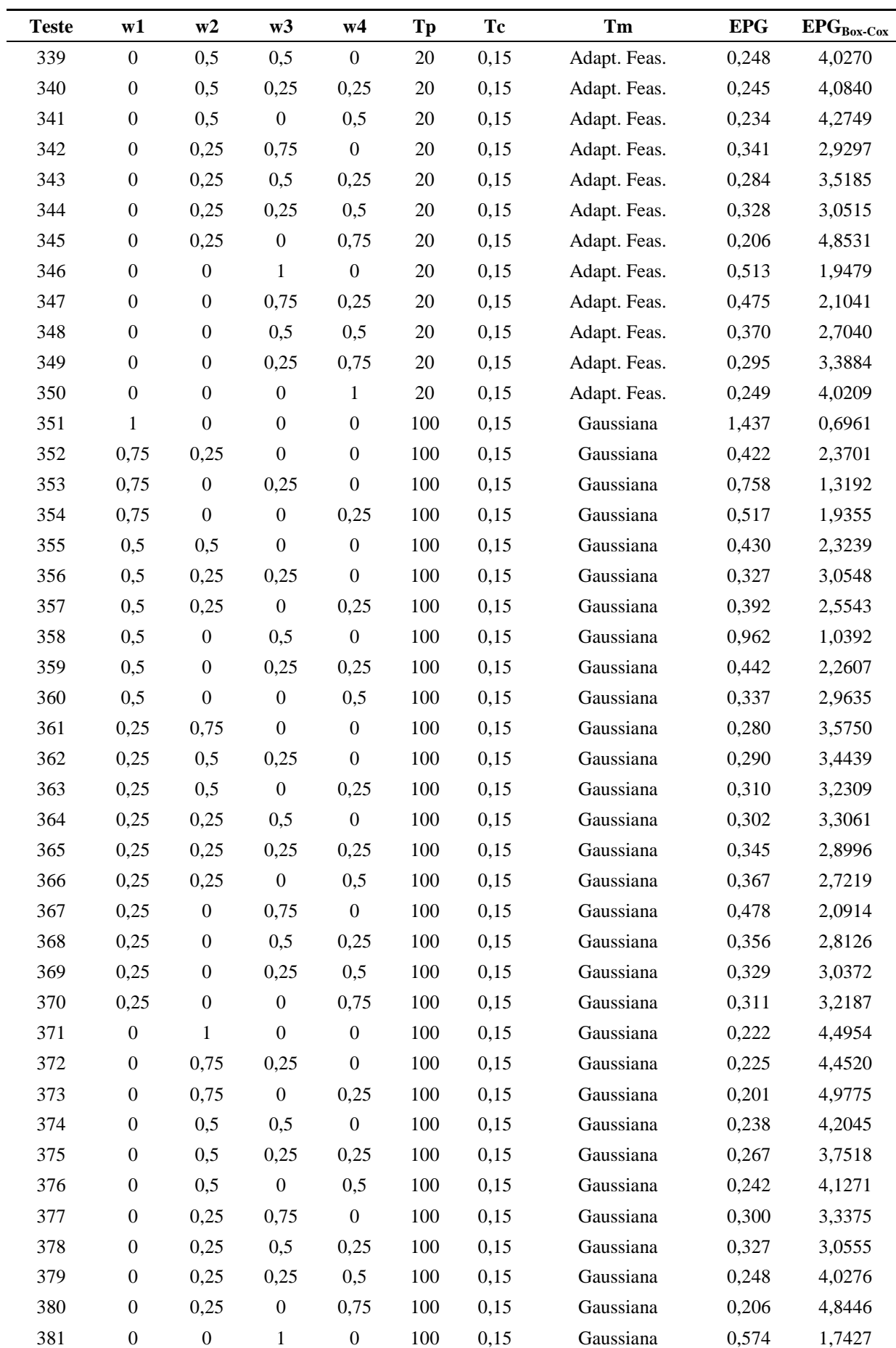

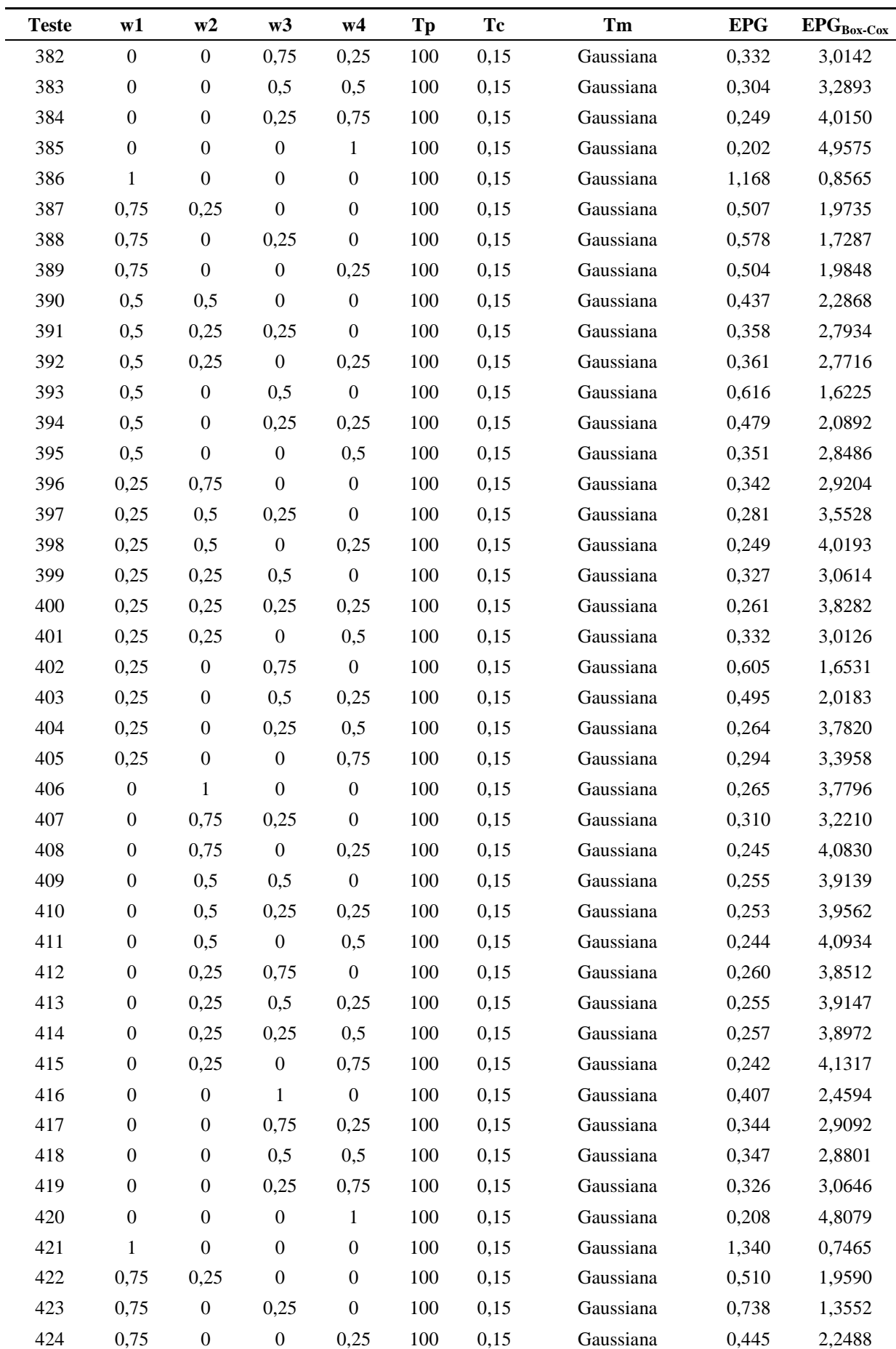

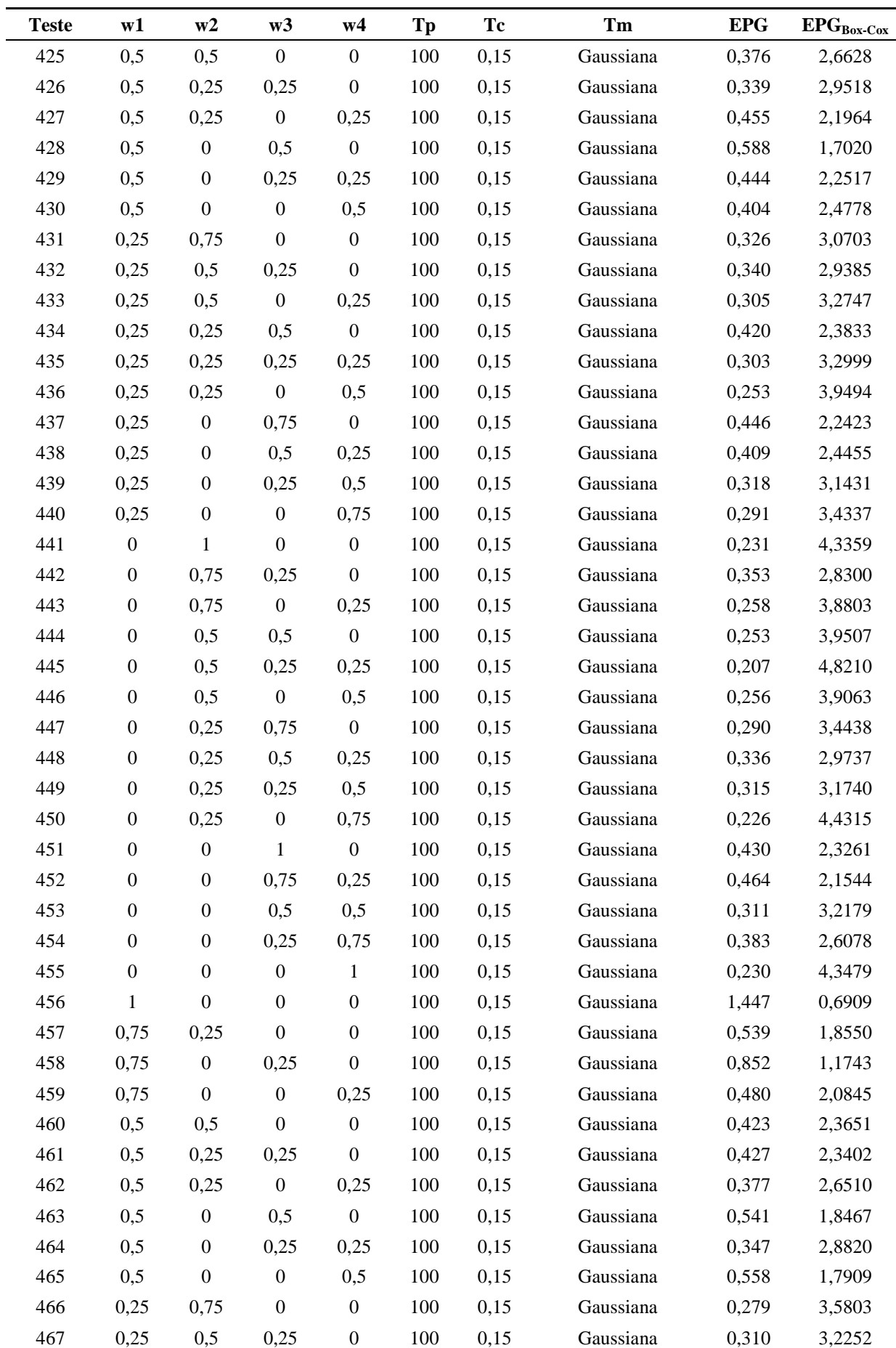

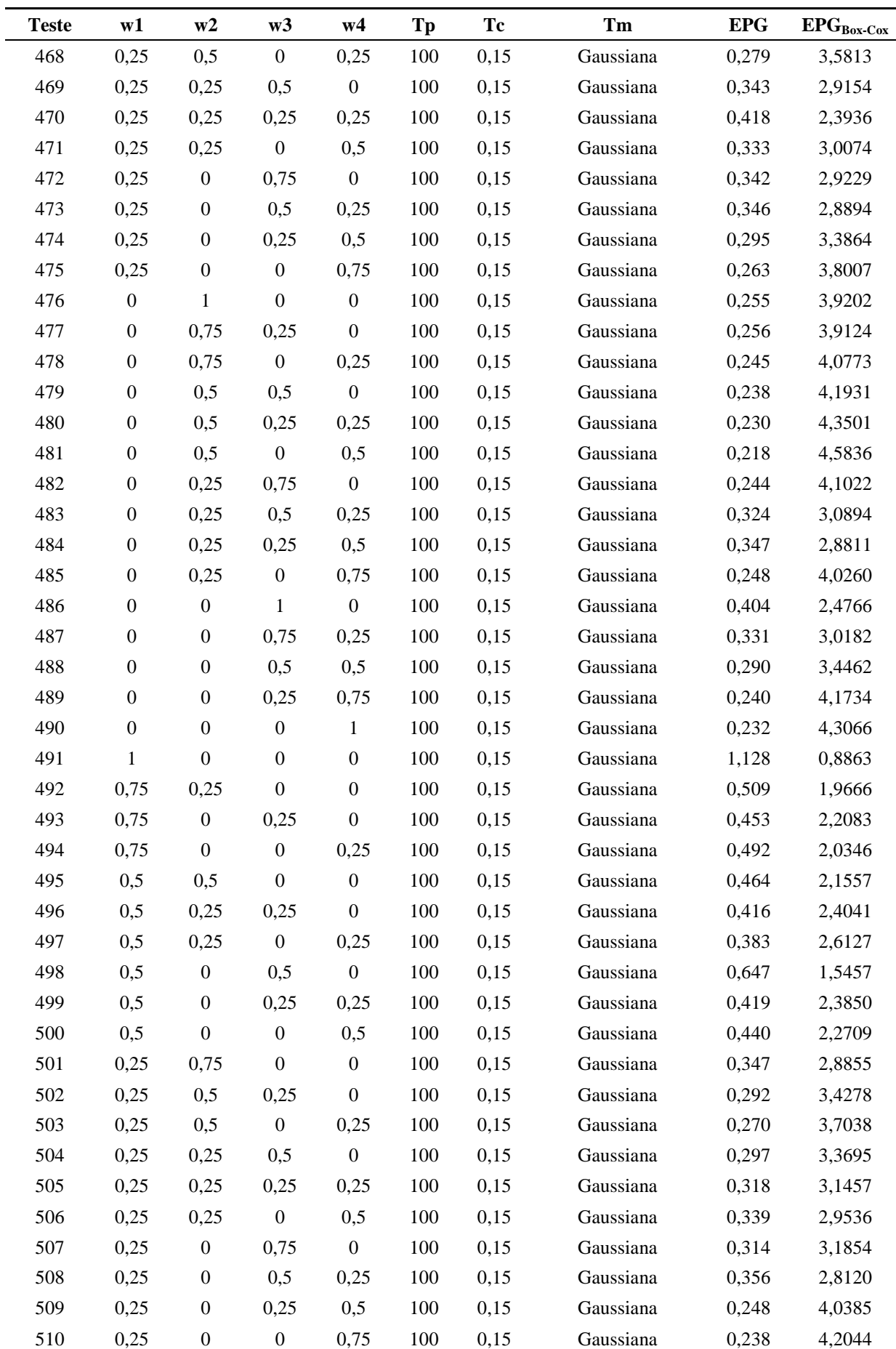

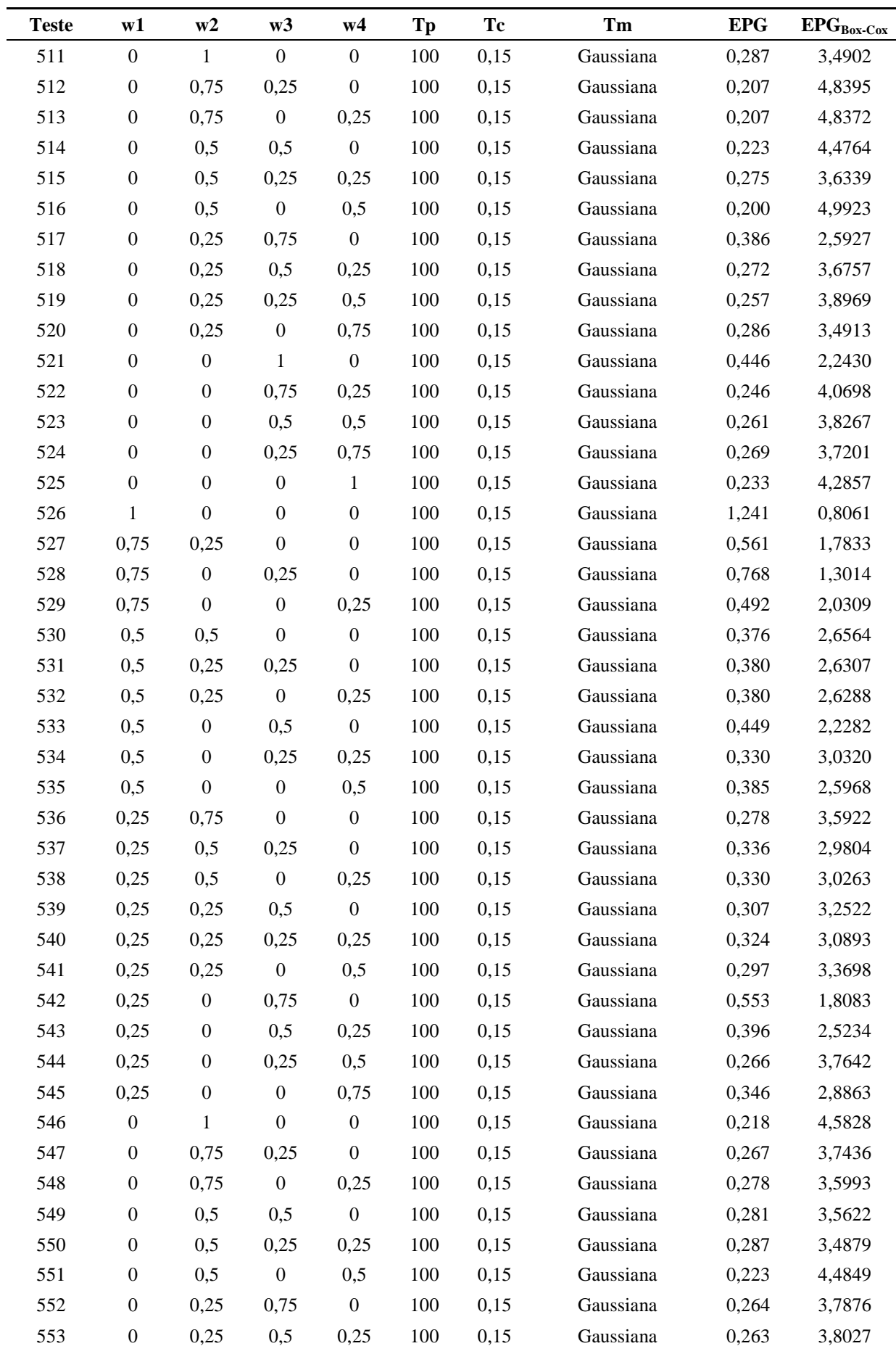

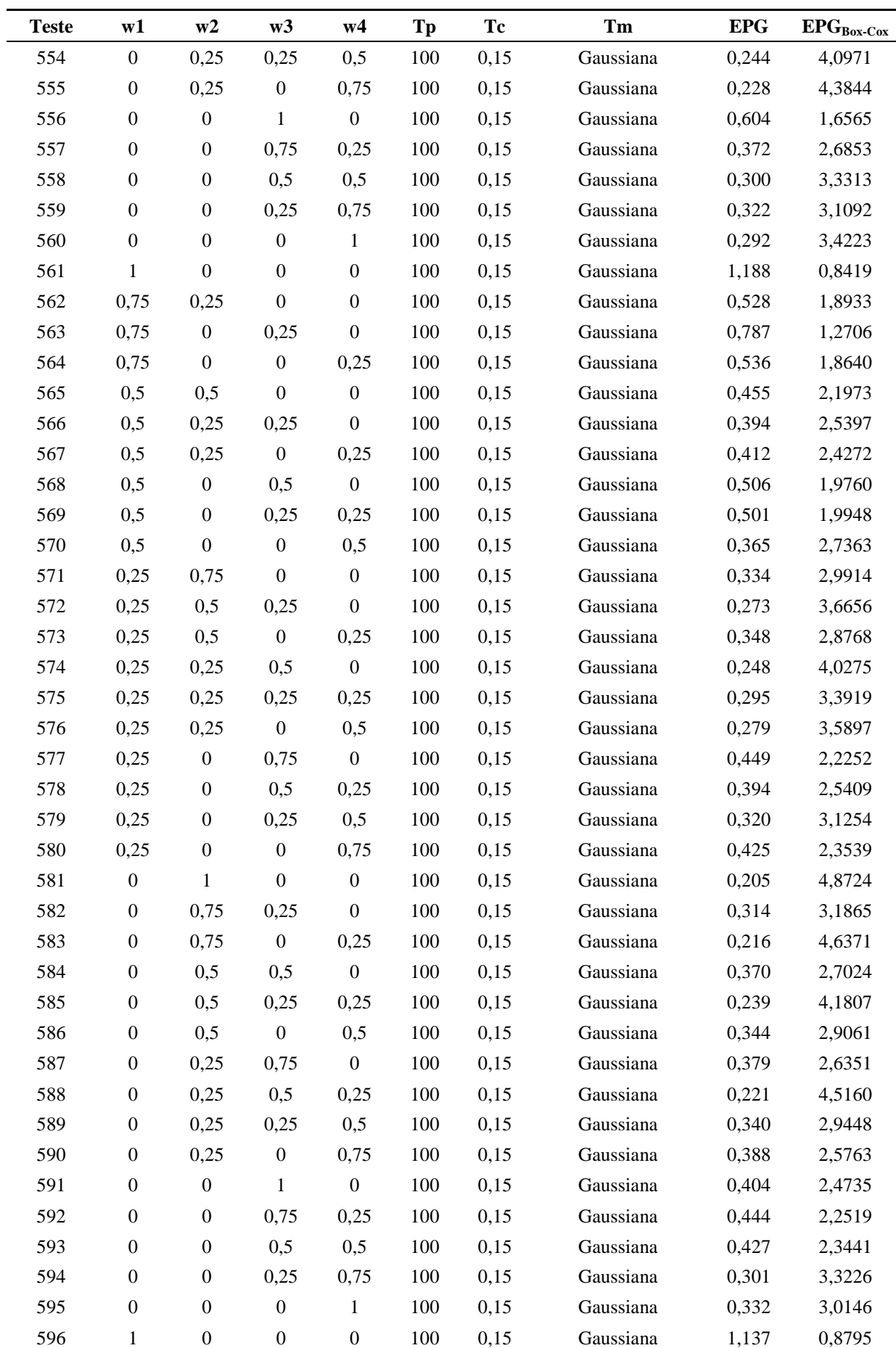

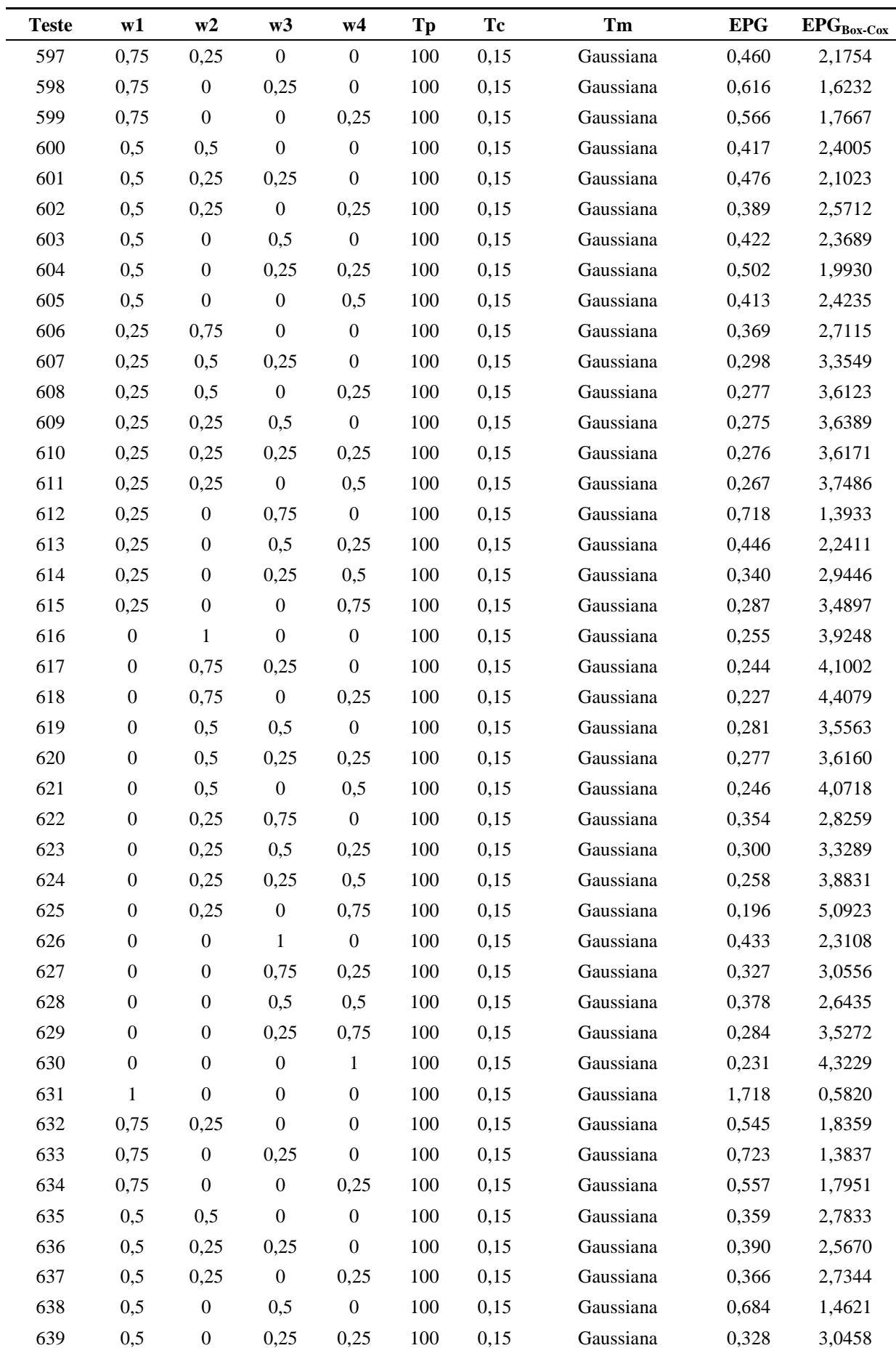

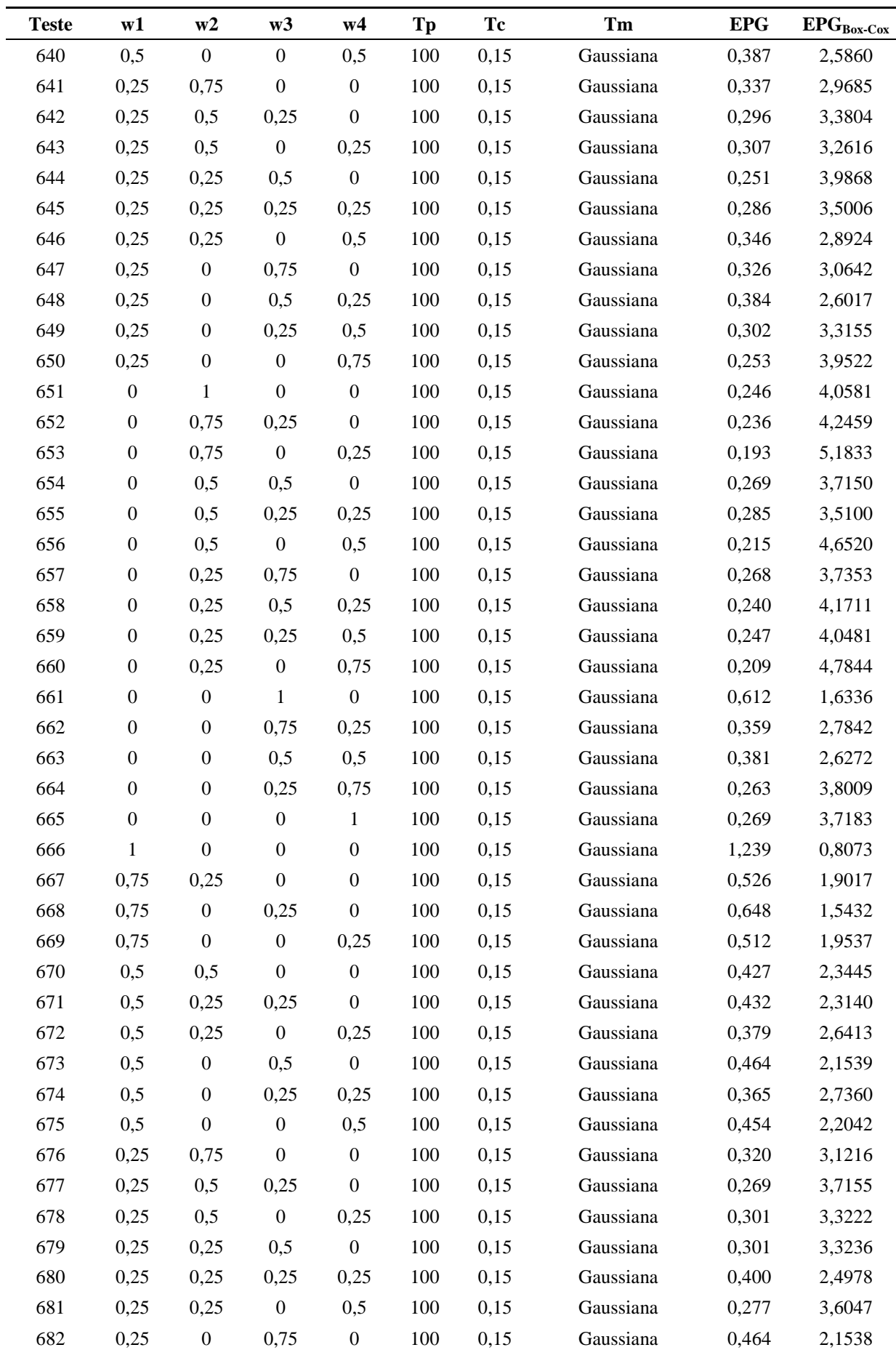

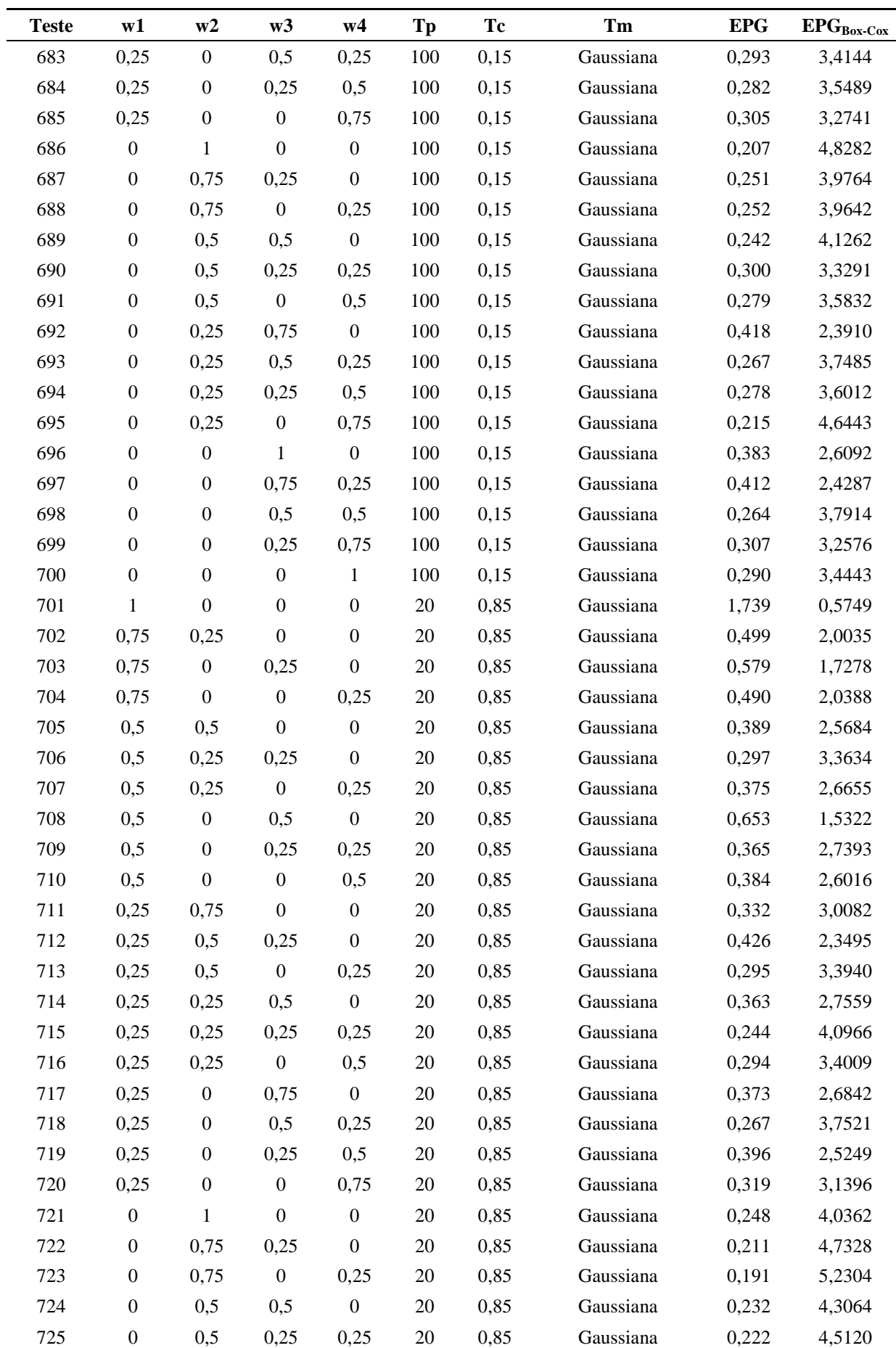

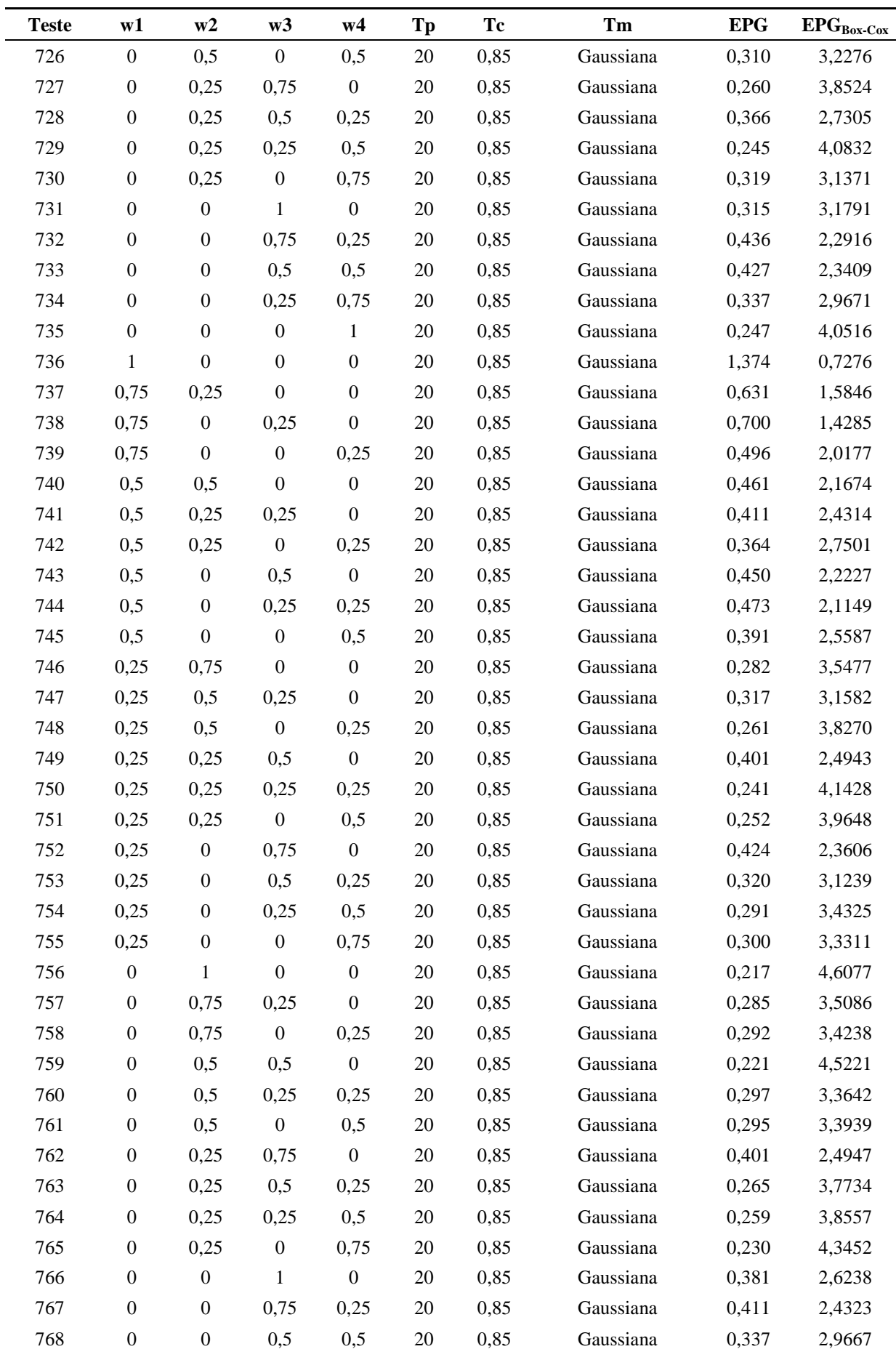

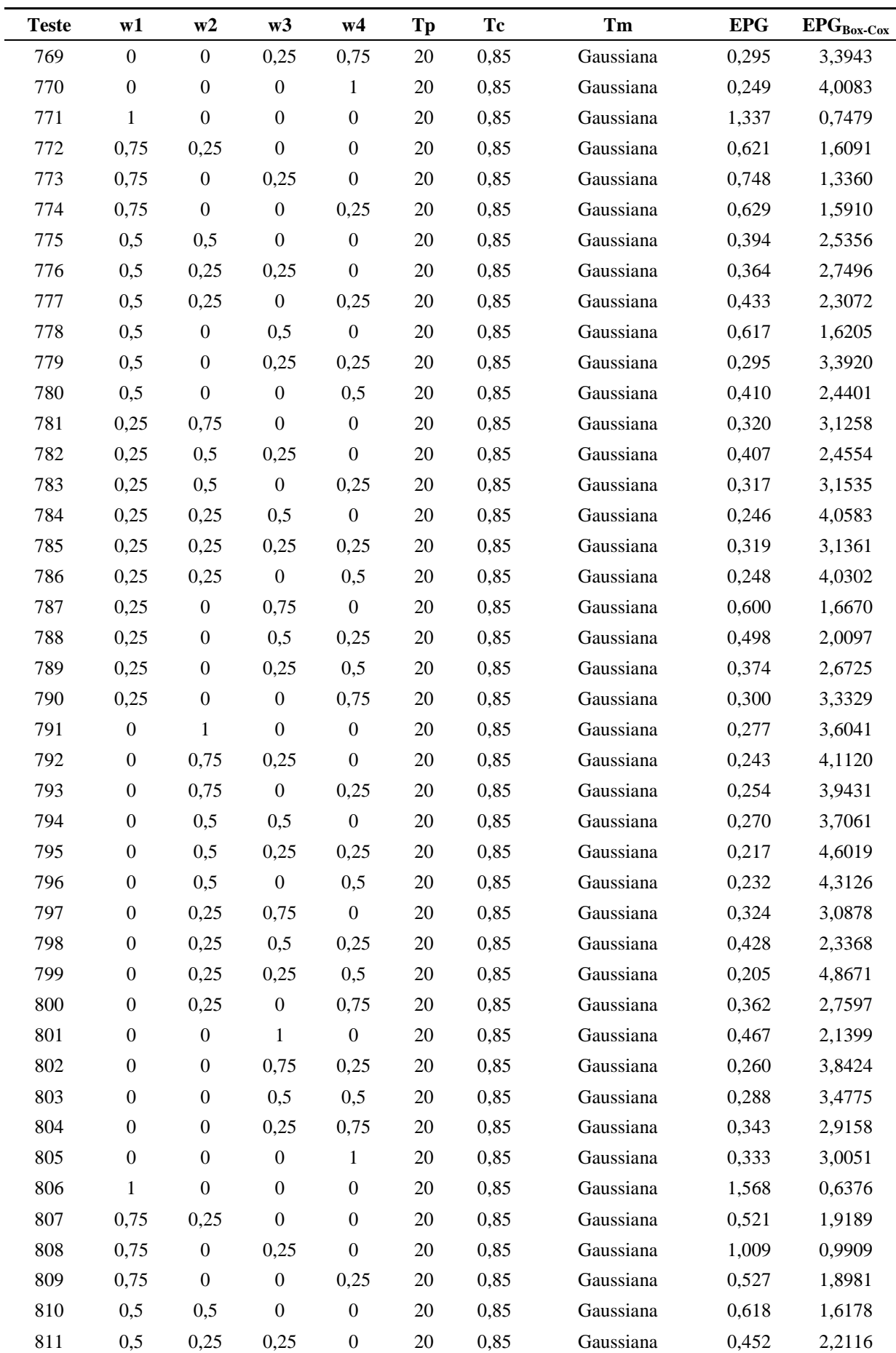
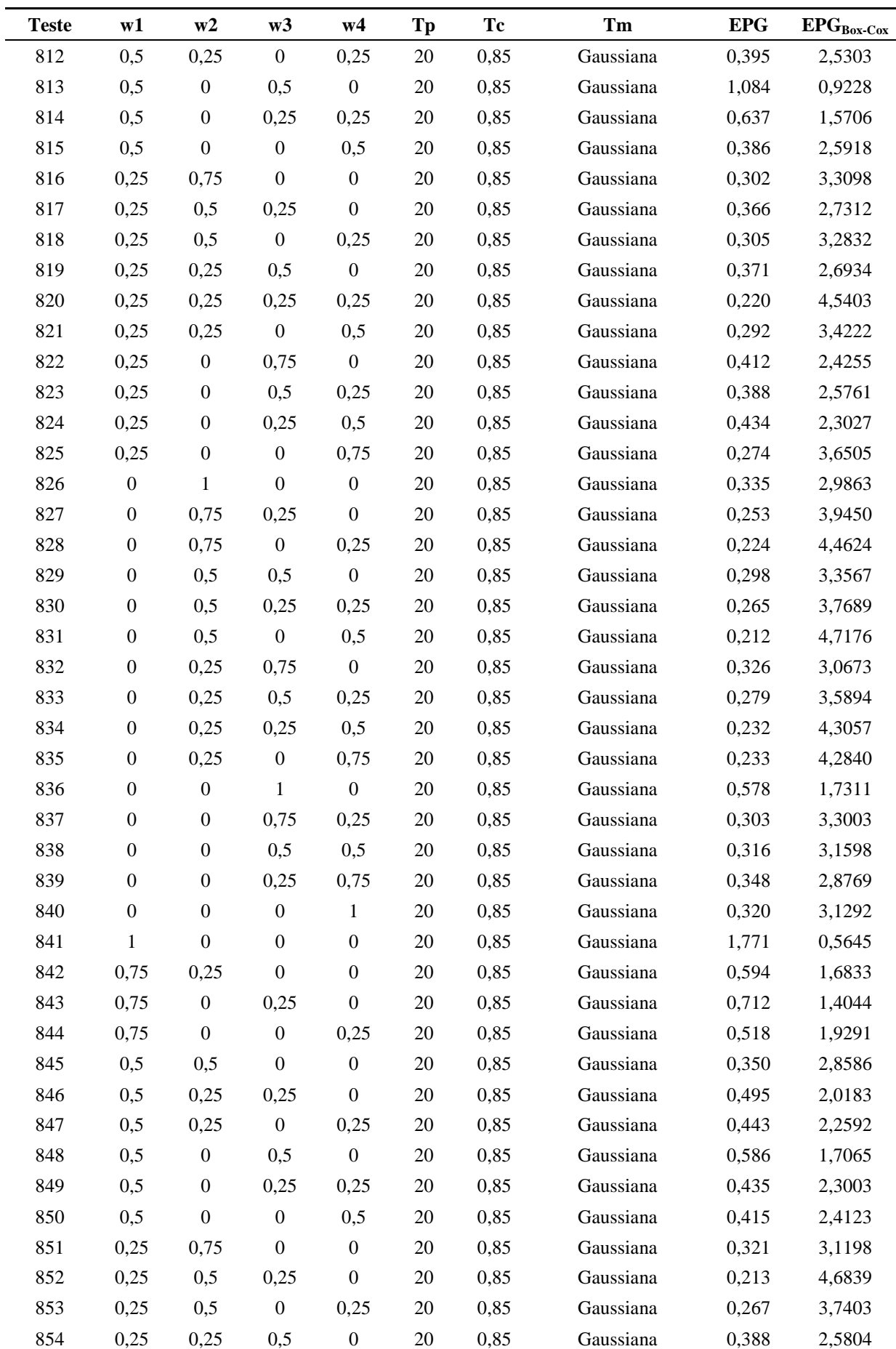

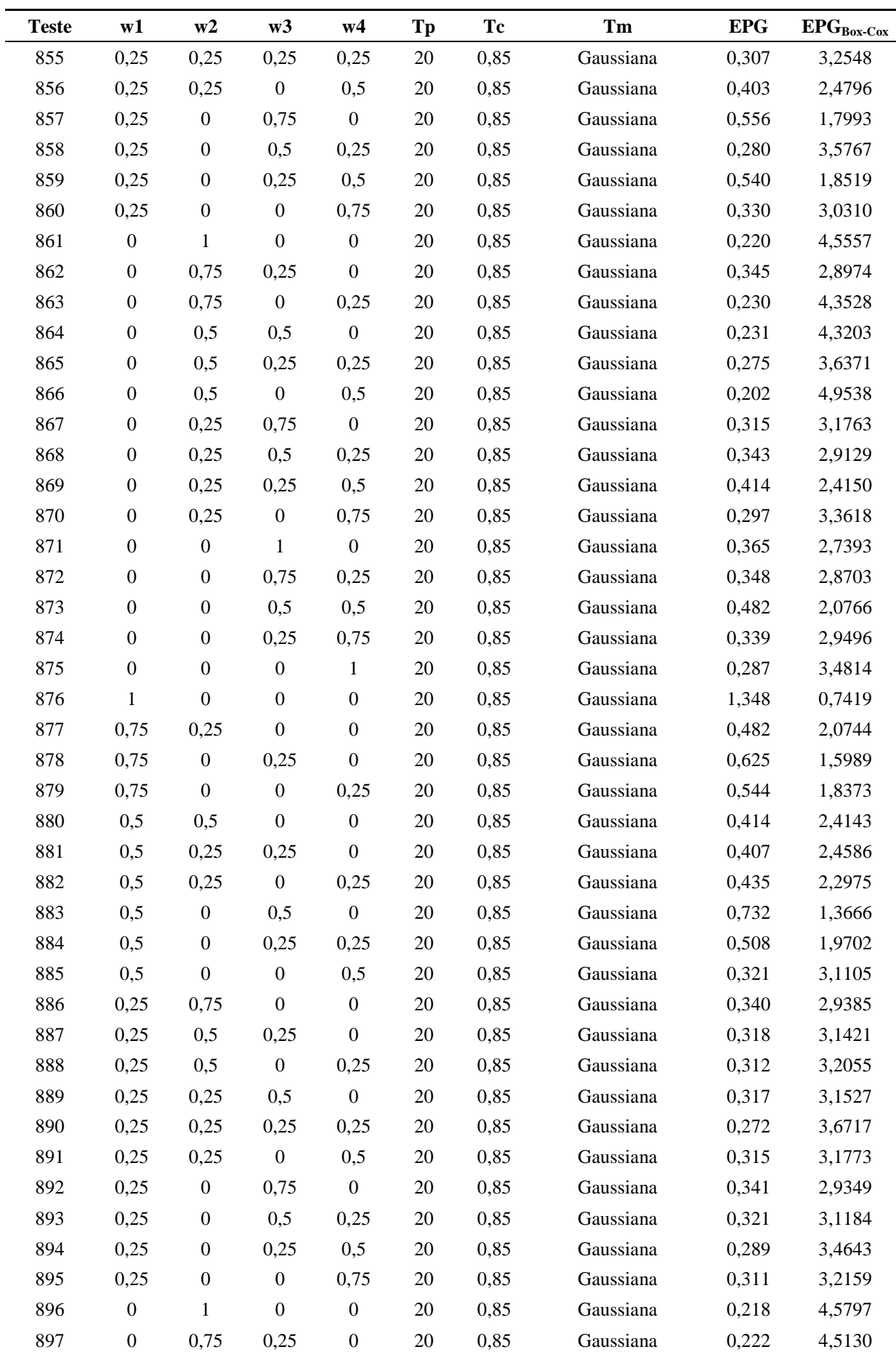

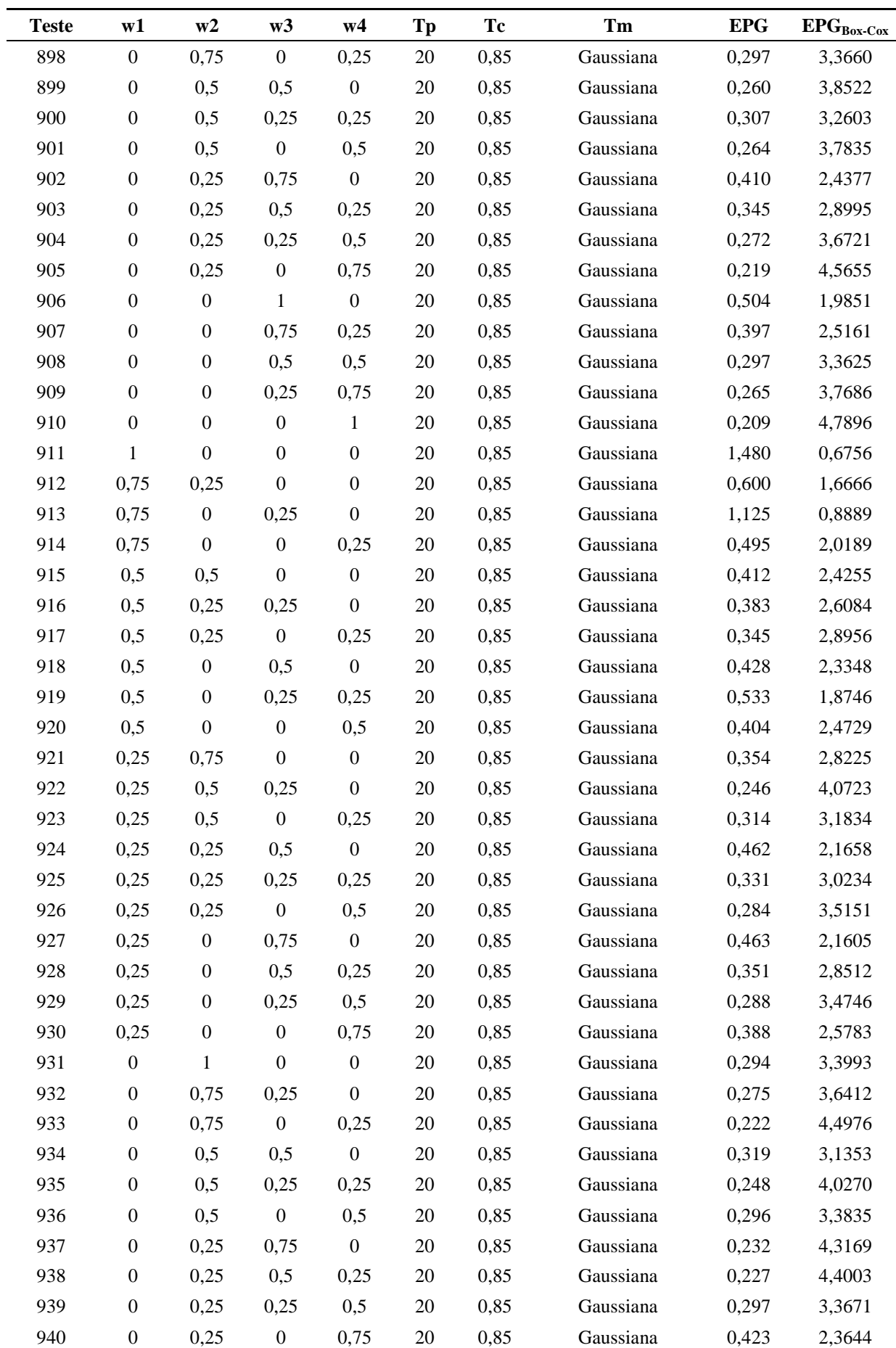

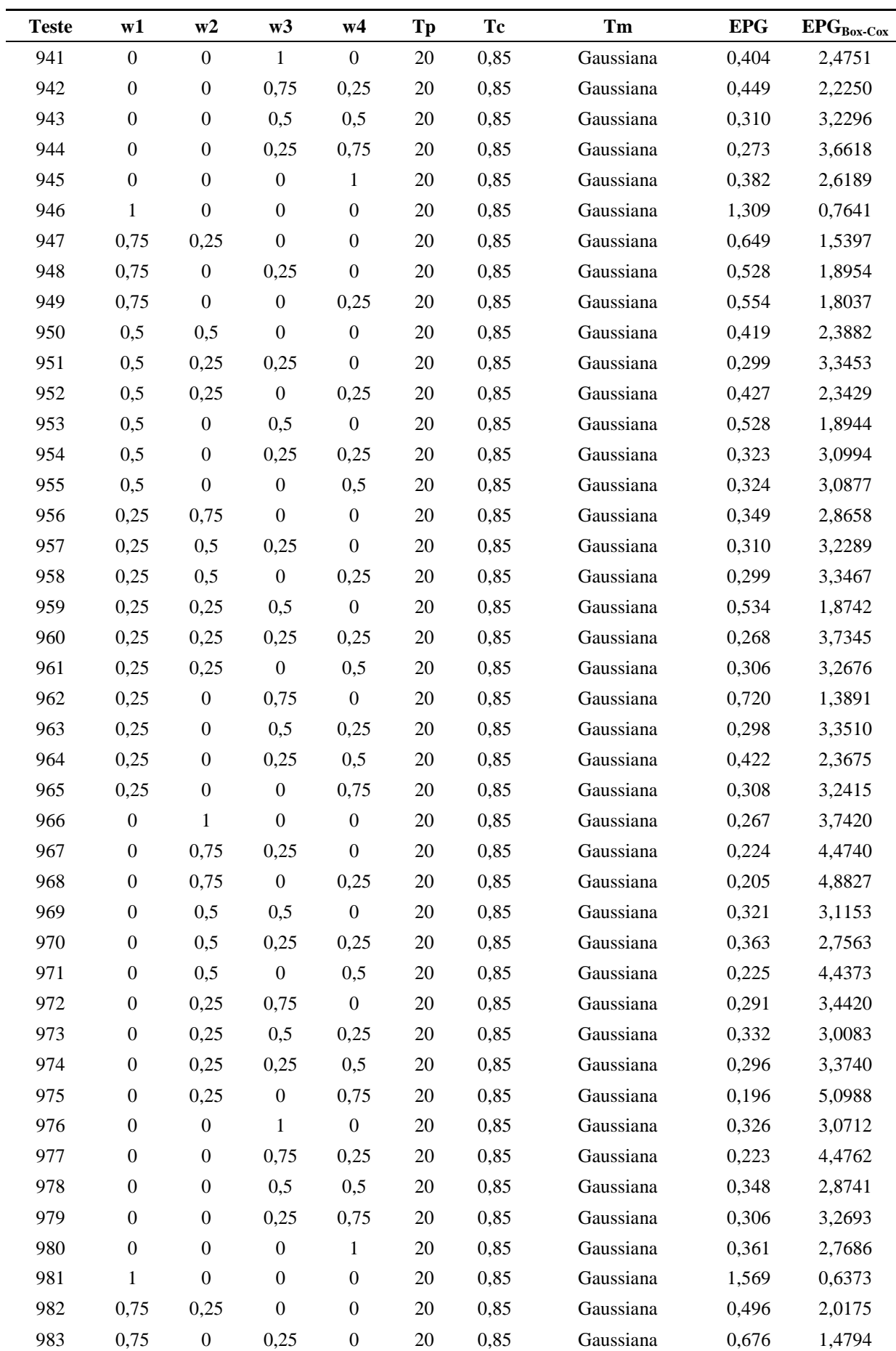

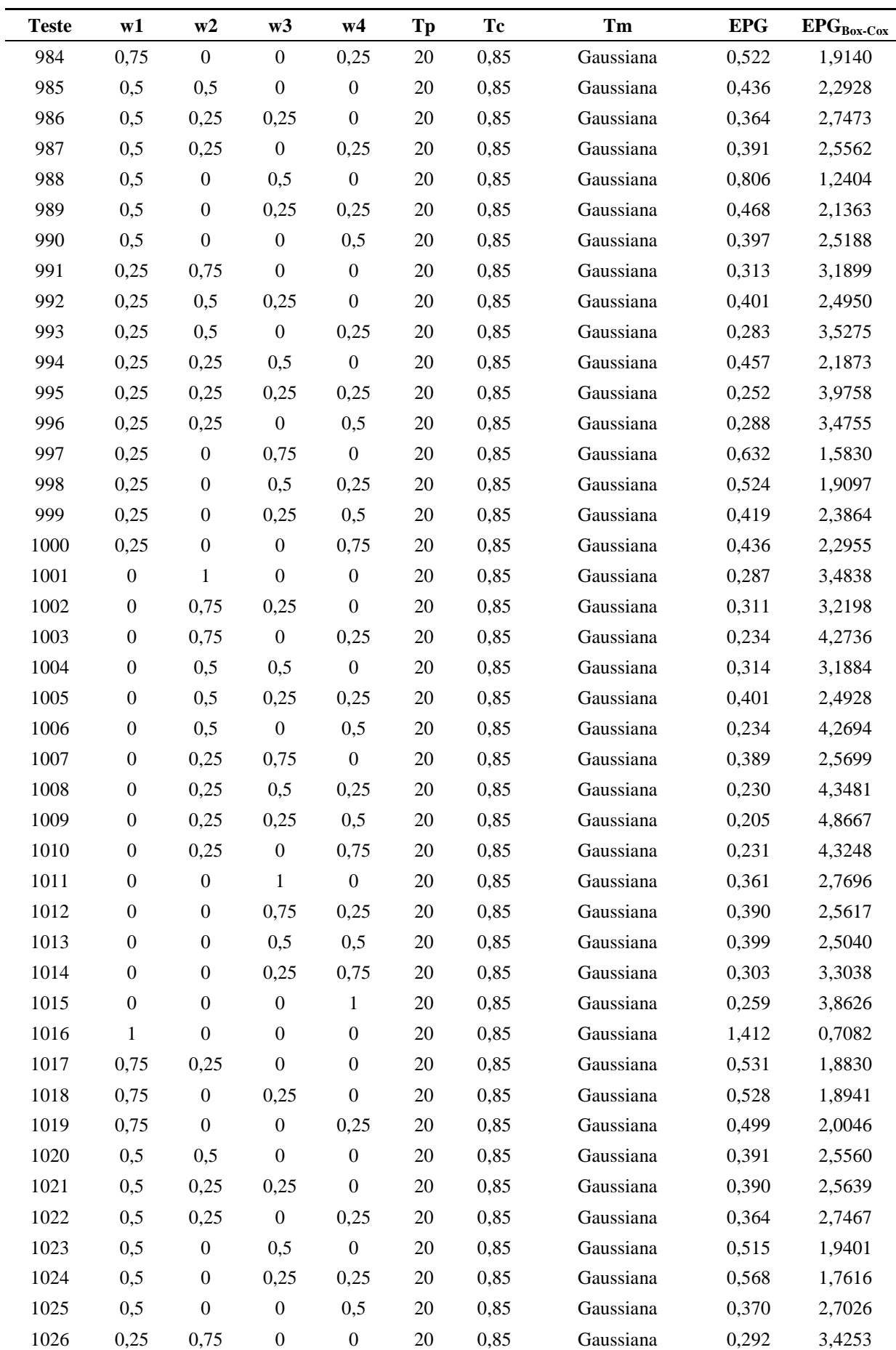

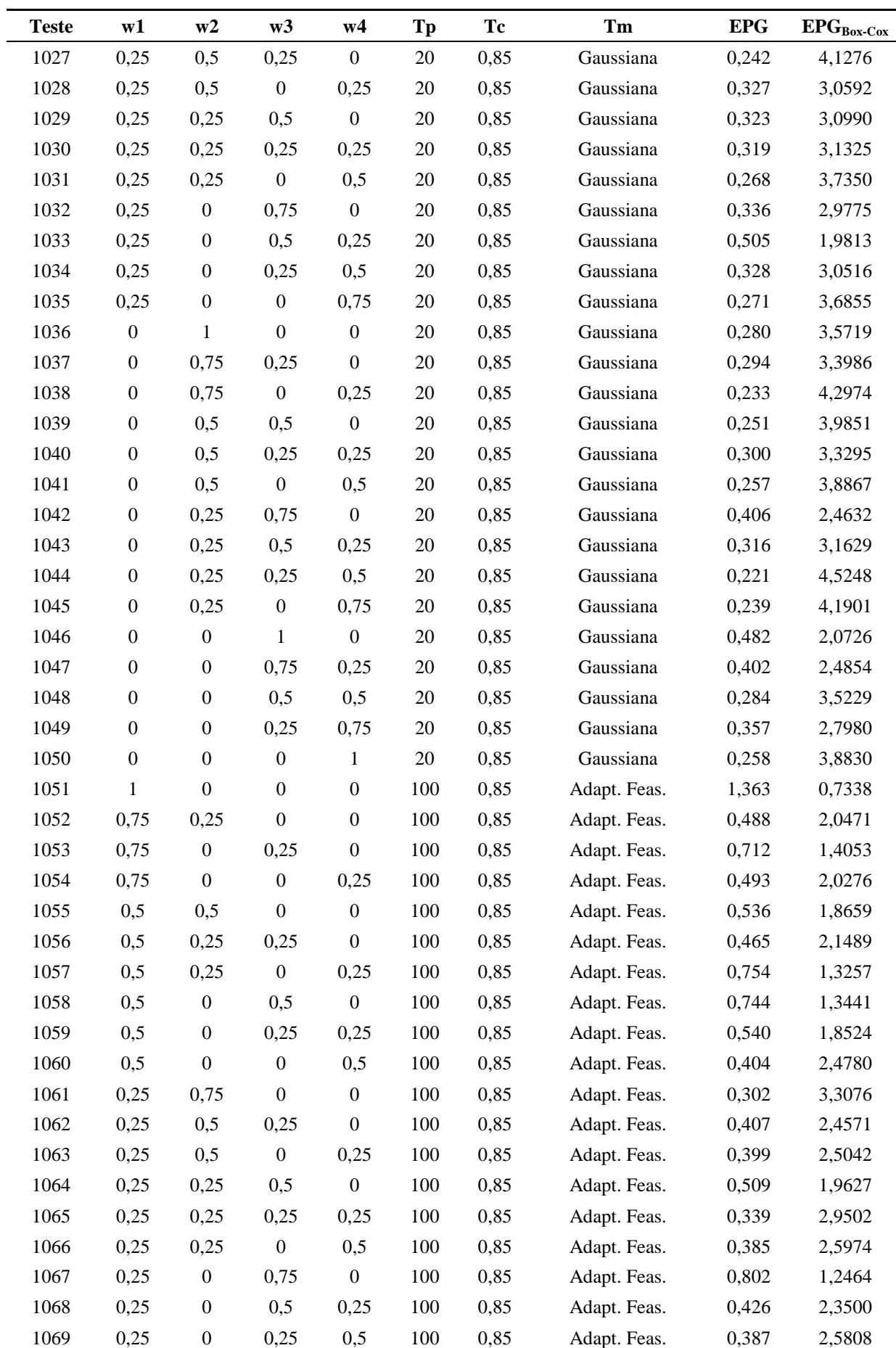

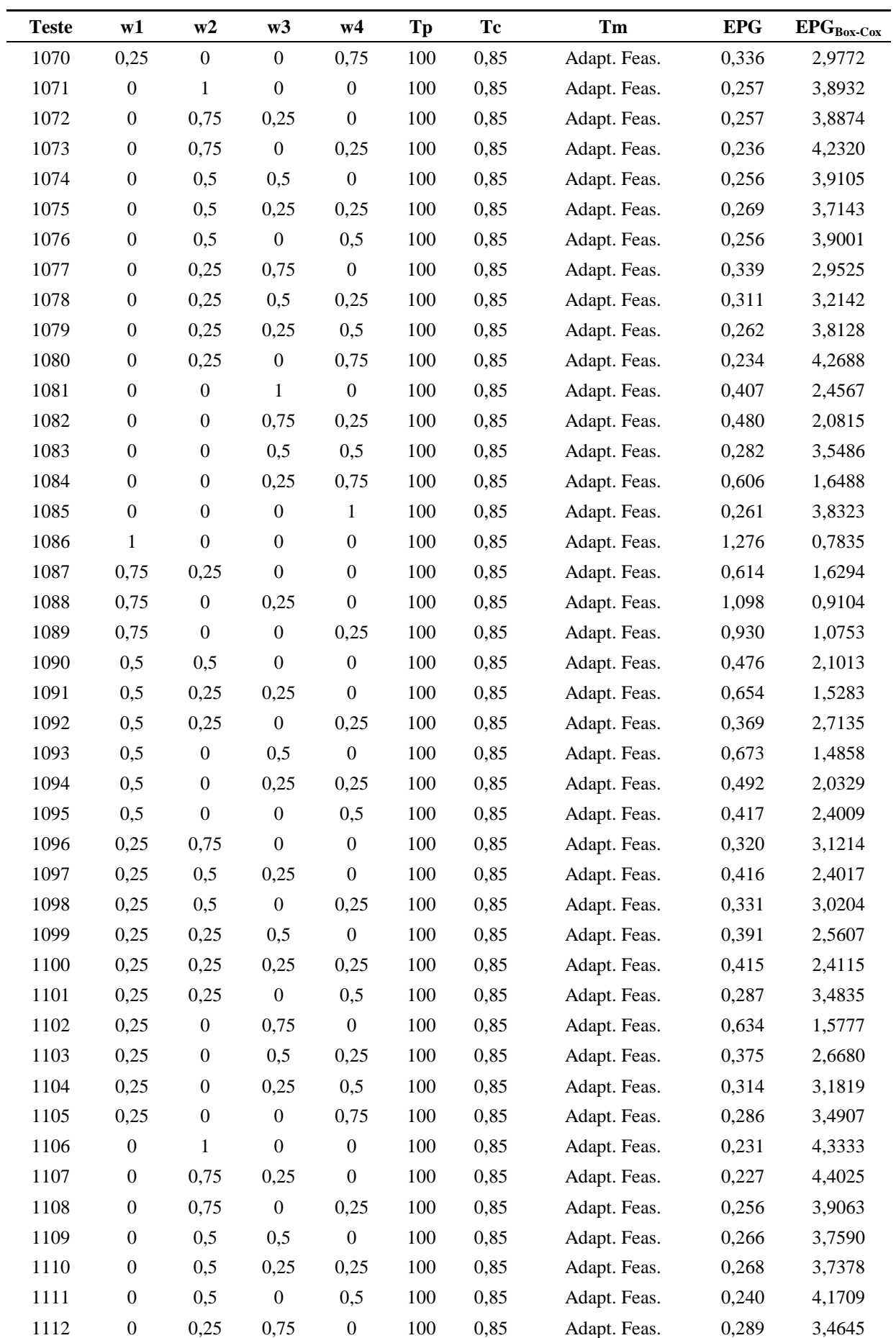

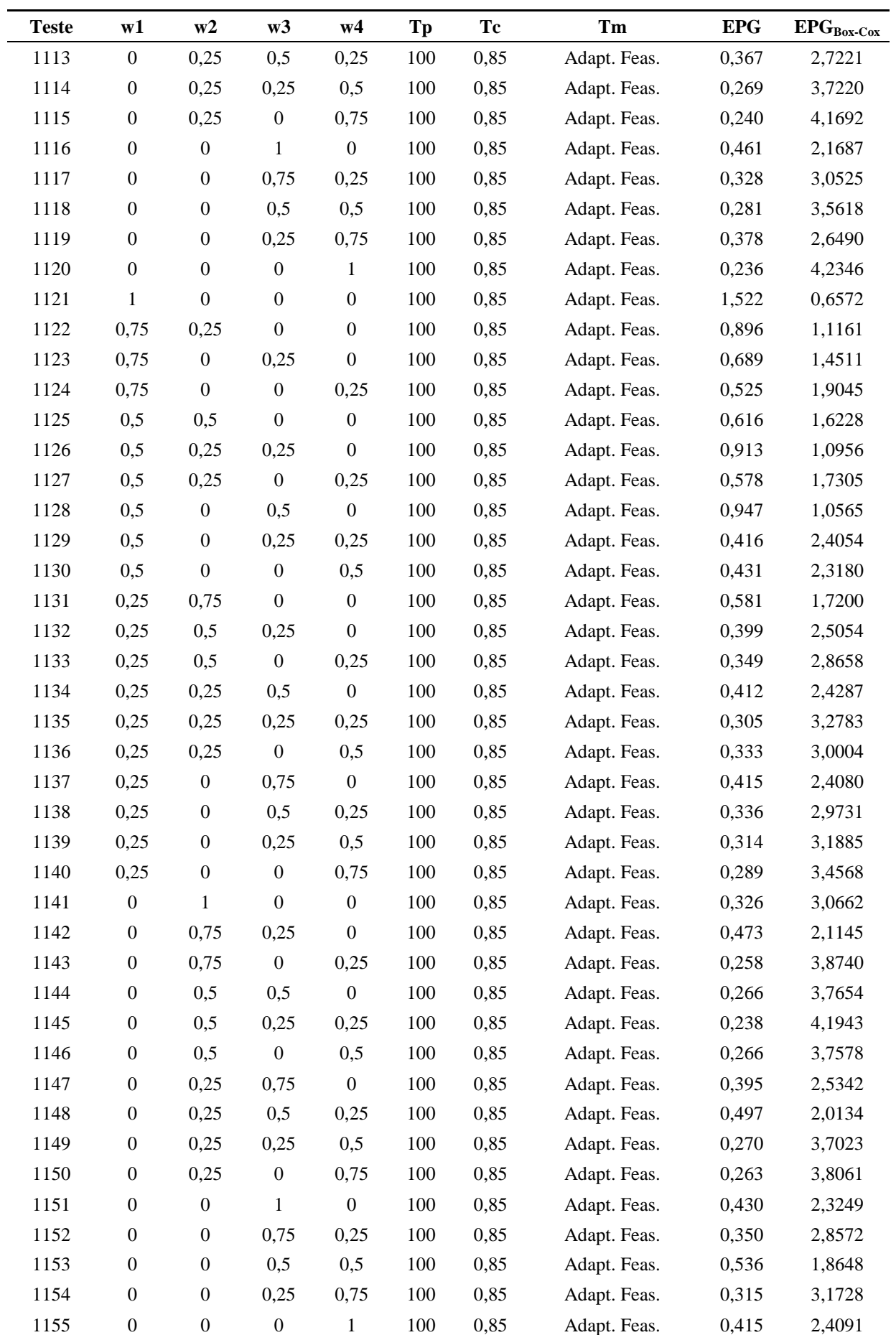

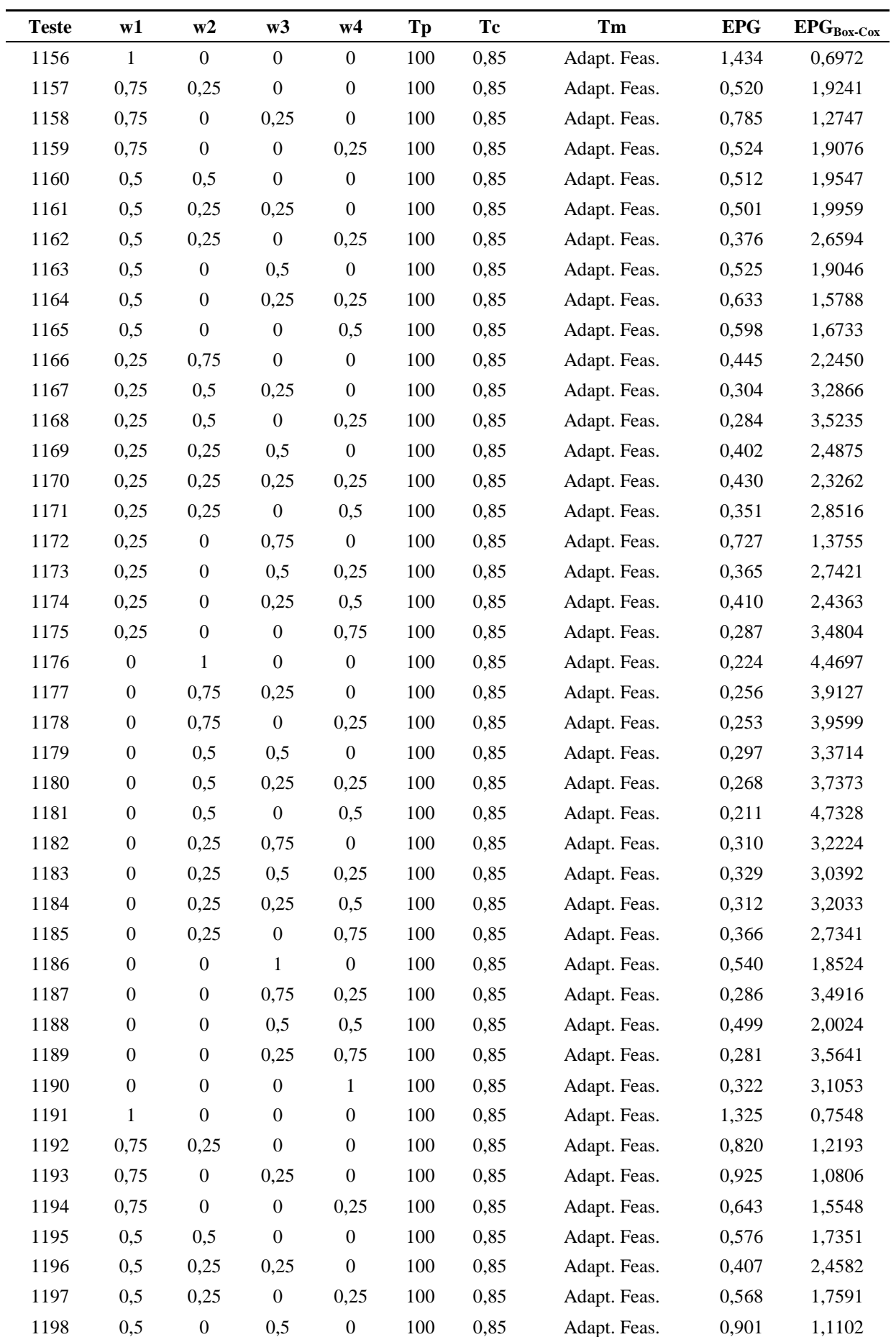

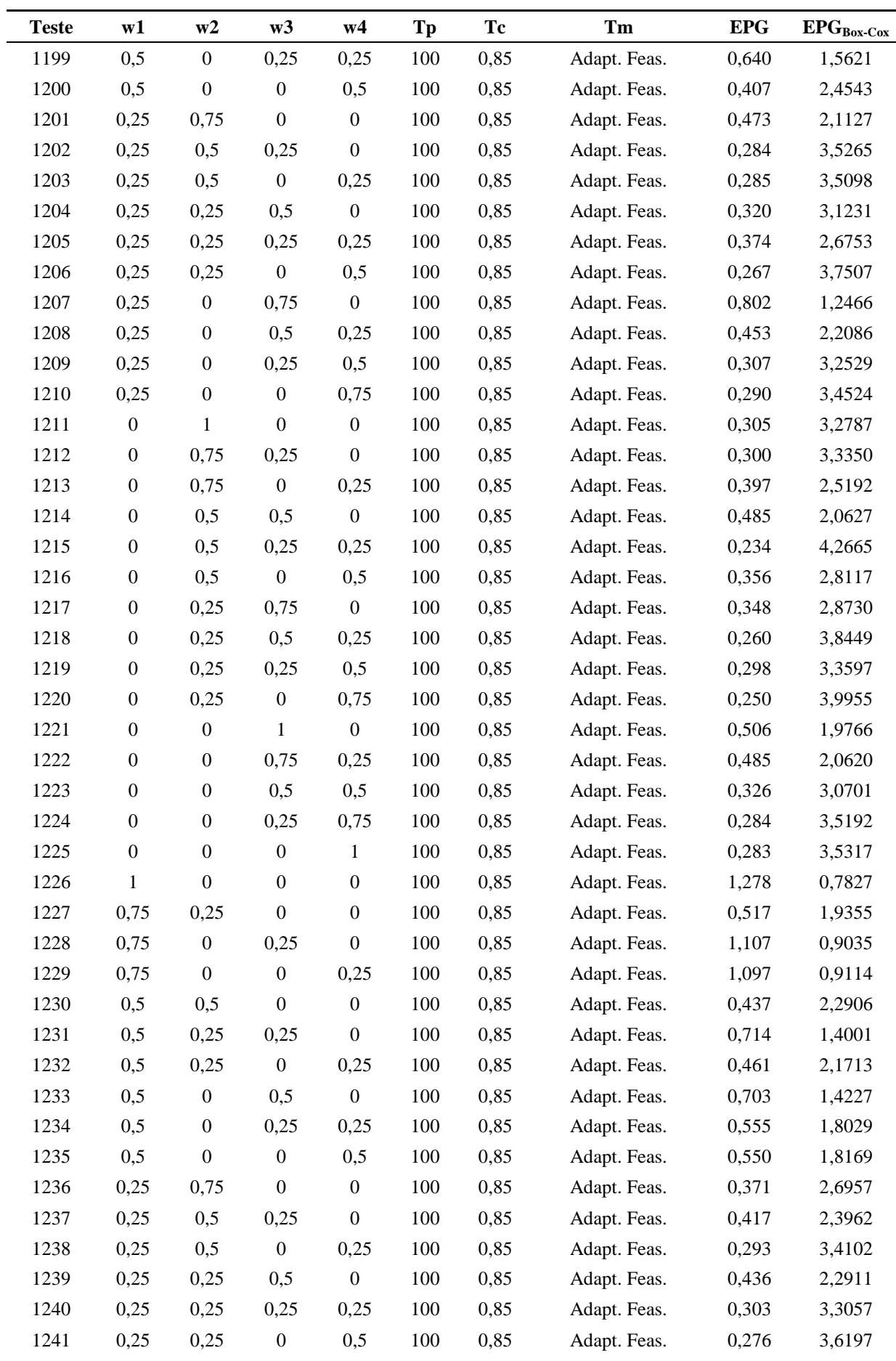

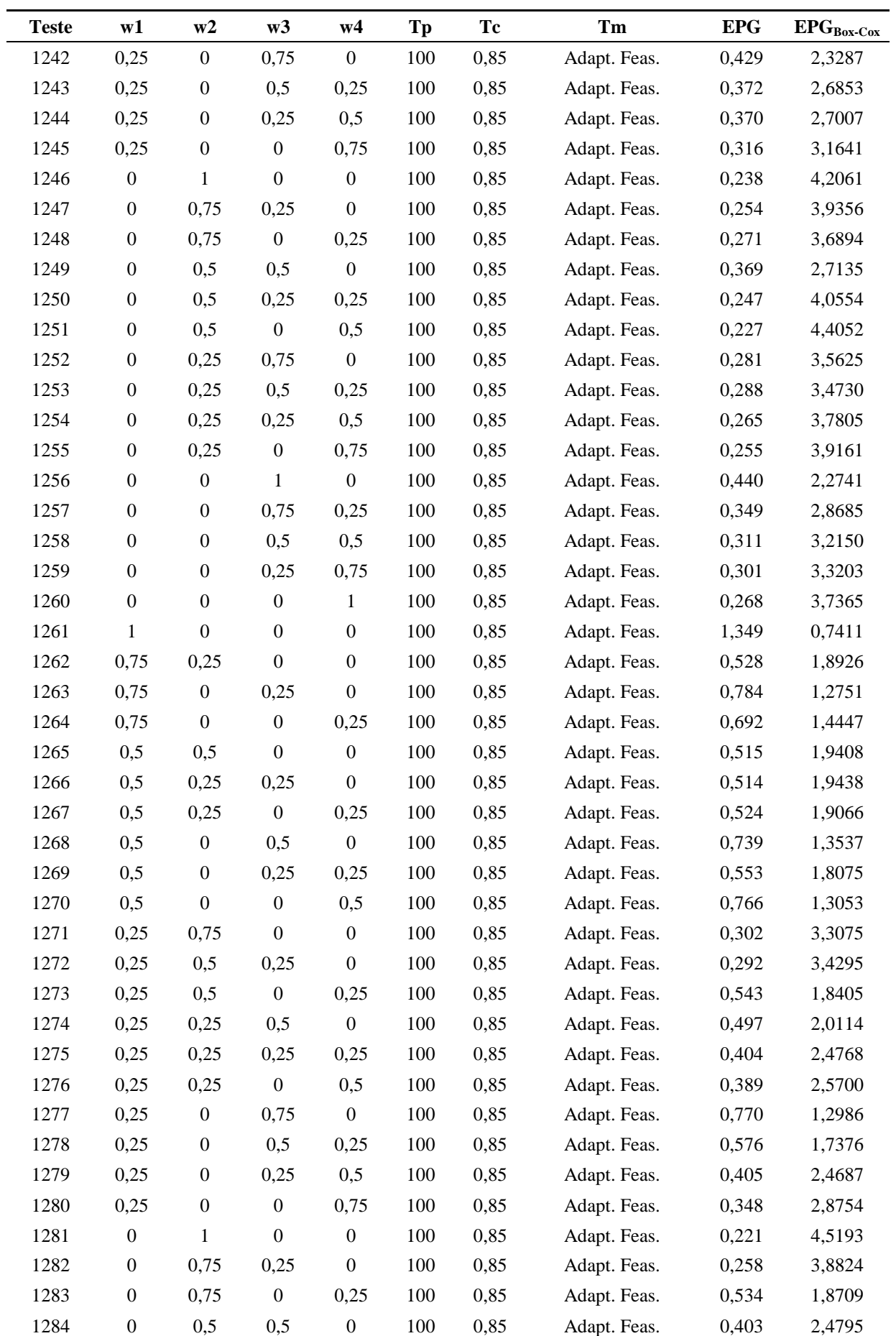

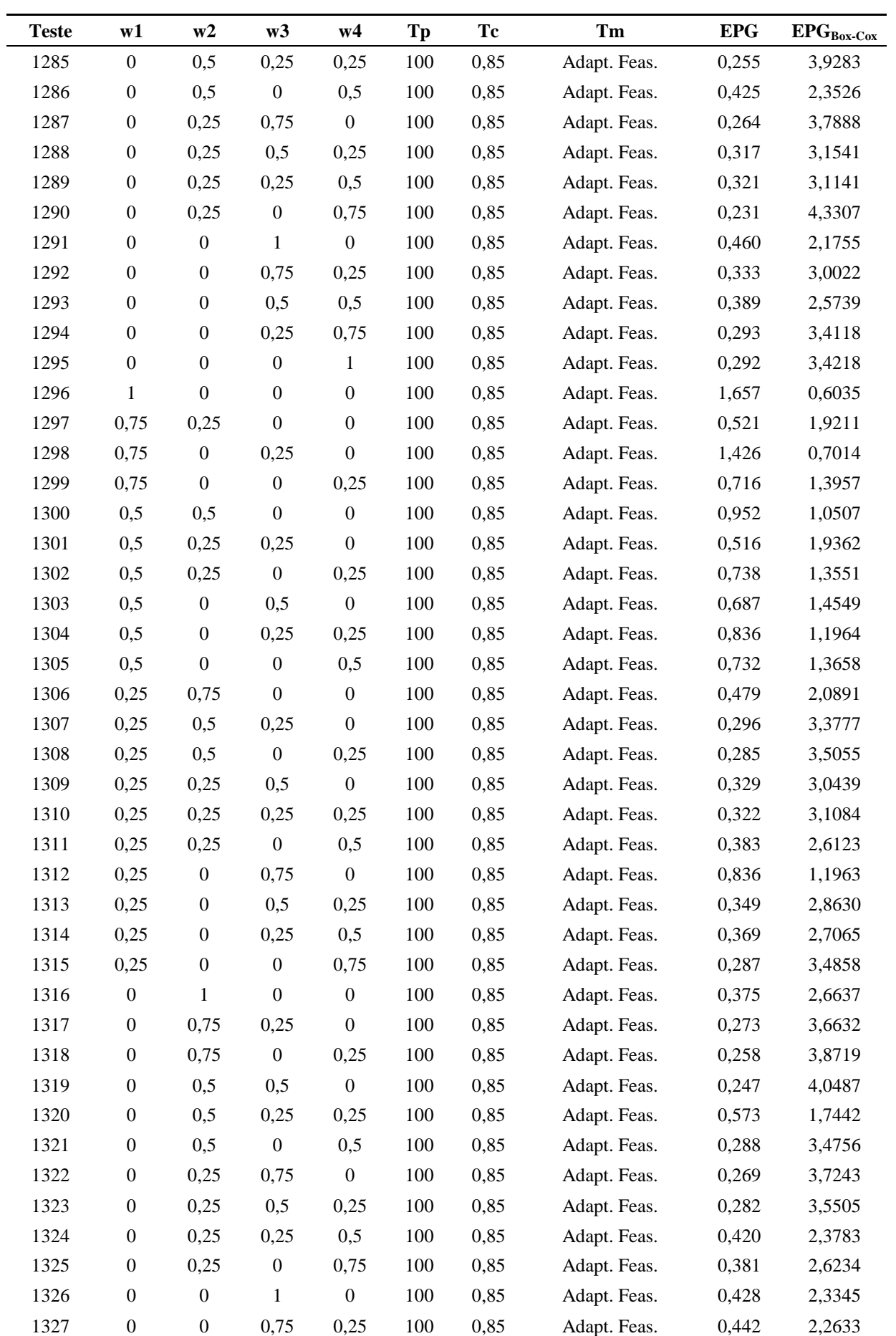

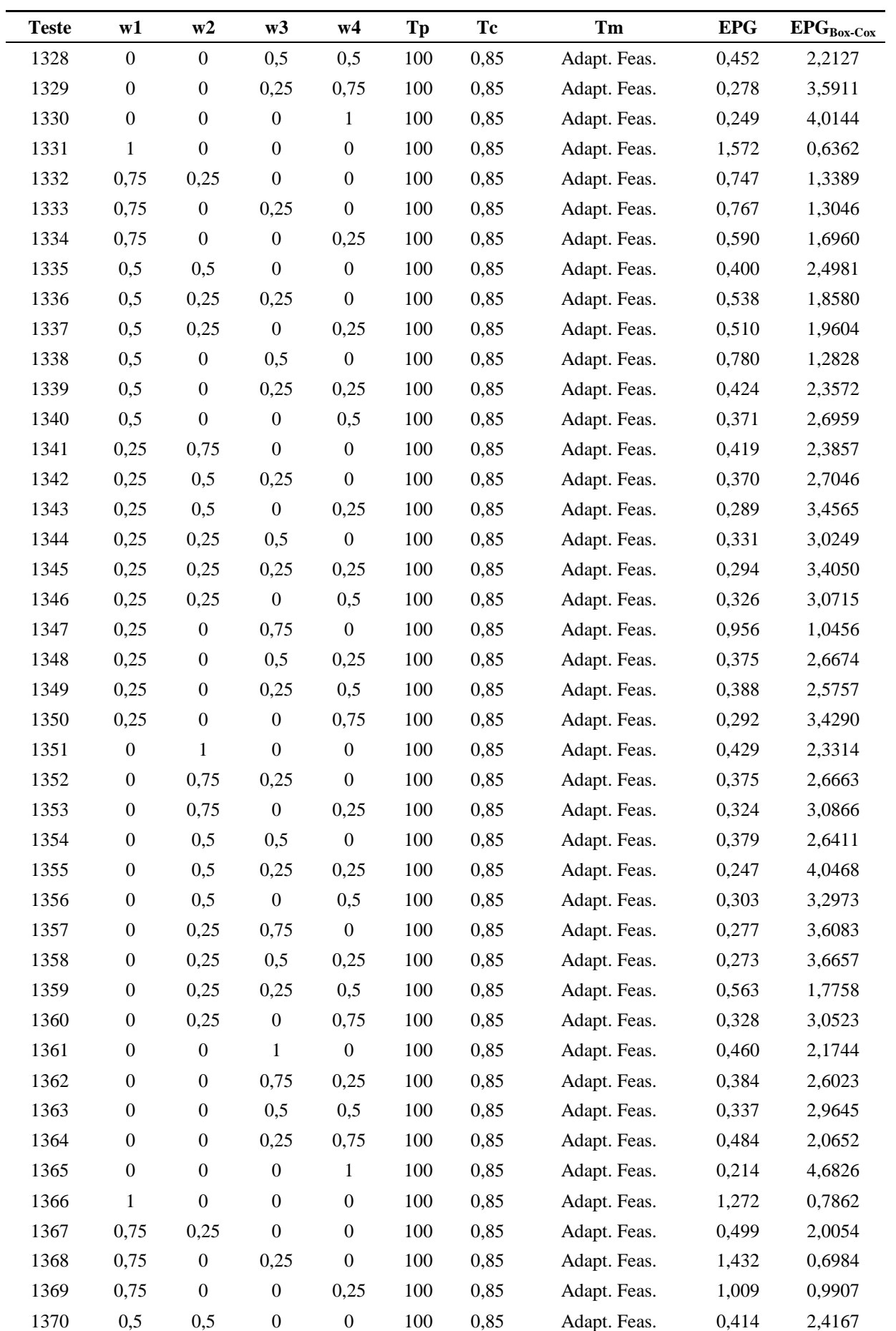

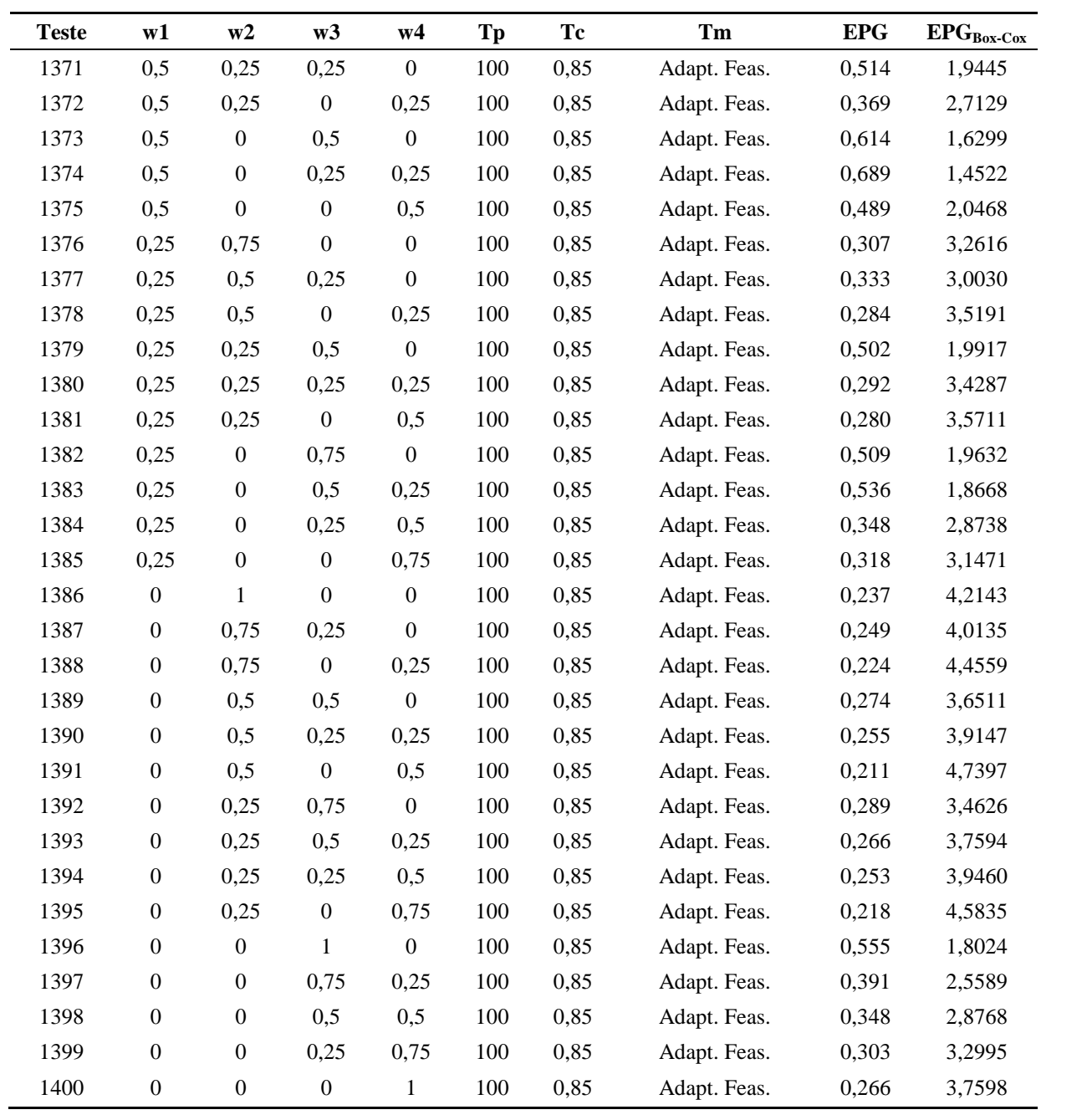

## **APÊNDICE B - Códigos utilizados para otimização no Matlab®**

```
function [f] = MCG(x)%Função de otimização – Método do Critério Global
% Definição das respostas
W=10.640+0.797*x(1)+0.656*x(2)-1.451*x(3)-0.629*x(4)+0.27*x(3)^2+0.266*x(1)*x(2)-0.114*x(1)*x(3)-0.102 \times x(2) \times x(3) + 0.067 \times x(3) \times x(4);
P=1.639+0.122*x(1)+0.122*x(2)+0.093*x(3)-0.241*x(4)+0.025*x(1)^{2}-0.032 \times x(2)<sup>2</sup>-0.118*x(3)^2+0.034*x(1)*x(2)+0.076*x(1)*x(3)-0.1*x(1)*x(4);
R=2.597+0.191*x(1)-0.104*x(2)-0.223*x(3)+0.115*x(4)+0.034*x(2)^2+0.019*x(3)^2+0.036*x(4)^2-0.03*x(1)*x(2)-0.023*x(1)*x(4);D=31.034-0.282*x(1)+2.493*x(2)+3.679*x(3)-4.251*x(4)-0.723*x(2)^2-1.229*x(3)^2+0.769*x(1)*x(2)+0.497*x(1)*x(3)-0.418*x(1)*x(4)-
0.771*_{X}(3)*_{X}(4);
```

```
%Escalonamento das respostas
f1esc=((15.576-W)/(-3.125))^2;
f2esc=( (0.828-P)/(0.584)) ^2;
f3esc=((3.342-R)/(-0.287))^2;
f4esc=((16.275-D)/(7.796))^2;
```

```
%Definição da a Função MGC
f=w1*f1esc+w2*f2esc+w3*f3esc+w4*f4esc;
```

```
end
```
function  $[c, ceq] = restricao(x)$ %Funções de restrição

%Definição de restrição não linear c=x(1)^2+x(2)^2+x(3)^2+x(4)^2-4;

```
%Definição de restrição linear
ceq=[];
```
end

## **APÊNDICE C - Análise estatística para o modelo Quártico completo de primeira ordem para a função EPGBox-Cox Realizada no MINITAB®**

Regressão para  $EPG_{Box-Cox}$  em função de w<sub>1</sub>, w<sub>2</sub>, w<sub>3</sub>, w<sub>4</sub>, T<sub>p</sub>, T<sub>c</sub> e T<sub>m</sub>

 $\bullet$  Coeficientes de regressão estimados para EPG<sub>Box-Cox</sub> (proporções de componentes):

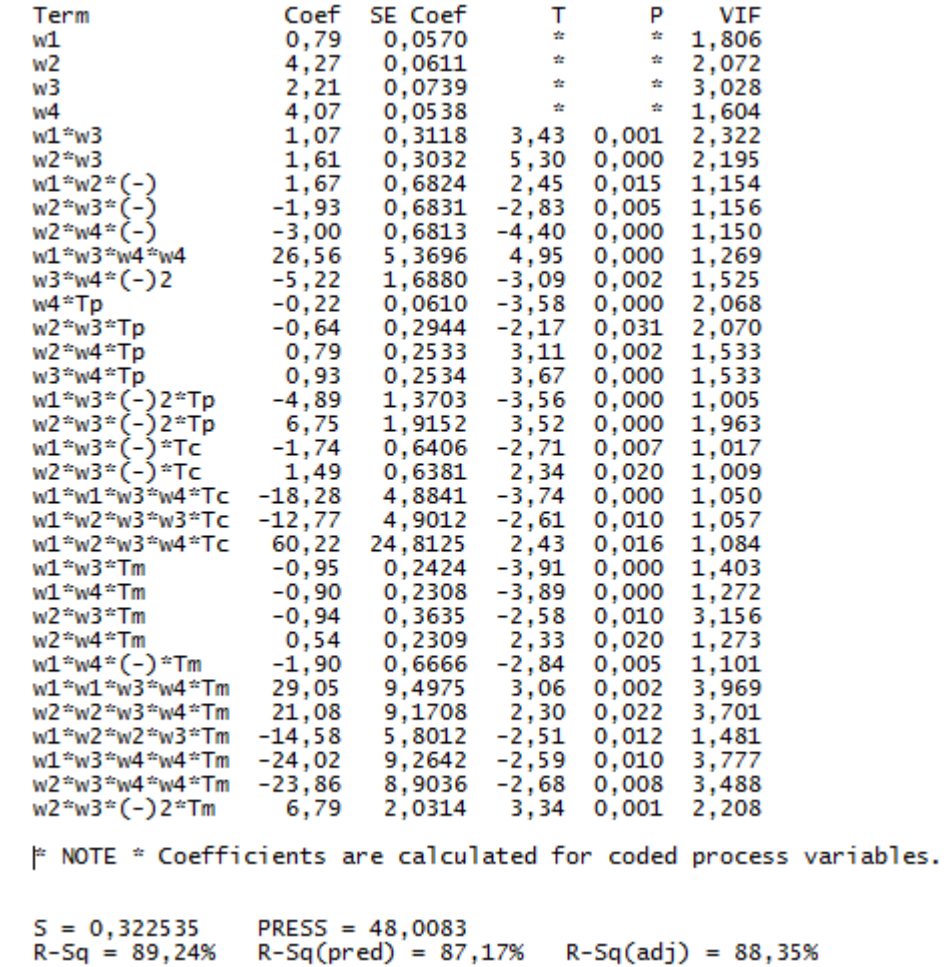

 $\bullet$  Análise de Variância para EPG<sub>Box-Cox</sub> (proporções de componentes):

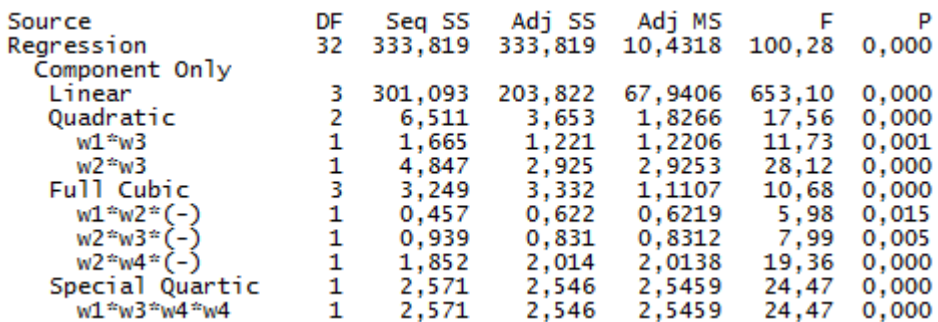

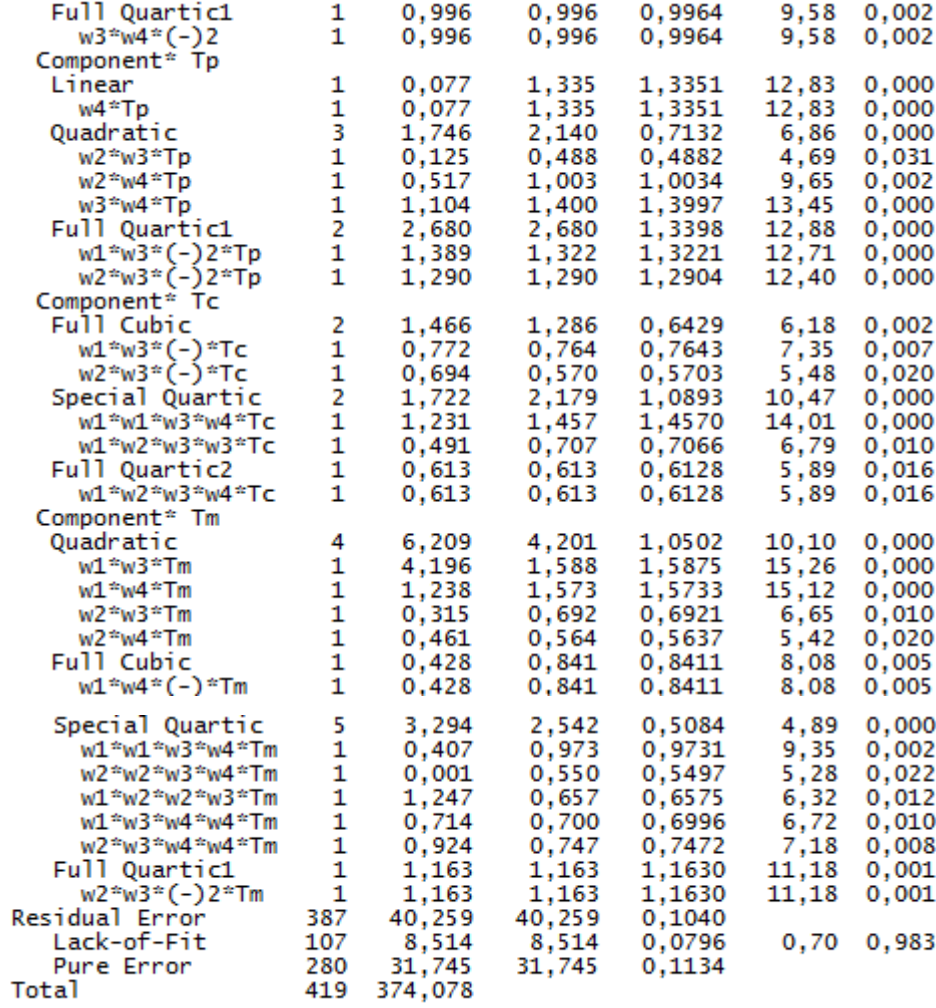

## ANEXOS

| <b>Teste</b>             | Parâmetros codificados |                  |                  |                  | Geometria |                  |                  |                  |
|--------------------------|------------------------|------------------|------------------|------------------|-----------|------------------|------------------|------------------|
|                          | Va                     | $\boldsymbol{T}$ | Vs               | $\boldsymbol{N}$ | W         | $\boldsymbol{P}$ | $\boldsymbol{R}$ | $\boldsymbol{D}$ |
|                          |                        |                  |                  |                  | (mm)      | (mm)             | (mm)             | $(\% )$          |
| $\mathbf{1}$             | $-1$                   | $-1$             | $-1$             | $-1$             | 11,19     | 1,37             | 2,63             | 26,44            |
| $\boldsymbol{2}$         | $\,1$                  | $-1$             | $-1$             | $-1$             | 12,99     | 1,66             | 3,12             | 25,82            |
| 3                        | $-1$                   | $\mathbf{1}$     | $-1$             | $-1$             | 12,70     | 1,69             | 2,50             | 31,49            |
| $\overline{\mathcal{L}}$ | $\mathbf{1}$           | $\mathbf{1}$     | $-1$             | $-1$             | 15,05     | 1,98             | 2,78             | 31,25            |
| 5                        | $-1$                   | $-1$             | $\mathbf{1}$     | $-1$             | 9,21      | 1,65             | 2,17             | 36,22            |
| 6                        | $\,1$                  | $-1$             | $\mathbf{1}$     | $-1$             | 9,96      | 1,94             | 2,67             | 33,69            |
| 7                        | $-1$                   | $\mathbf{1}$     | $\,1$            | $-1$             | 9,75      | 1,54             | 2,06             | 37,12            |
| 8                        | $\mathbf{1}$           | $\mathbf{1}$     | $\mathbf{1}$     | $-1$             | 11,51     | 2,18             | 2,42             | 41,08            |
| 9                        | $-1$                   | $-1$             | $-1$             | $\mathbf{1}$     | 10,32     | 1,25             | 2,87             | 22,46            |
| 10                       | $\mathbf{1}$           | $-1$             | $-1$             | $\mathbf{1}$     | 11,43     | 1,00             | $\ast$           | 18,32            |
| 11                       | $-1$                   | $\mathbf{1}$     | $-1$             | $\mathbf{1}$     | 11,27     | 1,32             | 2,85             | 23,71            |
| 12                       | $\mathbf{1}$           | $\mathbf{1}$     | $-1$             | $\mathbf{1}$     | 13,34     | 1,10             | 3,18             | 21,96            |
| 13                       | $-1$                   | $-1$             | $\mathbf 1$      | $\mathbf{1}$     | 7,99      | 1,11             | 2,55             | 24,96            |
| 14                       | $\mathbf{1}$           | $-1$             | $\mathbf{1}$     | $\mathbf{1}$     | 8,62      | 1,23             | 2,80             | 23,31            |
| 15                       | $-1$                   | $\mathbf{1}$     | $\,1$            | $\mathbf{1}$     | 8,48      | 1,37             | 2,36             | 28,77            |
| 16                       | $\mathbf{1}$           | $\mathbf{1}$     | $\mathbf{1}$     | $\mathbf{1}$     | 10,84     | 1,64             | 2,60             | 30,19            |
| 17                       | $-2$                   | $\boldsymbol{0}$ | $\boldsymbol{0}$ | $\boldsymbol{0}$ | 9,07      | 1,38             | 2,21             | 31,56            |
| 18                       | $\mathfrak{2}$         | $\boldsymbol{0}$ | $\boldsymbol{0}$ | $\boldsymbol{0}$ | 12,21     | 2,14             | 3,06             | 30,95            |
| 19                       | $\boldsymbol{0}$       | $-2$             | $\boldsymbol{0}$ | $\boldsymbol{0}$ | 9,42      | 1,20             | 3,03             | 22,84            |
| 20                       | $\boldsymbol{0}$       | $\mathfrak{2}$   | $\boldsymbol{0}$ | $\boldsymbol{0}$ | 11,69     | 1,86             | 2,46             | 35,58            |
| 21                       | $\boldsymbol{0}$       | $\boldsymbol{0}$ | $-2$             | $\boldsymbol{0}$ | 14,93     | 0,95             | $\ast$           | 18,58            |
| 22                       | $\boldsymbol{0}$       | $\boldsymbol{0}$ | $\overline{c}$   | $\boldsymbol{0}$ | 8,48      | 1,43             | 2,25             | 35,78            |
| 23                       | $\boldsymbol{0}$       | $\boldsymbol{0}$ | $\boldsymbol{0}$ | $-2$             | 11,73     | 2,18             | 2,61             | 40,44            |
| 24                       | $\boldsymbol{0}$       | $\boldsymbol{0}$ | $\boldsymbol{0}$ | $\overline{c}$   | 9,22      | 1,28             | 2,89             | 24,16            |
| 25                       | $\boldsymbol{0}$       | $\boldsymbol{0}$ | $\boldsymbol{0}$ | $\boldsymbol{0}$ | 10,82     | 1,71             | 2,60             | 31,05            |
| 26                       | $\boldsymbol{0}$       | $\boldsymbol{0}$ | $\boldsymbol{0}$ | $\boldsymbol{0}$ | 10,93     | 1,72             | 2,59             | 31,67            |
| 27                       | $\boldsymbol{0}$       | $\boldsymbol{0}$ | $\boldsymbol{0}$ | $\boldsymbol{0}$ | 10,74     | 1,62             | 2,65             | 30,88            |
| 28                       | $\boldsymbol{0}$       | $\boldsymbol{0}$ | $\boldsymbol{0}$ | $\boldsymbol{0}$ | 10,61     | 1,80             | 2,50             | 32,83            |
| 29                       | $\boldsymbol{0}$       | $\boldsymbol{0}$ | $\boldsymbol{0}$ | $\boldsymbol{0}$ | 10,64     | 1,49             | 2,62             | 29,99            |
| 30                       | $\boldsymbol{0}$       | $\boldsymbol{0}$ | $\boldsymbol{0}$ | $\boldsymbol{0}$ | 10,59     | 1,49             | 2,61             | 31,09            |
| 31                       | $\boldsymbol{0}$       | $\boldsymbol{0}$ | $\boldsymbol{0}$ | $\boldsymbol{0}$ | 10,57     | 1,50             | 2,56             | 31,02            |

**ANEXO A - Matriz Experimental utilizada por Gomes (2013)**